NPS ARCHIVE 1997.09 EVANS, J.

# NAVAL POSTGRADUATE SCHOOL Monterey, California

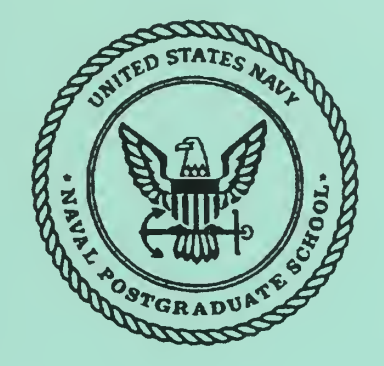

# **THESIS**

# PROJECT SCHEDULING TOOL

by

John Evans

September 1997

Advisor: Second Reader: Valdis Berzins Luqi

Thesis E758

Approved for public release; Distribution is unlimited.

LEY KNOX LIBRARY **INDIVITEREY CA SAUT** 

 $\Delta$ 

#### REPORT DOCUMENTATION PAGE Form Approved OMB No. 0704-0188

Public reporting burden for this collection of information is estimated to average 1 hour per response, including the time for reviewing instruction, searching existing data sources, gathering and maintaining the data needed, and completing and reviewing the collection of information. Send comments regarding this bnrden estimate or any other aspect of this collection of information, including suggestions for reducing this bnrden, to Washington Headquarters Services, Directorate for Information Operations and Reports, 1215 Jefferson Davis Highway, Snite 1204, Arlington, Va 22202-4302, and to the Office of Management and Budget, Paperwork Reduction Project (0704-0188) Washington DC 20503.

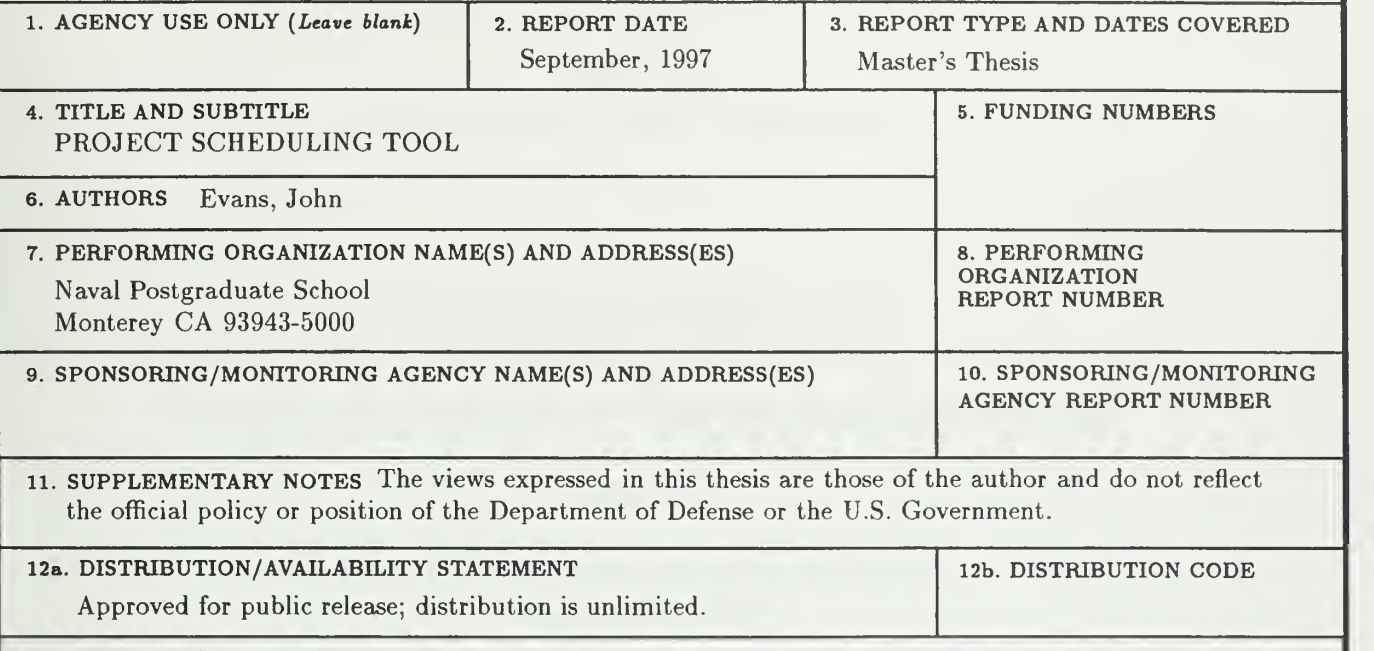

#### 13. ABSTRACT(maximum 200 words)

Optimally scheduling a team of developers on a large software project is an NP-complete problem. The scheduling algorithm employed by the Evolutionary Control System (ECS) portion of the Computer-Aided Prototyping System (CAPS) does near-optimal scheduling using an algorithm that runs in Order  $N^2$  space and time. The problem addressed by this thesis is to improve the performance of the algorithm and make it more useful for scheduling software developers. The thesis accomplished three things: (1) Modified the algorithm to run in order  $N$  time and space, preserving its near-optimal behavior; (2) implemented a calendaring package that computes federal holidays for any year after 1970 and schedules tasks only on non-holiday workdays; and (3) incorporated a more realistic capability model to better match programming tasks with each developer's abilities.

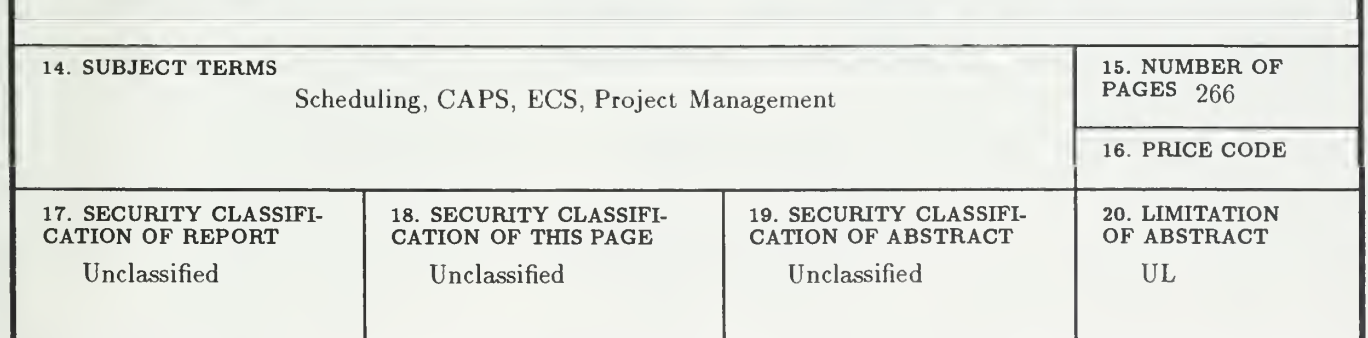

NSN 7540-01-280-5500 Standard Form 298 (Rev. 2-89) Prescribed by ANSI Std. 239-18 298-102

Approved for public release; distribution is unlimited

## PROJECT SCHEDULING TOOL

John Evans B.S., Mathematics, New York State University, 1982

> Submitted in partial fulfillment of the requirements for the degree of

#### MASTER OF SCIENCE IN SOFTWARE ENGINEERING

from the

NAVAL POSTGRADUATE SCHOOL September 1997

NPS ARCHITIE 1997.09 EVANS, J.

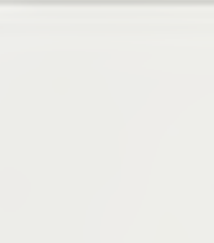

 $\epsilon$ 

DUDLEY KNOX LIBRARY WAL POSTGRADUATE SCHOOL ONTEREY CA 93943-5101

# ABSTRACT

Optimally scheduling a team of developers on a large software project is an NPcomplete problem. The scheduling algorithm employed by the Evolutionary Control System (ECS) portion of the Computer-Aided Prototyping System (CAPS) does nearoptimal scheduling using an algorithm that runs in Order  $N^2$  space and time. The problem addressed by this thesis is to improve the performance of the algorithm and make it more useful for scheduling software developers. The thesis accomplished three things: (1) Modified the algorithm to run in order  $N$  time and space, preserving its near-optimal behavior; (2) implemented a calendaring package that computes federal holidays for any year after 1970 and schedules tasks only on non-holiday workdays; and (3) incorporated a more realistic capability model to better match programming tasks with each developer's abilities.

and the control of the control of the control of the control of the control of the control of the control of the

 $\label{eq:2.1} \frac{1}{\sqrt{2}}\left(\frac{1}{\sqrt{2}}\right)^{2} \left(\frac{1}{\sqrt{2}}\right)^{2} \left(\frac{1}{\sqrt{2}}\right)^{2} \left(\frac{1}{\sqrt{2}}\right)^{2} \left(\frac{1}{\sqrt{2}}\right)^{2} \left(\frac{1}{\sqrt{2}}\right)^{2} \left(\frac{1}{\sqrt{2}}\right)^{2} \left(\frac{1}{\sqrt{2}}\right)^{2} \left(\frac{1}{\sqrt{2}}\right)^{2} \left(\frac{1}{\sqrt{2}}\right)^{2} \left(\frac{1}{\sqrt{2}}\right)^{2} \left(\$ 

# DISCLAIMER

The computer programs in the Appendices are supplied on an "as is" basis, with no warrantees of any kind. The author bears no responsibility for any consequences of using these programs.

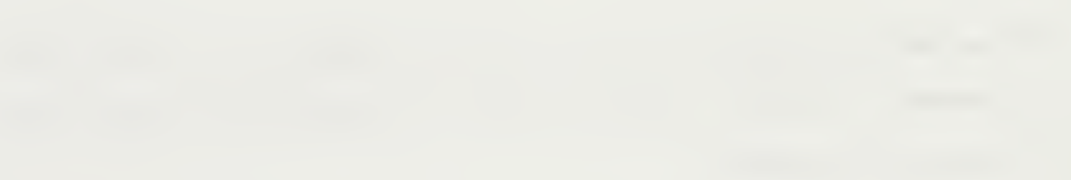

# TABLE OF CONTENTS

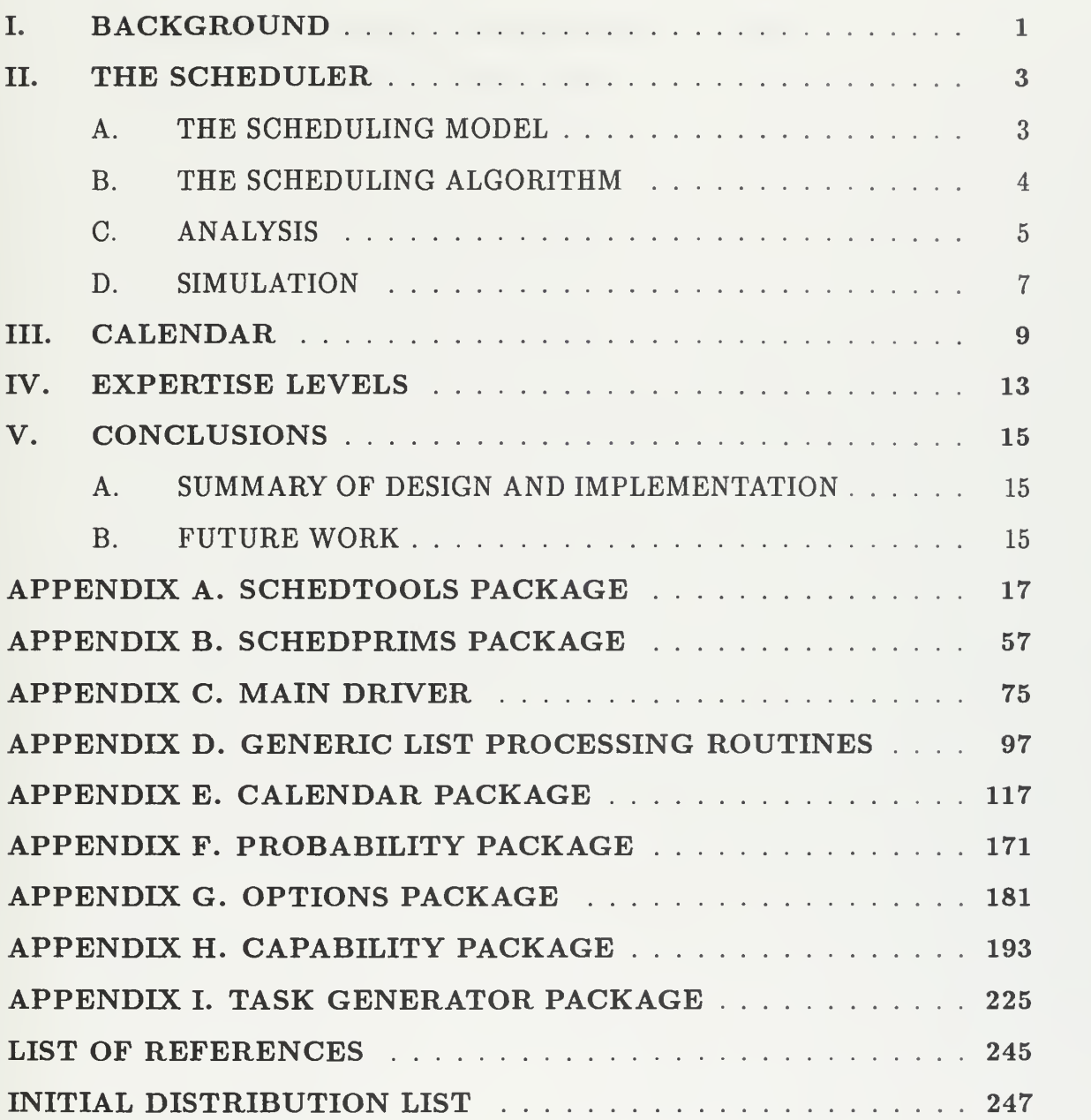

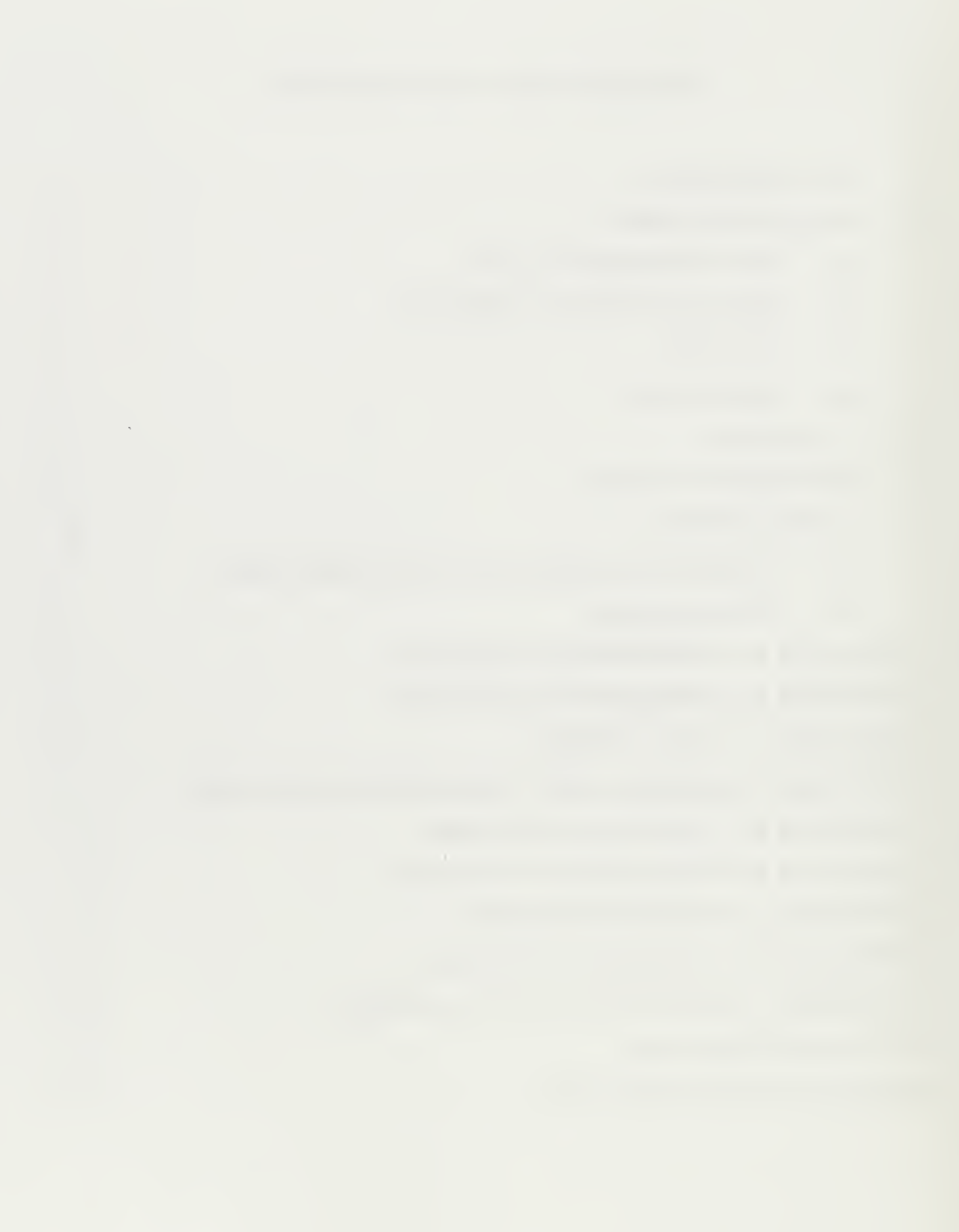

 $\mathbf x$ 

# LIST OF FIGURES

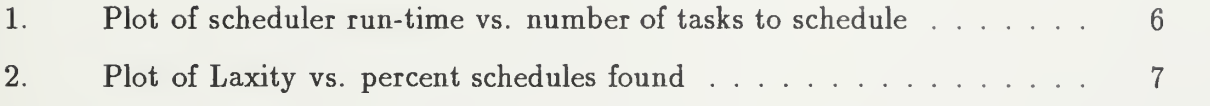

 $\frac{1}{2}$ 

# LIST OF TABLES

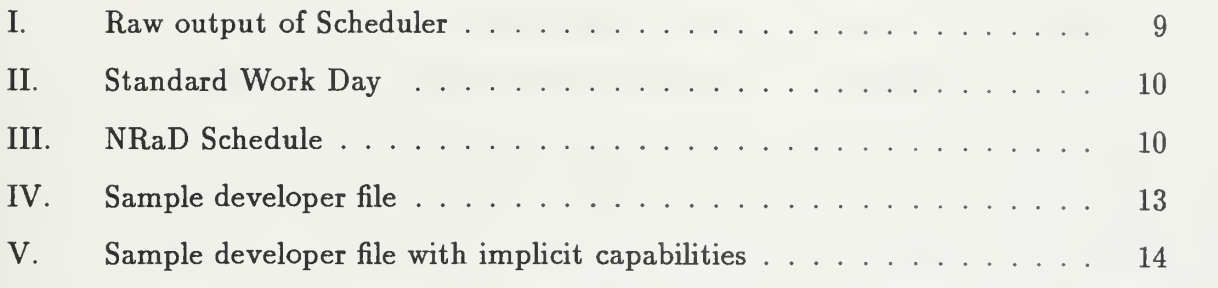

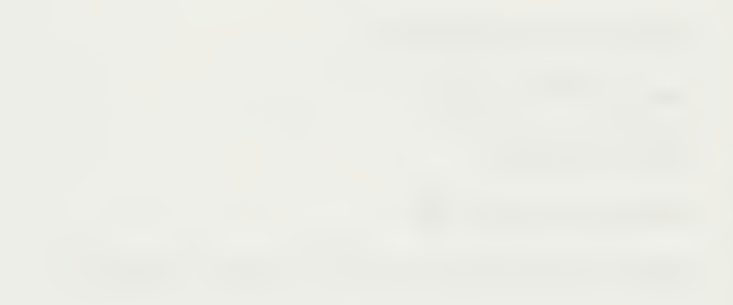

## ACKNOWLEDGMENTS

Thanks to Professors Berzins and Luqi for their time, and kind solicitude. It is an honor to have been a student of theirs. Thanks to the enlightened management of NRaD for setting up the distance-learning program, thus giving my classmates and <sup>I</sup> the opportunity to earn an advanced degree from the Naval Postgraduate School. And last, thanks to my family for allowing me to take from them the hundreds of evenings and countless weekends necessary to complete this program. My debt to them is immeasurable.

xvi

## I. BACKGROUND

Much research into the formalization and automation of software development is underway. The need for such tools is obvious. It is fundamentally driven by Moore's Law, which states that the power of computer systems will double every 18 months a maxim which has held for the past twenty years, and is expected to continue for at least the next ten. As computer systems grow inexorably faster and more powerful, new software to take advantage of this increased power is needed. The new software, however, is larger, and more complicated, and now requires larger teams of developers to produce in a timely manner. Software tools to manage the complexity of developing these larger programs are needed.

One such tool is the Evolutionary Control System (ECS) being developed at the Naval Postgraduate School (NPS). The basis of the ECS is Salah Badr's Phd. Thesis, A Model and Algorithms for a Software Evolution Control System  $[Ref. 1]$ , which itself was based on work by Luqi[Ref. 4] of NPS.

Salah's thesis delved into a broad array of issues related to managing large projects and their concomitant complexity. One aspect of his thesis, which is the subject of this report, was the development and implementation of an on-line scheduling algorithm that did three specific tasks:

- 1. Supported teamwork by concurrently assigning ready steps to available designers.
- 2. Supported incremental replanning as additional information became available.
- 3. Minimized wasted design effort due to reorganization of the schedule by effi ciently scheduling workers to assigned sub-tasks.

Over time, however, certain limitations have become evident. The implementation of the scheduling algorithm was found to be  $O(N^2)$  in space. This led to a rapid exhaustion of memory resources on relatively small problem sets. Also, the model of time used to schedule the developers was not realistic. It assumed that the

developers were available always, and did not take into account weekends, holidays, or other commitments on a developer's time. Also, the capabilities of the developers was split into just three broad categories: low, medium, and high. This too proved unrealistic, as certain developers bring their own strengths and weaknesses to the task at hand. It would be nice to take note, for instance, of a special ability such as database expertise, and assign a programmer with this capability to a task that require this knowledge. The changes made to Salah Badr's codes do exactly this.

## II. THE SCHEDULER

The problem of optimally scheduling tasks for both the preemptive and nonpreemptive cases is NP-complete[Ref. 6]. Scheduling nonpreemptive tasks with arbitrary ready times is also NP-complete in both multiprocessor and uniprocessor systems [Ref. 3]. For dynamic systems with more than one task, and mutual exclusion constraints between tasks, Mok and Dertouzos  $[Ref. 5]$  showed that an optimal scheduling algorithm does not exist.

Shiah, et al.[Ref. 2] came up with an heuristic scheduling algorithm that ran in order kN time. Salah Badr extended the algorithm to consider arbitrary precedence constraints between pairs of tasks. His scheduler forms the basis of the current ECS scheduling algorithm.

The scheduling algorithm, as implemented by Badr, was recursive. It con sumed order  $N^2$  memory for a set of N tasks. It attempted to improve performance by limiting backtracking, but was still at least order  $N^2$  in time. It was based on an algorithm described in the paper by Stankovic, et al.[Ref. 3] The requirement for order  $N^2$  space limited the size of the problem domain. This thesis describes the algorithm and the steps taken to make the algorithm run using only order  $N$  space. It is based on the "myopic" algorithm Ref. 2 and a radical restructuring of the data structures in the Ada code.

#### A. THE SCHEDULING MODEL

The task set in the ECS scheduling problem is a variable set of evolution steps  $S = \{S_1, S_2, \ldots, S_N\}$ , where N varies with time. This set of tasks needs to be scheduled to a set of M designers  $D = \{D_1, D_2, \ldots, D_M\}$ . The designers are of L different expertise levels.

Tasks as used in the ECS are independent, nonperiodic and non-preemptive. They can be characterized by the following:

1. Task arrival Time  $T_A$ ;

- 2. Task deadline  $T_D$ ;
- 3. Task worst-case computation time  $T_{\text{C}}$ ;
- 4. Task expertise level  $T_L$ ;
- 5. Task priority  $T_P$

Each task also has associated with it a precedence constraint given in the form of a directed acyclic graph  $G = \{S, E\}$  such that  $(S_i, S_j) \in E$  implies that  $S_j$  cannot start until  $S_i$  has completed.

The priority,  $T_P$ , is a small positive integer that is assigned to each task to reflect the criticality of its deadline. The priorites of different tasks should be compatible with the precedence constraints between the steps, i.e. no lower priority step can precede a higher priority step:

$$
\text{if } (S_2, S_1) \in E \Rightarrow T_P(2) >= T_P(1)
$$
\n
$$
\text{if } (S_2, S_1) \in E \land T_P(1) >= T_P(3) \Rightarrow T_P(2) >= T_P(3)
$$

#### B. THE SCHEDULING ALGORITHM

The goal of the scheduling algorithm is to determine if there exists a schedule for executing the tasks that satisfies the timing , precedence, and resource constraints, and to calculate such a schedule if it exists. A schedule that meets these constraints is termed feasible. It is not guaranteed to be optimal.

Scheduling a set of tasks to find a full feasible schedule is actually a search problem. The search space is a tree. The scheduling algorithm starts at the root of the tree, and using a predetermined heuristic, selects a candidate task to schedule. If the remaining tasks can be added to the schedule, in the order given by the heuristic, without violating the constraints, then the partial schedule is termed *strongly-feasible*, and the task is added to the search tree as a vertex node, and the process is repeated, recursively, till a full, feasible schedule is found. If instead, after the candidate task is

selected, and any one of the remaining tasks added to the schedule violates the constraints, the candidate task is rejected, and the next elgible, candidate task (ordered by the ranking function  $H(T)$ ) is selected. The search process continues untill all the tasks are scheduled, or no feasible schedule is found.

Instead of using all of the remaining tasks to determine if a partial schedule is strongly-feasible, Stankovic, et al.[Ref. 2], limited the candidate tasks to check to some number k. So, insteady of checking  $N, N-1, \ldots, 1$  remaining tasks, or  $N(N-1)/2$  total tasks, they limited the search to k or at most kN tasks to check. (This is where the term "myopic" comes in. Instead of looking at all the remaining tasks, we "near-sightedly" examine the next  $k$  tasks.)

The set of tasks ready to be scheduled are ordered by the heuristic  $H(T)$ . The candidate heuristics are

- 1. Minimum deadline first (Min<sub>D</sub>):  $H(T) = T_D$ ;
- 2. Minimum processing time first (Min\_P):  $H(T) = T_P$ ;
- 3. Minimum earliest start time first (Min<sub>-S</sub>):  $H(T) = T_{est}$ ;
- 4. Minimum laxity first (Min L):  $H(T) = T_D (T_{est} + T_P);$
- 5. Min<sub>D</sub> + Min<sub>P</sub>:  $H(T) = T_D + W \times T_P$ ;
- 6. Min\_D + Min\_S:  $H(T) = T_D + W \times T_{est}$ ;

According to Shiah et al. [Ref. 3], The Min $D + Min_S$  heuristic is superior in all cases. It is supposedly used in Salah Badr's dissertation, but since his simulation studies apparently used tasks with an earliest start time of 0 it defaults to Min\_D. Min<sub>-D</sub> is used in the new implementation of the scheduling algorithm.

#### C. ANALYSIS

The scheduler as implemented by Salah Badr in Ada was Order N-squared in space. The heart of the code was a call on a search function performing a recursive search in tree-like fashion of potential schedules. In order to make the routine

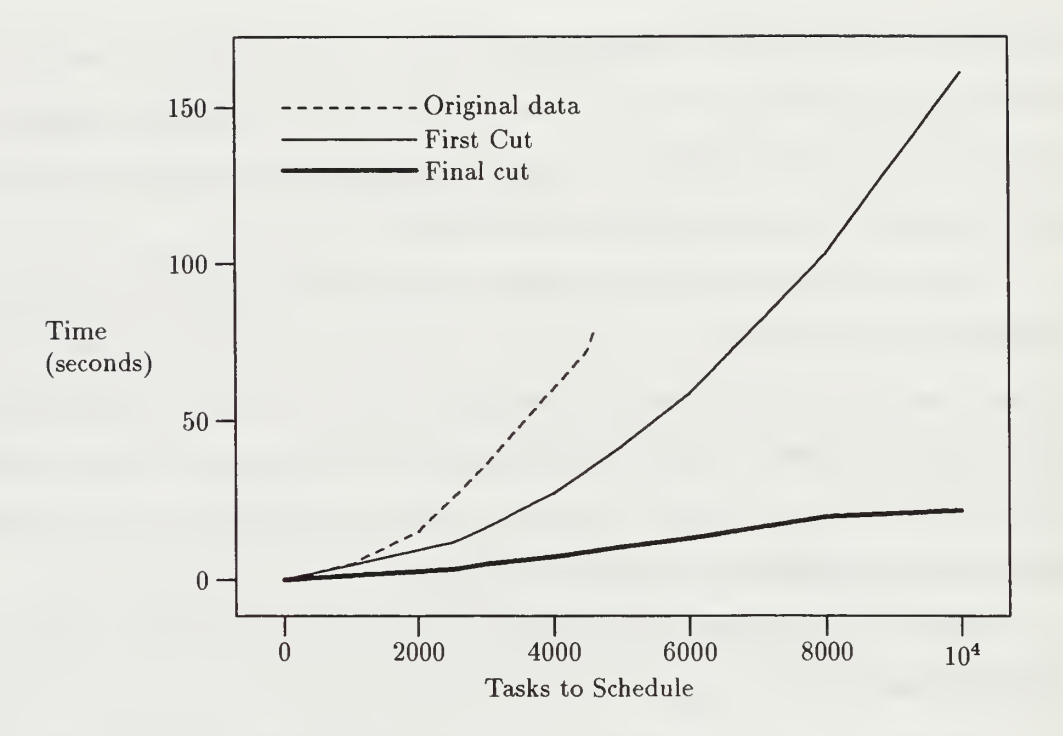

Figure 1. Plot of scheduler run-time vs. number of tasks to schedule

 $O(N)$  in space it was necessary to pull many of the large data structures out of the recursive routine, make them global, and manage changes with other global data structures. This necessarily complicated the code to a degree, but the result was an  $O(N)$  algorithm in space.

Once the space problem was corrected, it became evident that the routine was also  $O(N^2)$  in time. But this was easily rectified by using the "myopic" algorithm. Figure <sup>1</sup> shows the speed-up in processing speed vs. number of tasks to be scheduled for different versions of the code. The original data came with the original code. After the  $N^2$  space problem was resolved, and before the myopic version of the code was added (first cut) we see that the code still runs in order  $N^2$  time. The final cut shows the run-time for the final version of the code.

The original data collected goes upto only 4600 tasks because the storage required was  $O(N^2)$  in the number of tasks to be scheduled. A number larger than 4600 tasks would cause the program to raise a storage-error exception.

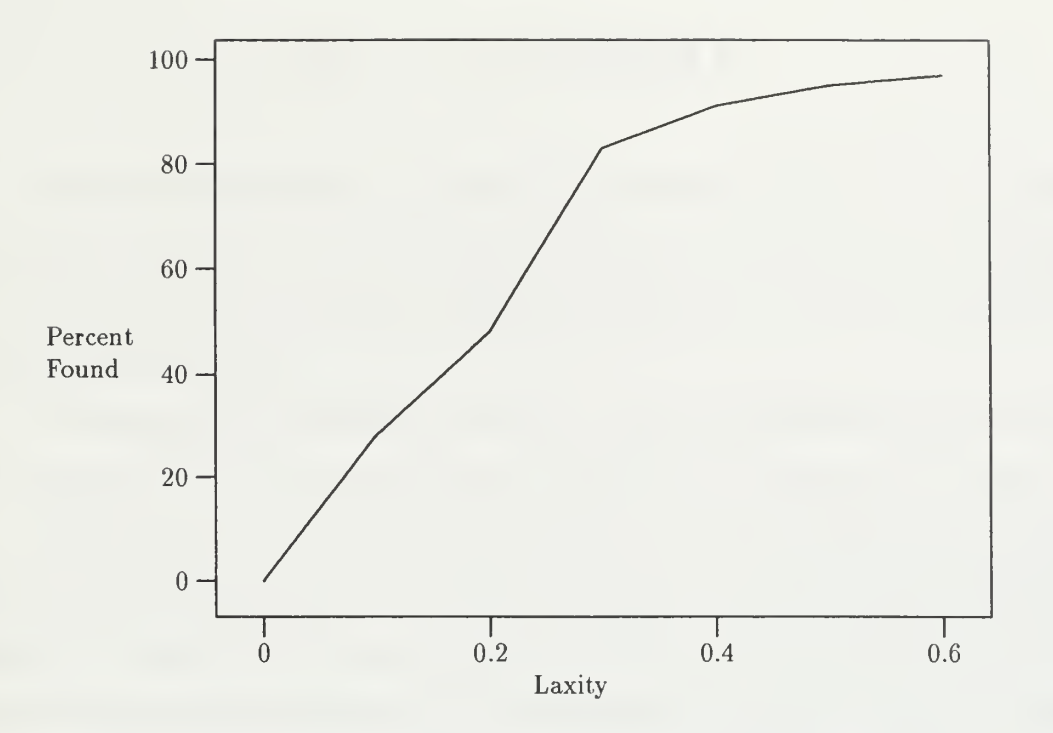

Figure 2. Plot of Laxity vs. percent schedules found

### D. SIMULATION

To test the new scheduler routine, a routine to generate tasks that always have a feasible schedule was written. (Actually Badr had a routine to generate tasks, but it generated lists of tasks that were "easy" to schedule—that is the alogorithm never failed to find a schedule.) This routine varies the number of tasks, the number of programmers to use, and the "laxity" of the schedule generated. (Laxity is defined to be  $T_D - (T_{est} + T_P)$ .) It also uses the Ada '95 random number generators to generate uniform distributions of random variables. The graph in Figure 2 shows the performance of the algorithm when 500 tasks per test case were generated, and the laxity was varied between zero and 0.7. As you can see, the algorithm failed miserably when there was zero laxity, and got progressively better as this constraint was "relaxed."

## III. CALENDAR

The scheduling algorithm as originally implemented treated time continuously. Mapping this "continuous" time to calendar working time is a tedious task, especially as the number of tasks to schedule increases. Also, real dates give a better idea of the time-frames involved.

The algorithm to translate a "continous" time to calendar time works as follows: Consider the output of the scheduler in Table I for a simple set of 10 tasks.

The first column is the task id, the second column is the expertise level required for the task (more on expertise levels, later), and the third column is the developer assigned to the task. (In this case we have three developers: LI, Ml, HI.) The second to last column is the start time and the last column is the end time in units of hours.

After translating the start times and end times to calendar times we get the output in Table II For this data set the start date was set to July 3rd, 1997. The translator also assumed that the work day is eight hours. At NRaD the the work weeks are 5/4, i.e., 9 hours a day on Monday thru Thursday and <sup>8</sup> hours on Friday, with every other Friday off. Using -nrad as an input switch to the program, we get the new output shown in Table III.

The dates in Table III start on the seventh of July because July 4th is a federal

| 3               | <b>HIGH</b>   | H1             | 0              | 3                       |  |
|-----------------|---------------|----------------|----------------|-------------------------|--|
| $\overline{2}$  | <b>MEDIUM</b> | M <sub>1</sub> | 0              | $\overline{\mathbf{4}}$ |  |
| $\mathbf{1}$    | LOW           | L1             | $\overline{0}$ | 6                       |  |
| $\overline{4}$  | <b>HIGH</b>   | H1             | 3              | 13                      |  |
| 5               | <b>MEDIUM</b> | M <sub>1</sub> | 4              | 12                      |  |
| $6\phantom{1}6$ | <b>LOW</b>    | L1             | 6              | 10                      |  |
| 8               | <b>MEDIUM</b> | M <sub>1</sub> | 12             | 14                      |  |
| $\overline{7}$  | <b>LOW</b>    | L1             | 10             | 15                      |  |
| 9               | <b>HIGH</b>   | H1             | 13             | 19                      |  |
| $10\,$          | <b>MEDIUM</b> | M <sub>1</sub> | 14             | 24                      |  |

Table I. Raw output of Scheduler

9

| 3              | <b>HIGH</b>   | H1             | $07/03/1997+00$   | $07/03/1997+03$   |
|----------------|---------------|----------------|-------------------|-------------------|
| $\overline{2}$ | MEDIUM        | M1             | $07/03/1997+00$   | $07/03/1997 + 04$ |
|                | <b>LOW</b>    | L1             | $07/03/1997+00$   | $07/03/1997+06$   |
| 4              | <b>HIGH</b>   | H1             | $07/03/1997+03$   | $07/07/1997+05$   |
| 5              | MEDIUM        | M <sub>1</sub> | $07/03/1997+04$   | $07/07/1997 + 04$ |
| 6              | <b>LOW</b>    | L1             | $07/03/1997+06$   | $07/07/1997+02$   |
| 8              | <b>MEDIUM</b> | M1             | $07/07/1997 + 04$ | $07/07/1997+06$   |
| $\overline{7}$ | <b>LOW</b>    | $_{\rm L1}$    | $07/07/1997+02$   | $07/07/1997+07$   |
| 9              | <b>HIGH</b>   | H1             | $07/07/1997+05$   | $07/08/1997+03$   |
| 10             | <b>MEDIUM</b> | M1             | $07/07/1997+06$   | $07/08/1997+08$   |

Table II. Standard Work Day

| <b>HIGH</b>   | Η1            | $07/07/1997+00$   | $07/07/1997+03$ |
|---------------|---------------|-------------------|-----------------|
| <b>MEDIUM</b> | $\mathbf{M}1$ | $07/07/1997+00$   | 07/07/1997+04   |
| <b>LOW</b>    | L1            | $07/07/1997+00$   | $07/07/1997+06$ |
| <b>HIGH</b>   | H1            | $07/07/1997+03$   | $07/08/1997+05$ |
| MEDIUM        | M1            | $07/07/1997 + 04$ | $07/08/1997+04$ |
| LOW           | L1            | $07/07/1997+06$   | $07/08/1997+02$ |
| MEDIUM        | M1            | $07/08/1997+04$   | $07/08/1997+06$ |
| <b>LOW</b>    | L1            | $07/08/1997+02$   | $07/08/1997+07$ |
| <b>HIGH</b>   | H1            | $07/08/1997+05$   | $07/09/1997+03$ |
| MEDIUM        | M1            | $07/08/1997+06$   | $07/09/1997+08$ |
|               |               |                   |                 |

Table III. NRaD Schedule

holiday, and an NRaD off-Friday, this moves the off-Friday to the 3rd, so the first work-day is actually the seventh. It appears complicated, but the Ada implementation handles it quite easily. The format of MM/DD/YYYY+HR is used because daily schedules are idiosyncratic. The notation "+HH" means start or finish at that many hours into the workday. It should be easy to map this time format to any person's particular schedule, but in the interest of time was not done here.

The calendar package will also compute non-federal holidays such as Easter, election-day, and other useful dates. The present version runs in order  $N^2$  time. It should be easy to convert to order  $N$ , but due to time constraints, this was not done during the course of this thesis. The calendar package was originally added to the scheduler, but it didn't make sense to take an order  $N^2$  algorithm, turn it into an order N one, then turn it back to an order  $N^2$  one with the addition of the calendar package. Besides, the scheduler is used to come up with feasible schedules. Once one is obtained, it can then be easily mapped to calendar dates. This separation of tasks also preserves the modularity of the codes. The conversion routine to convert from "continuous-time" to calendar dates (contocal) is in one of the appendices, as part of the scheduler package.

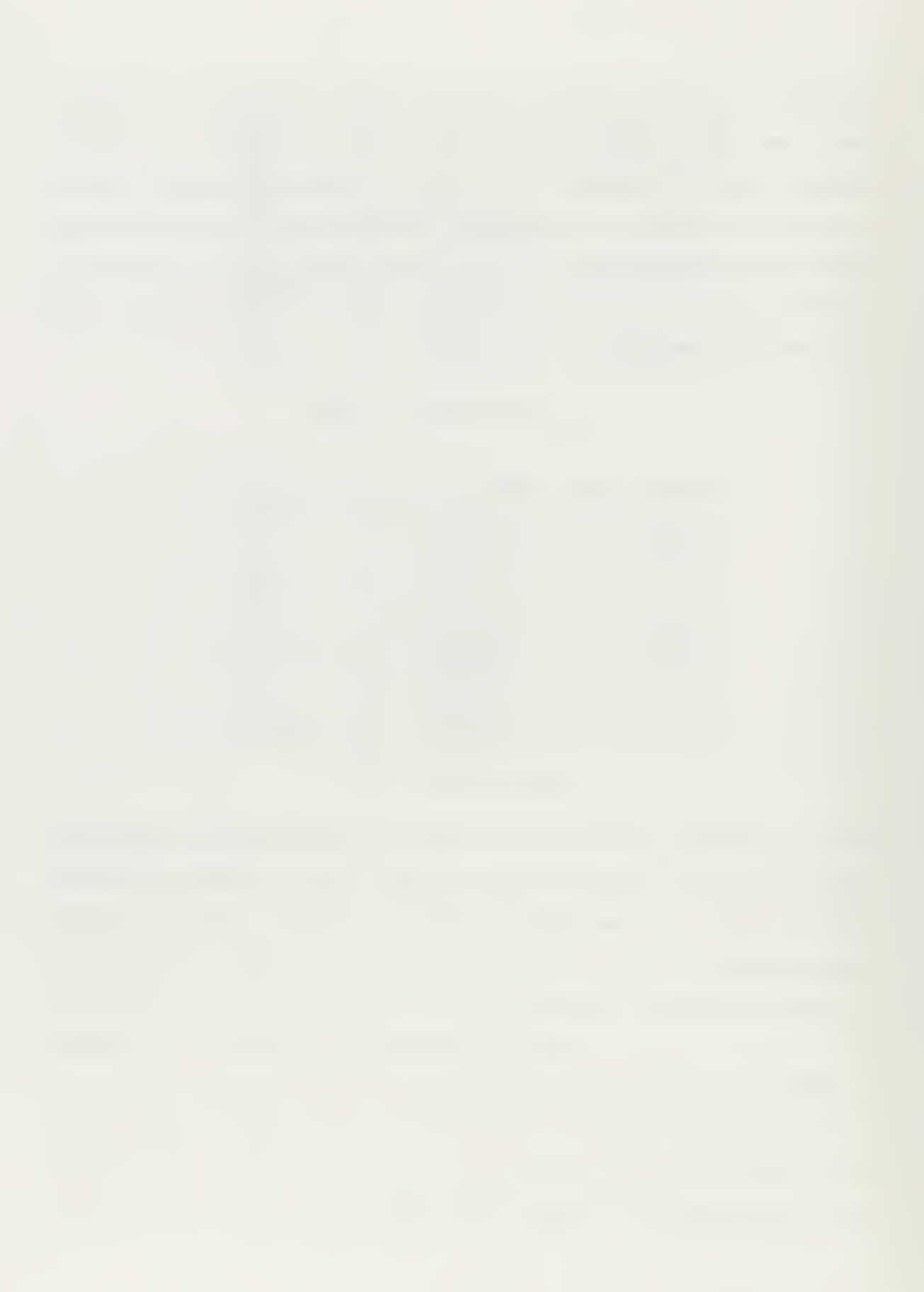

## IV. EXPERTISE LEVELS

Every programmer brings certain competencies to the tasks at hand. Some are experts in Ada, others in Java, etc. So, the scheduler has been modified to handle this.

In the Shiah, et al. paper[Ref. 3] on scheduling multiple tasks, resources are represented by a vector data structure as follows:

$$
EAT = (EAT_1, EAT_2, \ldots, EAT_r)
$$

(EAT stands for earliest available time.) If a task is ready to be scheduled, and it requires resource N, the earliest it can be scheduled is at time  $EAT_N$ . If there are multiple instances of a resource then the resources are represented as a matrix, and the earliest time a task can be scheduled is the earliest time any one of the multiple instances of that resource is available. In Salah Badr's thesis, he represented developers as the resources, and since he classified them as  $(low, medium, high)$  he could have multiple instances of developers. So the data structure to represent the available resources (developers) was a matrix.

In this latest revision of the code, each developer is unique, there are no multiple instances of a developer, so resources (developers) are representeted as a vector. Each developer, though, has a capability attribute, which is a map of skills to (low, medium, high). For example, one of the inputs to the new scheduler program is a file of developers, as shown in Table IV.

Each developer has an implicit attribute which is their name. Also, if a capability is not given, it is assumed to be *low*. For example developer "Scott McNealy"

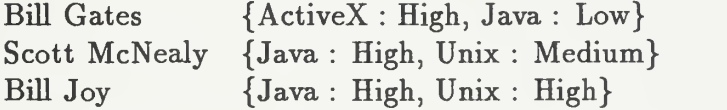

Table IV. Sample developer file

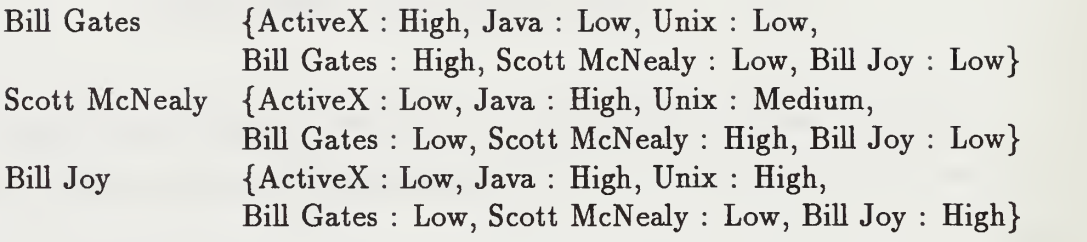

Table V. Sample developer file with implicit capabilities

is assumed to have low ActiveX skills, while developer "Bill Gates" is assumed to have low Unix skills. If a task is to be scheduled that requires medium Unix skills and low ActiveX skills then either developer "Scott McNealy" or "Bill Joy" could be assigned. On the other hand, if a task requires high ActiveX skills, then only "Bill Gates" would fit the bill. If a task came in that required high skills in both ActiveX and Java, no developer would fit the bill, and the scheduler code would through an Ada (noqualifieddevelopers) exception. If a job came in that required high or medium skills in attribute "Scott McNealy" then only he could possibly be assigned this job. Table V shows what the capabilities of each developer are with the implicit capabilities added.

# V. CONCLUSIONS

#### A. SUMMARY OF DESIGN AND IMPLEMENTATION

The scheduler as implemented can now handle large problems in a reasonable time, i.e., ten thousand or more tasks. The scheduled tasks can now be mapped to a realistic calendar, and the tasks are now associated with problem-solving skills

#### B. FUTURE WORK

The calendar implementation needs to be optimized. It currently runs in order  $N^2$  time, but could easily be modified to run in order N time. At present the calendar model does not consider individual variations in schedules. If a developer were to take a day off, the model cannot handle that, as it is only aware of work days and holidays for the general work-force. To allow individual schedules into the model a group planning program of some kind would be needed. A kludge to get around this in the present implementaton, is to create pseudo-tasks lasting the period of time off, and requiring only that particular developer perform it. This causes some inaccuracies because the current scheduler in non-preemptive, but in real life time off could be scheduled in the middle of a task. This weakens the algorithm because it can fail to find feasible schedules in which tasks are interrupted by time off.

Another enhancement that would be useful is the identification of critical paths. All schedules have critical paths, that is a sequence of tasks with the least laxity. It would be nice to enhance the scheduler to identify these critical paths. The project manager could then can focus his attention on those tasks in the critical path, as these would be the jobs that puts his schedule most at risk.

 $\mathbb{Z}^2$ 

# Schedule Tools

[Ada '95—Version 1.0] September 18, 1997

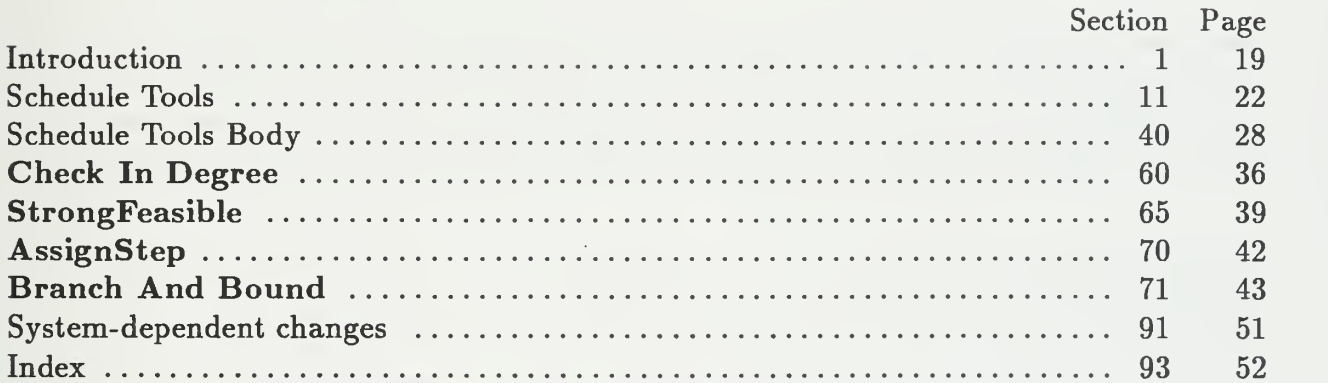

## This page intentionally left blank

18
1. Introduction. Here is the Ada code for utilites used in Salah Badr's scheduler program. His program was written by him May 25, 1993. It was translated by myself, John Evans of NRaD, into Donald Knuth's WEB format for literate programming. To compile and link the code in its present format you will need the Ada version of the WEB tool.

It is available on-line via the world-wide-web at URL:

$$
\rm http://white.nosc.mil/\sim evansjr/literate/
$$

2. WEB is a literate programming paradigm for C, Pascal or Ada, and other languages. This style of programming is called "Literate Programming." For Further information get the book Literate Programming, by Donald Knuth, published by the Center for the Study of Language and Information, Stanford University, 1992. Another good source of information is the Usenet group *comp.programming.literate*. It has information on tools and answers to Frequently Asked Questions (FAQs).

3. Who should use the WEB paradigm for programming? Well, not everybody. Here are a few paragraphs from Donald Knuth's book that explains it best.

- 4. Retrospect and Prospects. Enthusiastic reports about new computer languages, by the authors of those languages, are commonplace. Hence I'm well aware of the fact that my own experiences cannot be extrapolated too far. <sup>I</sup> also realize that, whenever <sup>I</sup> have encountered a problem with WEB, I've simply changed the system; other users of WEB cannot operate under the same ground rules.
- 5. However, <sup>I</sup> believe that <sup>I</sup> have stumbled on a way of programming that produces better programs that are more portable and more easily understood and maintained than ever before; furthermore, the system seems to work with large programs as well as with small ones. I'm pleased that my work on typography, which began as an application of computers to another field, has come full circle and become an application of typography to the heart of computer science; <sup>I</sup> like to think of WEB as a neat "spinoff" of my research on IgX. However, all of my experiences with this system have been highly colored by my own tastes, and only time will tell if <sup>a</sup> large number of other people will find WEB to be equally attractive and useful.
- 6. <sup>I</sup> made a conscious decision not to design a language that would be suitable for everybody. My goal was to provide <sup>a</sup> tool for system programmers, not for high school students or for hobbyists. <sup>I</sup> don't have anything against high school students and hobbyists, but <sup>I</sup> don't believe every computer language should attempt to offer all things to all people. A user of WEB needs to be good enough at computer science that he or she is comfortable dealing with several languates simultaneously. Since WEB combines TFX and Pascal with a few rules of its own, WEB programs can contain WEB syntax errors. TFX syntax errors, Pascal syntax errors, and algorithmic errors; in practice, all four types of errors occur, and a bit of sophistication is needed to sort out which is which. Computer specialists tend to be better at such things than other people. <sup>I</sup> have found that WEB programs can be debugged rapidly in spite of the profusion of languages, but I'm sure that many other intelligent people will find such a task difficult.
- 7. In other words, WEB seems to be specifically for the peculiar breed of people who are called computer scientists. And I'm pretty sure that there are also a lot of computer scientists who will not enjoy using WEB; some of us are glad that traditional programming languages have comparatively primitive capabilities for inserted comments, because such difficulties provide a good excuse for not documenting programs well. Thus, WEB may be only for the subset of computer scientists who like to write and to explain what they are doing. My hope is that the ability to make explanations more natural will cause more programmers to discover the joys of lit erate programming, because <sup>I</sup> believe it's quite a pleasure to combine verbal and mathematical skills; but perhaps I'm hoping for too much. The fact that a least one paper has been written that is <sup>a</sup> syntactically correct ALGOL <sup>68</sup> program en courages me to perservere in my hopes for the future. Perhaps we will even one day find Pulitzer prizes awarded to computer programs.

8. Donald Knuth goes on to write about his hopes for the future of WEB programming. In an interview with Donald Knuth by Amazon Books on the release of a new edition of Volume <sup>1</sup> of The Art of Computer Programming (July 1, 1997) he was asked:

Amazon.com: What do you see as the most interesting advance in programming since you published the first edition?

Donald Knuth: It's what I call literate programming, a technique for writing, documenting, and maintaining programs using a high-level language combined with a written language like English. This is discussed in my book Literate Programming.

9. In the same book, *Literate Programming*, there is a chapter called *How to read a* WEB. But it is actually quite straightforward.

10. Very briefly, each "Module" within angle brackets  $(<)$ ) is expanded somewhere further down in the document. The trailing number you see within the brackets is where you can find this expansion. This provides <sup>a</sup> type of PDL (program descriptor language) for your program and greatly aids modularity and readability. It is also a highly effective method of top-down programming. The first module here is expanded further down, and contains most of the structure in standard Ada packages.

( Package boiler-plate 12

#### 11. Schedule Tools.

12. Here, finally, is the boilerplate. The Ada WEB tool atangle reads this and knows to write out two separate files, the specification and the body. (The Ada WEB tool aweave will write out just one documentation file.)

```
\langle Package boiler-plate 12 \rangle \equivoutput to file schedtools .ads
  with Text<sub>J0</sub>:
  use TextJO;
  with generic_set_pkg;
  with generic_map_pkg;
  with Generic_List;
  with SchedPrims;
  use SchedPrims
  with capability;
  use capability;
  with ustrings;
  use ustrings;
  package schedtools is
     (Instantiate generics 16)
     (Specification of types and variables visible from schedtools 23)
     (Specification of procedures visible from schedtools 26)
  end schedtools;
  output to file schedtools. adb
  with test_io_pkg;
  use test-io-pkg;
  with Ustrings; Use Ustrings; with Ada.calendar;
  use Ada. calendar;
  with calyr;
  use calyr;
  with capability;
  use capability;
  package body schedtools is
     \langle Variables local to schedtools 41)
     \langle Procedures and Tasks in schedtools 42)
  end schedtools
```
This code is used in section 10.

13. The scheduling tools in this package rely on some other packages. Here is how they relate to each other.

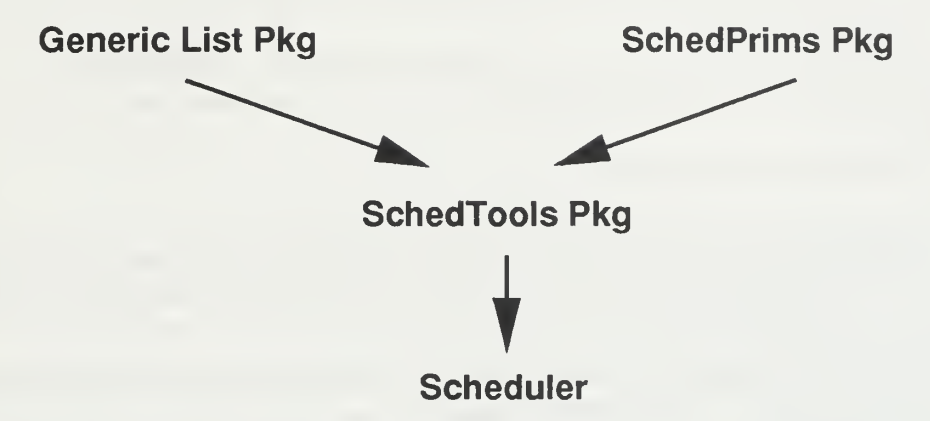

Library Dependence Structure.

14. The schedules are kept in in linked-lists. Salah Badr's original code had separate routines for each linked list. In this version of the algorithm, <sup>I</sup> created a generic list type, and make multiple instantiations of it for different record types. Details of the differing records, comparisons, and display routines can be found in the schedprims package.

15. Since the main purpose of rewriting the code was to eliminate the order  $N^2$  space requirement, <sup>I</sup> use linked lists to keep track of additions and deletions to the lists as the search space is traversed. What follows are all the instantiations of new linked-lists.

```
16. Here I instantiate a list type to manipulate StepRecord types.
(Instantiate generics 16) \equivpackage InputList1 is new Generic_list(ElementType \Rightarrow StepRecord,
         DisplayElement \Rightarrow DisplayStepRecord, "<" \Rightarrow CompareID);
  use InputListl ; subtype InputList is InputList1. List;
See also sections 17, 18, 19, 20, 21, and 22.
```
This code is used in section 12.

17. Here I instantiate a list type to manipulate StepRecord types, but to restore deletions, in case the recursive procedure BranchAndBound needs to back out changes.

(Instantiate generics 16)  $+ \equiv$ 

```
package DeletedInputList1 is new Generic_list(ElementType \Rightarrow StepRecord,
       DisplayElement \Rightarrow DisplayStepRecord, "<" \Rightarrow CompareRecursionLevel);use DeletedlnputListl ; subtype DeletedInputList is DeletedInputList1. List;
```
18. Here I instantiate a list type to manipulate StepRecord types for the ReadyQueue, which requires that the records be sorted in *Deadline* first order.

(Instantiate generics 16)  $+ \equiv$ package ReadyList1 is new Generic\_list(ElementType  $\Rightarrow$  StepRecord,  $DisplayElement \Rightarrow DisplayStepRecord, "<" \Rightarrow CompareDeadline, "=" \Rightarrow IsEqual);$ use ReadyListl ; subtype ReadyList is ReadyListl .List;

19. Here I instantiate a list type to manipulate *StepRecord* types for deletions to the  $\emph{ReadyQueue}$ , which requires that the records be sorted in  $\emph{RecursionLevel}$  first order.

(Instantiate generics 16)  $+ \equiv$ package DeletedReadyList1 is new Generic\_list(ElementType  $\Rightarrow$  StepRecord,  $DisplayElement \Rightarrow DisplayStepRecord, "<" \Rightarrow CompareRecursionLevel);$ use DeletedReadyListl ; subtype  $DeletedReadyList$  is  $DeletedReadyList1$ . List;

20. Here I instantiate a list type to manipulate *StepRecord* types for additions to the  $\emph{ReadyQueue}$ , which requires that the records be sorted in  $\emph{RecursionLevel}$  first order.

(Instantiate generics 16)  $+ \equiv$ package  $A dde dRe dy List1$  is new Generic\_list(ElementType  $\Rightarrow$  StepRecord,  $DisplayElement \Rightarrow DisplayStepRecord, "<" \Rightarrow CompareRecursionLevel);$ use AddedReadyListl ; subtype AddedReadyList is AddedReadyListl .List;

21. Here I instantiate a list type to manipulate *StepRecord* types for the ReadyQueue, which requires that the records be sorted in *Deadline* first order.

(Instantiate generics 16)  $+ \equiv$ package ScheduleList1 is new Generic list(ElementType  $\Rightarrow$  ScheduleRecord,  $DisplayElement \Rightarrow DisplaySchedulerRecord, "<" \Rightarrow CompareStartTime);$ use ScheduleListl ; subtype ScheduleList is ScheduleListl .List;

22. Here I instantiate a list type to manipulate  $StepRecord$  types for the  $ReadyQueue$ , which requires that the records be sorted in Deadline first order.

(Instantiate generics 16)  $+ \equiv$ package CalendarList1 is new Generic\_list(ElementType  $\Rightarrow$  CalendarRecord,  $DisplayElement \Rightarrow DisplayCalendarRecord, "<" \Rightarrow ComputerStateTime);$ use *CalendarList1*: subtype *CalendarList* is *CalendarList1*. List;

23. Made global and visible.

(Specification of types and variables visible from schedtools 23)  $\equiv$  $max\_recursion : natural \leftarrow 0;$ 

recursion\_level : natural  $\leftarrow 0;$ 

See also sections 24, 25, 33, and 59.

This code is used in section 12.

24. When the laxity of the input schedule is "tight," it may be impossible to find <sup>a</sup> schedule. (Finding a schedule is, after all, an NP-Complete problem.) In this case the routine will give up after some amount of effort. In this implementation, <sup>I</sup> give up if the number of "backtracks" is FeasFactor times the total of number of tasks to be scheduled. If this number is exceeded then the exception NoFeasibleScheduleFound is thrown.

```
(Specification of types and variables visible from schedtools 23) +\equivNo Feasible ScheduleFound: Execution:FeasFactor: natural \leftarrow 10;
```
25. Made global and visible.

(Specification of types and variables visible from schedtools 23)  $+\equiv$ StepList : InputList ReadyQueue : ReadyList; DeletedReady Queue : DeletedReadyList; DeletedlnputQueue : DeletedlnputList;  $AddedReady Queue : AddedReadyList;$ Schedule : ScheduleList; Calendar : CalendarList; FinalSchedule : ScheduleList;

26. Print all the records in the Step list.

(Specification of procedures visible from schedtools 26)  $\equiv$ procedure  $PrintAllSteps Records (L: in InputList);$ 

See also sections 27, 28, 29, 30, 31, 32, 34, 35, 36, 37, 38, and 39. This code is used in section 12.

27. Print all the records in the Step list.

(Specification of procedures visible from schedtools 26)  $+ \equiv$ procedure  $PrintAllSteps Records (L: in ReadyList);$ 

28. Print all the records in the Schedule list.

(Specification of procedures visible from schedtools 26)  $+ \equiv$ procedure PrintAUScheduleRecords (L : in ScheduleList);

- 29. Print all the records in the Schedule list.
- (Specification of procedures visible from schedtools 26)  $+ \equiv$ procedure  $PrintAllCalendar Records (L: in out ScheduleList);$

30. Print all the records in the Schedule list.

 $\langle$  Specification of procedures visible from schedtools 26  $\rangle$  += procedure SaveAUScheduleRecords (L : in out ScheduleList);

31. Creating new step from a file and linking it to the step list.

```
(Specification of procedures visible from schedtools 26) +\equivprocedure CreateNewStepList(L: \text{in out InputList});
```
#### 32.

(Specification of procedures visible from schedtools 26)  $+\equiv$ Procedure CreateDeadlineFirstSchedule (mr : in out natural; num-developers : natural);

#### 33.

(Specification of types and variables visible from *schedtools* 23)  $+\equiv$ type *DesignerMatrix* is array (POSITIVE range  $\langle \rangle$ ) of *natural*;

34. Creating a new schedule record

(Specification of procedures visible from schedtools 26)  $+\equiv$ procedure CreateScheduleRecord(Rec : out ScheduleRecord; S-ID : in natural;  $TIME1$  : in natural;  $TIME2$  : in natural;  $S_{\text{-}}LEVEL$  : in  $cap\_map$ . $map$ ; Developer : in ustring);

#### 35.

(Specification of procedures visible from schedtools 26)  $+ \equiv$ procedure LevelMinmum(MATRIX : in DesignerMatrix; LEVEL : in  $cap\_map.mac; J:$  in out natural);

36. checking the *in\_degree* of the successors of the assigned step. This works with deadline heuristic

(Specification of procedures visible from schedtools 26)  $+\equiv$ 

procedure CheckInDegree(Rec : in StepRecord; Queue : in out ReadyList;InList : in out  $InputList; finish_t : in natural);$ 

#### 37.

(Specification of procedures visible from schedtools 26)  $+ \equiv$ procedure  $Strongly Feasible$  (Queue : in out  $ReadyList$ ;  $MATRIX$  : in  $DesignerMatrix; FEASIBLE:$  in out boolean);

§38 APPENDIX A SCHEDULE TOOLS

- 38. Assign a step to a designer according to its deadline and its expertise level
- (Specification of procedures visible from schedtools 26)  $+ \equiv$
- procedure AssignStep (Current : StepRecord; MATRIX : in out DesignerMatrix;  $Sch:$  in out  $ScheduleList; Finish:$  in out natural;  $FEAS:$  out boolean);

## 39.

- (Specification of procedures visible from schedtools 26)  $+ \equiv$ 
	- procedure  $BranchAndBound(S\_List : in out InputList; R\_Queue : in out RealList;$  $F_{s}$ Ched : in out  $S$ cheduleList; MATRIX : in DesignerMatrix; Found : in out BOOLEAN);

#### 40. Schedule Tools Body.

41. Global variable used to identify different tasks.

```
\langle Variables local to schedtools 41) \equivStepID: natural \leftarrow 1;
  data-file, data2-file: file-type;
  FOUND: boolean \leftarrow FALSE;FEASIBLE : boolean \leftarrow TRUE;debug : boolean \leftarrow false;debug2: boolean \leftarrow false;StartTime : Time;
  dailyhours : WorkHours \leftarrow (ConvertHoursToDuration(8), ConvertHoursToDuration(8),
        Convert HoursToDuration(8), Convert Houston(8),
       ConvertHours ToDuration (8));NRaD : boolean \leftarrow false;See also sections 55 and 56.
```
This code is used in section 12.

42. Print all the records in the STEP list.

```
\langle Procedures and Tasks in schedtools 42) \equivprocedure PrintAllSteps Records (L: in InputList) is
  begin
     StepRecordHeading; Display(L);end PrintAllStepRecords;
See also sections 43, 44, 45, 47, 49, 52, 53, 57, 58, 62, 66, 70, and 71.
```
This code is used in section 12.

43. Print all the records in the STEP list.

( Procedures and Tasks in schedtools  $42$ ) += procedure  $PrintAllStep Records (L: in *ReadyList*)$  is begin  $StepRecordHeading$ ;  $Display(L);$ end PrintAllStepRecords;

44. Print all the records in the STEP list.

(Procedures and Tasks in schedtools  $42$ ) += procedure  $PrintAllSchedule Records (L:in ScheduleList)$  is begin  $ScheduleRecordHeading;$   $Display(L);$ end PrintAUScheduleRecords;

45. Print all the records in the STEP list.

 $\langle$  Procedures and Tasks in schedtools 42  $\rangle$  += procedure  $SaveAllSchedule Records (L: in out ScheduleList)$  is input : Ustring; size : natural; cur : ScheduleRecord begin  $\langle$  Get output file name 46  $\rangle$  $put\_line("Opening<sub>U</sub>your<sub>U</sub>output<sub>U</sub>file. "); create(data2-file, out_file, S(input));$  $size \leftarrow ListSize(L);$  rewind  $(L);$ for  $i \in 1$ ... size loop if  $i = 1$  then  $getCurrent(L, cur);$ else  $getNext(L, cur);$ end if; SaveScheduleRecord (cur , data2-file); end loop; end SaveAUScheduleRecords ;

# 46.

( Get output file name 46)  $\equiv$  $put\_line("Please<sub>U</sub>Entropy<sub>U</sub>Output<sub>U</sub>File<sub>U</sub>Name; <sub>U</sub>"); get\_line(input);$ This code is used in section 45.

47. Print all the records in the STEP list.

```
( Procedures and Tasks in schedtools 42) +=
  procedure PrintAllCalendar Records (L: in out ScheduleList) is
    size : natural; cur : ScheduleRecord
    cal : CalendarRecord
    dur : Duration;
  begin
    CalendarRecordHeading
    (Convert ScheduleList to CalendarList 48) Display (Calendar);
  end PrintAUCalendarRecords ;
```

```
(Convert ScheduleList to CalendarList 48) \equivMakeEmpty(Calendar); size \leftarrow ListSize(L); Rewind(L);for i \in 1... size loop
    if i = 1 then
       GetCurrent(L, cur);else
       GetNext(L, cur);end if; dur \leftarrow ConvertHouseToDuration(cur.StarTime);cal. Start Time \leftarrow \text{DurationToCalendar Time} (Start Time, daily hours, dur, NRaD);dur \leftarrow ConvertHoursToDuration(cur.FinishTime);cal. Finishtime \leftarrow \text{Duration to Calendar Time} (Start Time, daily hours, dur, NRaD);cal. StepId \leftarrow cur. StepId; cal. Designer \leftarrow cur. Designer;
    cap_map .assign(cal .StepLevel, cur .StepLevel); InsertlnOrder (Calendar , cal);
  end loop;
```
This code is used in section 47.

49. Creating new step from a file.

```
\langle Procedures and Tasks in schedtools 42) +=
  procedure CreateNewStepList(L: in out InputList) is
     sr : StepRecord
     input : Ustring;
     do. alternate : boolean <— false;
     \langle Variables local to CreateNewStepList 51)
  begin
     MakeEmpty(L);StepId \leftarrow 1;
     put\_line("Please<sub>U</sub>Enter<sub>UU</sub>INPUT<sub>U</sub>FILE<sub>U</sub>NAME<sub>U</sub>");get\_line(input);\textit{put\_line}(\texttt{"Opening\_your\_data\_file\_");}open ( data_{\text{file}} , in_{\text{file}} , S( \text{input} ) );
     while \neg end_of_file (data file) loop
        sr. Step Id \leftarrow Step ID:
        if do. alternate then
          DeadTime \leftarrow get\_date(data_file);else
           nat-io .get(data.file , sr .Deadline);
        end if; nat.io .get ( data.file , sr .Priority);
        nat.io.get (data_file, sr.EstimatedDuration);
        if do-alternate then
           \textit{Earlytime} \leftarrow \textit{get\_date}(\textit{data\_file});else
           nat-io .get (data.file , sr .EarliestStartTime);
        end if; getf.set (data.file , sr .Predecessors ); g etf. set (data.file , sr .Successors ); declare
           yrcap : cap.map.map;
        begin
           get\_capacity (data_file, yrcap); cap_map.assign (sr.ExpLevel, yrcap);
        end;
        sr. In Degree \leftarrow nat_set.size(sr. Predecessors);if do. alternate then
           (Convert calendar times to absolute times 50)
        else
           StartTime \leftarrow Time\_Of(1997, 7, 3, 0.0);end if; AddToEnd(L,sr); Step ID \leftarrow Step ID + 1;end loop;
```
 $CLOSE(data_{i}file);$ end CreateNewStepList;

## 50.

(Convert calendar times to absolute times  $50$ )  $\equiv$ if  $StepID = 1$  then  $StartTime \leftarrow Earlytime;$ end if;  $dur \leftarrow Calendar Time ToDuration (Start Time, daily hours, Deadtime, NRaD);$  $sr.Deadline \leftarrow ConvertDurationToHouse$ ;  $dur \leftarrow CalendarTime~ToDuration (Start Time, daily hours, Early Time, NRaD);$  $sr. Earliest Start Time \leftarrow ConvertDurationToHouse (dur);$ This code is used in section 49.

# 51.

 $\langle$  Variables local to *CreateNewStepList* 51)  $\equiv$  $dur : \textit{Duration};$ EarlyTime , DeadTime : Time; This code is used in section 49.

# 52.

```
(Procedures and Tasks in schedtools 42) + \equivprocedure RelnitializeMatrix (MATRIX : in out DesignerMatrix) is begin
    for i \in 1... matrix' length loop
      matrix(i) \leftarrow 0;end loop;
  end RelnitializeMatrix
```
53. Creating new step.

(Procedures and Tasks in schedtools  $42$ ) += Procedure CreateDeadlineFirstSchedule(mr:in out natural; num\_developers: natural) is Current : StepRecord;  $Feasible: boolean \leftarrow True;$  $eat: designermatrix (1..num\_developers);$ begin Kntr  $\leftarrow$  ListSize (StepList); (Initialize the lists for intensive list-processing 54)  $Rewind(StepList); GetCurrent(StepList, Current);$ for  $i \in 1$ ... Kntr loop if  $Current$ .InDegree  $= 0$  then DeleteCurrent(StepList); InsertlnOrder (Ready Queue , Current); if  $i <$  Kntr then GetCurrent(StepList , Current); end if; else if  $i < K$ ntr then  $GetNext(StepList, Current);$ end if; end if; end loop;  $Feasible \leftarrow True; Found \leftarrow False; RelmitializeMatrix(EAT);$ StronglyFeasible (Ready Queue , EAT , Feasible); if Feasible then  $put\_line("Calling_UBranchAndBound_URootine."$  ); BranchAndBound (StepList , Ready Queue , Schedule , EAT , FOUND);  $\emph{put\_line}(\text{``Returned\_from\_BranchAndBound\_Round\_h}$ end if; if  $\neg$ *FOUND* then  $\boldsymbol{put\_line}$  ("SORRY $_{\textbf{U}}$ THERE $_{\textbf{U}}$ IS $_{\textbf{U}}$ NO $_{\textbf{U}}$ FEASIBLE $_{\textbf{U}}$ SCHEDULE"); end if;  $mr \leftarrow max\_recursion;$ end CreateDeadlineFirstSchedule

54. If this is not the first time this routine is called then it behooves us to clean up the old lists from previous processing. If this is the first time, no harm done.

(Initialize the lists for intensive list-processing  $54$ )  $\equiv$ MakeEmpty (Ready Queue ); MakeEmpty (Schedule); MakeEmpty (DeletedReady Queue); MakeEmpty(DeletedlnputQueue); MakeEmpty (AddedReady Queue );

This code is used in section 53.

```
(Variables local to schedtools 41) +=
  kntr: integer \leftarrow 0;
```
#### 56.

```
(Variables local to schedtools 41) + \equivcounter : natural \leftarrow 0; \mathbf{Q} Used for tracking backtracking \mathbf{Q}}
```
57. Creating a new schedule record

```
(Procedures and Tasks in schedtools 42) +=
 procedure CreateScheduleRecord(Rec : out ScheduleRecord; S-ID : in
        natural; TIME1 : in natural; TIME2 : in natural; LLEVEL : incap_{map}; Developer : in ustring) is
```
#### begin

```
Rec. Step ID \leftarrow S.ID; Rec. Start Time \leftarrow TIME1; Rec. Finish Time \leftarrow TIME2;Rec.Designer \leftarrow Developer; cap-map. assign(Rec.StepLevel, S_LEVEL);end CreateScheduleRecord
```
## 58.

```
(Procedures and Tasks in schedtools 42) + \equivprocedure LevelMinmum(MATRIX : in DesignerMatrix; LEVEL : in
          cap_{map}; J : in out natural) is
     min: natural;n : natural;
  begin
    j \leftarrow 0; min \leftarrow natural' last; n \leftarrow 1;if is qualified (level, n) then
       j \leftarrow 1; \; min \leftarrow matrix(1);end if; for m \in 2... matrix' length loop
       if \mathit{matrix}(m) < \mathit{min} then
          if is_qualified (level, m) then
             min \leftarrow matrix(m); j \leftarrow m;end if; end if; end loop;
     if j = 0 then
       raise noqualifieddevelopers ; end if; end levelminmum;
```
(Specification of types and variables visible from schedtools 23)  $\pm \equiv$ noqualifieddevelopers : exception;

60. Check In Degree. Checking the in\_degree of the successors of the assigned step. This works with deadline heuristic

61. Presently changes the start-time of any successors. Will need to modify when <sup>I</sup> convert the updates from a recursive local variable to a global one. Also deletes a scheduled task from the INPUT\_LIST. Then it updates the queue of "ready" tasks.

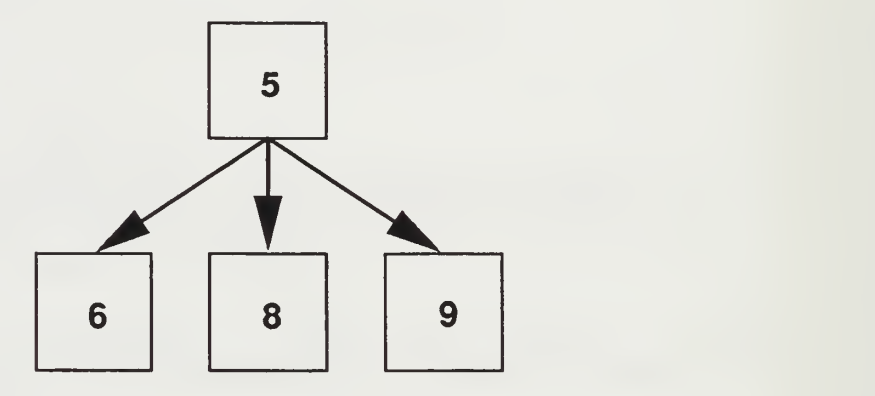

Precedence Graph

62. This procedure loops through the entire  $InputList$  finding the successors of  $Rec$ . Once found it updates the  $EarthstStartTime$ . Also, if the  $InDegree$  reaches zero this means it no longer is waiting on a predessor to be scheduled, it is "ready" to be sceduled that is, moved from the *InputList* to the  $\text{ReadyQueue}$ .

Note: It appears that the Predecessor field of the StepRecord is ignored. Only the successor field is used.

(Procedures and Tasks in schedtools 42)  $+ \equiv$ procedure  $\mathit{CheckInDegree}(Rec: \text{in StepRecord}; Queue: \text{in out }\n$ out  $InputList; finish_t : in natural$ ) is Current : StepRecord;  $t : nat\_set.set \leftarrow Rec.Successors;$ k, kntr : natural;  $FOUND: boolean \leftarrow FALSE;$  $deleted: boolean \leftarrow false:$ begin if nat\_set.size(t)  $\neq 0$  then  $Rewind(InList); \; knr \leftarrow ListSize(InList); \; GetCurrent(InList, Current);$ for  $i \in 1$ ... *kntr* loop  $k \leftarrow Current.StepId;$ if nat\_set.member  $(k, t)$  then if  $Current. EarliestStartTime < final$ then  $Current. Enliest Starting \leftarrow finish\_t;$ end if;  $Current. In Degree \leftarrow Current. In Degree$ if  $Current.IDegree = 0$  then (Move record from input list to ready list  $64$ ) else Update Current (InList , Current); end if; end if;  $\langle$  Get next record 63) end loop; end if; end ChecklnDegree;

```
( Get next record 63) \equivif i < kntr then
    if deleted then
       GetCurrent(InList, Current); deleted \leftarrow false;else
       GetNext(InList , Current);
    end if; end if;
```
This code is used in section 62.

## 64.

(Move record from input list to ready list 64)  $\equiv$  $Delete Current(InList); Current.recursionlevel \leftarrow recursion-level;$ Ins ertlnOrder (Queue, Current); InsertlnOrder (AddedReady Queue , Current);  $Current. In Degree \leftarrow Current. Index$  $InsertInOrder (DeletedInputQueue, Current); deleted \leftarrow true;$ if debug then  $put\_line("Moving<sub>u</sub>Record<sub>u</sub>to<sub>u</sub>DeletedInputQueue);$   $Display (DeletedInputQueue);$ end if;

This code is used in section 62.

# §65 APPENDIX A STRONGFEASIBLE

65. StrongFeasible. Checking the feasibility of the schedule with each step in the ready queue.

66. Definition: A partial feasible schedule is said to be strongly-feasible if all the schedules obtained by extending the current schedule with any one of the remaining tasks are also feasible. Thus, if a partial feasible schedule is found not to be strongle-feasible because, say, task  $T$  misses its deadline when the current schedule is extended by  $T$ , then it is appropriate to stop the search since none of the future extensions involving task  $T$ will meet its deadline. In this case, a set of tasks can not be scheduled given the current partial schedule. (In the terminology of branch-and-bound techniques, the search path represented by the current partial schedule is bound since it will not lead to a feasible complete schedule.)

```
( Procedures and Tasks in schedtools 42) +=
  procedure Strongly Feasible (Queue : in out ReadyList; MATRIX : in
          DesignerMatrix; feasible : in out boolean) is temp : natural;
     J: natural \leftarrow 1;L: natural \leftarrow 1;
     min: natural \leftarrow 0;kntr: natural \leftarrow 0;
     myonum : natural \leftarrow 0;Current : Step Record;Myopic_Num: constant natural \leftarrow 7;begin
     if debug then
       put\_Line("StronglyFeasible>_{U}StartU" ;
     end if; feasible \leftarrow True; kntr \leftarrow ListSize(Queue); (Compute myopic number 67)
     Rewind ( Queue ); for i \in 1... myonum loop
       if \neg feasible then
          exit;
       end if; if i = 1 then
          GetCurrent (Queue, Current);
       else
          GetNext{Queue , Current);
       end if; LevelMinmum(MATRIX, Current. ExpLevel, J); min \leftarrow \text{MATRIX}(J);\langle Debug code set 1 68\rangleif min > Current.EarliestStartTime then
          temp \leftarrow min;else
          temp \leftarrow Current \cdot Earth \cdot Estimate;end if; temp \leftarrow temp + Current.EstimatedDuration; (Debug code set 2 69)
```

```
if temp > Current.Deadline then
       feasible \leftarrow False;end if; end loop;
end StronglyFeasible ;
```
67. Without this tidbit of code, the algorithm goes from order  $n$  to order  $n^2$ .

```
\langle Compute myopic number 67 \rangle \equivif kntr > Myopic_Num then
     myonum \leftarrow Myopic_Num;else
     myonum \leftarrow kntr;end if;
```
This code is used in section 66.

# 68.

```
( Debug code set 1 68) \equivif debug then
       \emph{put}(\text{``StronglyFeasible\textgtleft} \rightarrow \text{Id}_\sqcup^=\sqcup^{\text{``}}); \text{ } \emph{nat\_io} . \emph{put}(\textit{Current}. \emph{StepId} , 1);\mathit{put}("u\_m\verb"inv--u"); nat\_io.\mathit{put}(\mathit{min}\,,2); \mathit{put}(".\lrcornerCurrent.EarliestStartTime\lrcorneru=_\sqcup");
       nat\_io.path (Current. Earliest Start Time, 2); put\_line("...");end if;
```
This code is used in section 66.

# 69.

( Debug code set 2 69)  $\equiv$ if debug then  $\emph{put}(\text{``StronglyFeasible>}_{\sqcup} \text{''});~ \emph{nat.io.put}(i,2);~ \emph{put}(\text{''}.{}_{\sqcup}$ temp ${}_{\sqcup}$ = ${}_{\sqcup}$ ");  $\mathit{nat\_io}.\mathit{put}(\mathit{temp}\,,2);\ \mathit{put}(\texttt{".-_{\sqcup\sqcup}\texttt{Current}.\texttt{Deadline}_{\sqcup}\texttt{=_{\sqcup}}");$  $nat\_io.put(Current.Deadline, 2); put\_line("...");$ end if;

This code is used in section 66.

```
70. AssignStep. Assign a step to a designer according to its deadline and its expertise
level: BRANCH AND BOUND CASE
( Procedures and Tasks in schedtools 42) +=
  procedure AssignStep (Current : in StepRecord; MATRIX : in out
          Designer Matrix; Sch: in out ScheduleList; Finish: in out natural; FEAS: outboolean) is
     J : natural;
     MIN: natural;temp:natural \leftarrow 0;
     temp1:StepRecord \leftarrow Current;Dummy : ScheduleRecord ; begin
     LevelMinmum(MATRIX, Current. ExpLevel, J); MIN \leftarrow \text{MATRIX}(J);if MIN < Current.EarliestStart Time then
        temp \leftarrow Current. EarliestStartTime; finish \leftarrow temp + Current. EstimatedDuration;if \text{f} \text{inish} > \text{Current} \text{.} \text{DEADLINE} then
          FEAS \leftarrow FALSE;else
          FEAS \leftarrow \text{TRUE}; \; \text{MATRIX}(J) \leftarrow \text{finski}; \; \text{CreateScheduling}<br>\text{Frequency}, \; \text{Input}temp1. StepID, temp, finish, temp1. ExpLevel, get\_development_name (j));AddToEnd(Sch, Dummy);end if; else
        temp \leftarrow MIN; finish \leftarrow temp + Current. EstimatedDuration;if \text{f} \text{in} \text{ish} > \text{Current} \text{.} \text{Deadline} then
          FEAS \leftarrow FALSE;else
          FEAS \leftarrow \text{TRUE}; \; \text{MATRIX}(J) \leftarrow \text{ finish}; \; \text{CreateScheduling} (Dummy,
                temp1 . StepID, temp, finish, temp1 . ExpLevel, get\_development\_name (j));AddToEnd(Sch, Dummy);end if; end if; end AssignStep;
```
#### 71. Branch And Bound.

( Procedures and Tasks in schedtools  $42$ ) += procedure  $BranchAndBound(SList: in out InputList; R_{\sim}Queue: in out Readylist;$ FSched : in out ScheduleList; MATRIX : in DesignerMatrix; Found : in out BOOLEAN) is (Variables local to  $BranchAndBound$  73) begin  $\langle$  Update some recursion stuff 72) if  $IsEmpty(R_Queue)$  then if do-verbose then  $ScheduleRecordHeading; PrintAllSchedule Records (F_Sched); new-line;$ end if;  $put("Backtracking<sub>U</sub>:=_U'');\ \textit{test.io}\_pkg.put(counter); \ \textit{new\_line};$  $\mathbf{Q} \in \mathbf{Copy}(F\_Sched, FinalSchedule); \mathbf{Q} \in \mathbf{Found} \leftarrow True;$ if debug then  $put\_line("Found<sub>11</sub>a<sub>11</sub>valid<sub>11</sub> schedule.")$ ; end if; elsif  $\neg found$  then  $OrigSize \leftarrow ListSize(R\_Queue);$ for  $i$  IN  $1$ ... OrigSize loop ( Update backtrack counter <sup>74</sup> ) (Copy linked lists and the designer matrix onto the stack  $80$ ) ( Get appropriate  $R_{-}$  Queue record 76) if debug then  $put("BranchAndBound>_UCurrent`);$   $DisplayStepRecord(Current');$  $\emph{put}(\text{ "BranchAndBound>_\text{U}ListSize(R\_Queue)_{\cup}is_{\cup}");}$  $nat\_io.path(ListSize(R\_Queue)); \ put\_line("...");$ end if;  $\textit{AssignStep}$  (  $\textit{Current}, \textit{MAT}, \textit{F\_Sched}, \textit{FinishTime}, \textit{Feasible}$  );  $CheckInDegree$  (  $Current$  ,  $R_{\sim}Queue$  ,  $S_{\sim}List$  ,  $FinishTime$  ); ( Delete appropriate  $R_{-}$ Queue record 78 ) if debug then  $\textit{put\_line}("After, \texttt{assigning} \texttt{_1step}, \texttt{ubuf} \texttt{before} \texttt{_1step} \texttt{for} \texttt{_1step} \texttt{.}$  $PrintAllSteps Records (R_{\neg}Queue); \; PrintAllScheduling (F_{\neg}Sched);$ end if;  $Strongly Feasible (R_{\neg} Queue, MAT, Feasible1);$ if Feasiblel then  $BranchAndBound(S_List, R_Queue, F_Sched, MAT, Found);$ (Update recursion stuff again  $79$ ) end if; ( Free up local linked lists <sup>83</sup> ) if Found then exit;

end if; end loop; if recursion\_level  $\leq 1$  then if debug then  $put\_line("BranchAndBound>_{U}Finished_{U}unwinding_{U}the_{U}stack."$ end if; end if; end if; end BranchAndBound:

# 72.

```
(Update some recursion stuff 72) \equivif (diag_sched \vee diag_step \vee diag_ready_queue) then
     do\_verbose \leftarrow true;end if; recursion_level \leftarrow recursion_level + 1;
  if recursion\_level > max\_recursion then
     max\_recursion \leftarrow recursion\_level;end if;
```
This code is used in section 71.

## 73.

 $\langle$  Variables local to *BranchAndBound* 73)  $\equiv$  $do\_verbose : boolean \leftarrow false;$ OrigSize : natural; See also sections 75, 77, 82, 85, 88, and 90. This code is used in section 71.

## 74.

```
(Update backtrack counter 74) \equivif i \neq 1 then
     counter \leftarrow counter + 1;end if; Totsize \leftarrow ListSize(R\_Queue) + ListSize(S\_List) + ListSize(F\_Sched);if counter \sum (FeasFactor * TotSize) then
     raise NoFeasibleScheduleFound
  end if;
```
This code is used in section 71.

## 75.

```
(Variables local to BranchAndBound 73) +=
  TotSize : natural;
```
(Get appropriate R Queue record 76)  $\equiv$ appropriate  $\leftarrow i - (OrigSize - ListSize(R_{-Queue}));$ if debug then  $put("BranchAndBound>_{\Box}Getting_{\Box}number_{\Box})$ ; nat\_io.put(Appropriate, 1);  $\emph{put}(``_{\sqcup}\texttt{record}_{\sqcup}\texttt{in}_{\sqcup}\texttt{Ready}_{\sqcup}\texttt{Queue.}");\emph{ put}(``(\texttt{i}_{\sqcup}\texttt{=}_{\sqcup}");\emph{ nat\_io.put}(i,1);$  $put("$ ,  $_1$ Origsize $_1$ = $_1$ "); nat\_io.put(Origsize,1); put\_line(")."); end if;  $GetNth(R_{-}Queue, appropriate, Current);$ 

This code is used in section 71.

# 77.

```
(Variables local to BranchAndBound 73) + \equivappropriate : natural;
```
# 78.

```
(Delete appropriate R-Queue record 78) \equivif debug then
     \emph{put\_line} ("Deleting_{\sqcup}appropriate_{\sqcup}R_Queue_{\sqcup}record.");
  end if; GetNth(R_{-}Queue, appropriate, Current); Delete Current(R_{-}Queue);Current. RecursionLevel \leftarrow RecursionLevel;InsertlnOrder (DeletedReady Queue , Current);
  if debug then
     put\_line("Finished_{\cup}deleting_{\cup}approxperopriate_{\cup}R_{\cup}que_{\cup}record.");
  end if;
```
This code is used in section 71.

# 79.

(Update recursion stuff again 79)  $\equiv$ recursion\_level  $\leftarrow$  recursion\_level - 1;

This code is used in section 71.

80. As far as <sup>I</sup> can see the step list is never modified, so why is it copied? Aha! It is modified in procedure check\_in\_degree.

( Copy linked lists and the designer matrix onto the stack  $80$ )  $\equiv$ (Do diagnostics  $81$ )  $\mathcal{A} \text{Copy}(S\_{List},InList); \text{Copy}(R\_{Queue}, Queue); \text{Copy}(F\_{Sched});$  $\odot MAT \leftarrow MATRIX;$ 

This code is used in section 71.

 $\langle$  Do diagnostics 81  $\rangle \equiv$ if do-verbose then puL/me( <sup>M</sup> ======================================================= <sup>M</sup> =============" );  $put("Recursion_Ulevel_Uis_U"); nat.io.put(recursion\_level); putLine(". u");$ end if; if diag\_step then PrintAllStepRecords (S\_List); end if; if diag- ready\_ queue then PrintAllStepRecords (R\_QUEUE); end if; if *diag\_sched* then  $PrintAllSchedule Records (F_{\neg} sched);$ end if;

This code is used in section 80.

# 82.

(Variables local to  $BranchAndBound$  73) +=  $diag\_step : boolean \leftarrow false;$  $diag\_ready\_ queue : boolean \leftarrow false;$  $diag\_sched : boolean \leftarrow false;$ 

## 83.

( Free up local linked lists  $83$ )  $\equiv$ Q{.MakeEmpty(InList); MakeEmpty (Queue); MakeEmpty(Sched);  $\mathbf{Q}$ } (Restore R\_Queue 84)  $\langle$  Restore *S\_List* 86  $\rangle$  $\langle$  Restore  $F_S$ ched 89 $\rangle$ 

This code is used in section 71.

```
\langle Restore R_Queue 84\rangle \equivif \neg Found then
    if debug then
       put\_line("Restroring<sub>u</sub>R<sub>u</sub>Queue.");
    end if; Disize \leftarrow ListSize(AddedReadyQueue);if Disize \neq 0 then
       GetNth(AddedReady Queue , Dsize , Current);
       while Current. recursion level = recursion\_level loop
         Delete Current(AddedReady Queue);
         DeleteMatching(R- Queue , Current, Success);
         if debug then
            put("Deleting_U record_U"); put\_line("From_UReadyQueue.");DisplayStepRecord ( Current);
         end if; if \neg Success then
            put\_Line ("Did<sub>u</sub>not<sub>u</sub>find<sub>u</sub>matching<sub>u</sub>record!");
         end if; Disize \leftarrow ListSize(AddedReadyQueue);if Disize = 0 then
            exit;
         else
            GetNth(AddedReady Queue , Dsize , Current);
         end if; end loop;
    end if; Disize \leftarrow ListSize(DeletedReady Queue);GetNth(DeletedReadyQueue, Dsize, Current); Delete Current(DeletedReadyQueue);
    InsertInOrder(R\_Queue, Current); (Reset InDegree 87)
    if debug then
       put\_line("Finished_U}{restoring_UR_Queue.");
    end if; end if; This code is used in section 83.
```
# 85.

```
\langle Variables local to BranchAndBound 73) +=
  Success : boolean;
```

```
\langle Restore S_List 86 \rangle \equivif \neg Found then
     Disize \leftarrow ListSize(DeletedInputQueue);if Disize \neq 0 then
       GetNth(DeletedInputQueue, Dsize, Current);
       while Current. recursion level = recursion\_level loop
          Delete Current(DeletedInputQueue); InsertInOrder(S_Llist, Current);\langle Reset InDegree 87)
          Disize \leftarrow ListSize(DeletedInputQueue);if Disize \neq 0 then
            GetNth(DeletedInputQueue , Dsize , Current ); else
            exit;
          end if; end loop;
     end if; end if; This code is used in section 83.
```

```
\langle Reset InDegree 87) \equivif debug then
     put("Resetting<sub>U</sub>InDegree<sub>U</sub>for<sub>U</sub>successors<sub>U</sub>of<sub>U</sub>:<sub>U</sub>"); DisplayStepRecord(Current);end if; Disize \leftarrow ListSize(S\_List); t \leftarrow Current.Successors; Rewind(S\_List);for i \in 1.. Dsize loop
     if i = 1 then
        GetCurrent(S\_List, Current);else
        GetNext(S\_List, Current);end if;
     k \leftarrow Current.StepId;if debug then
         \mathit{put}(\text{``StepId}_{\sqcup}\text{''}),\ \mathit{put}(k);\ \mathit{put}(\text{''}._{\sqcup\sqcup}\text{Now}_{\sqcup}\text{chacking}_{\sqcup}\text{for}_{\sqcup}\text{membership.''});end if; if nat_set.member(k, t) then
        if debug then
           put\_line(" (Member)"); DisplayStep Record (Current);end if; Current\,InDegree \leftarrow Current\,InDegree +1; \ UpdateCurrent(S\_List, Current);if debug then
           DisplayStepRecord ( Current ); end if; else
        if debug then
           put\_line(" (Not<sub>U</sub> Member)");end if; end if; end loop;
```
This code is used in sections 84 and 86.

# 88.

 $\langle$  Variables local to *BranchAndBound* 73) +=  $t : nat\_set.set;$  $k: natural:$ 

 $\langle$  Restore *F\_Sched* 89  $\rangle \equiv$ if  $\neg Found$  then if debug then  $put\_line("Restroring<sub>U</sub>F_Sched."$ ); end if;  $Disize \leftarrow ListSize(F\_Sched); \; GetNth(F\_Sched, Disize, DCurrent);$ DeleteCurrent(F-Sched); if debug then  $put\_line("FiniteF_{\text{in}})$ end if; end if;

This code is used in section 83.

#### 90.

(Variables local to *BranchAndBound* 73)  $+ \equiv$ InList : InputList; DCurrent : ScheduleRecord ;  $\mathbf{Q}$ leue : ReadyList; Sched : ScheduleList;  $Q$ }  $Disize$  : natural;  $Current: Step Record;$  $MAT : DesignerMatrix(1 ... matrix' length);$  $Feasible : BOOLEAN \leftarrow TRUE;$  $Feasible1:BOOLEAN \leftarrow TRUE;$  $Finally Time : natural \leftarrow 0;$ 

91. System-dependent changes. This module should be replaced, if necessary, by changes to the program that are necessary to make MAIN work at a particular installation. It is usually best to design your change file so that all changes to previous modules preserve the module numbering; then everybody's version will be consistent with the printed program. More extensive changes, which introduce new modules, can be inserted here; then only the index itself will get a new module number.

92. <sup>I</sup> enclose the RCS Keywords here as well, since that is how <sup>I</sup> keep track of versions.

\$RCSfile: schedtools.aweb,v \$Revision: 1.5 \$Date: 1997/08/24 22:27:29 \$Author: evansjr \$Id: schedtools.aweb,v 1.5 1997/08/24 22:27:29 evansjr Exp evansjr \$Locker: evansjr \$State: Exp

93. Index. Here is a cross-reference table for the schedtools package. All modules in which an identifier is used are listed with that identifier, except that reserved words are indexed only when they appear in format definitions, and the appearances of identifiers in module names are not indexed. Underlined entries of subprograms and packages corre spond to sections where this entity is specified, whereas entries in italic type correspond to the section where the entity's body is stated. For any other identifier underlined entries correspond to where the identifier was declared. Error messages and a few other things like "ASCII code" are indexed here too.

Ada: 12.  $A dde dReadyList: 20, 25.$  $A dde dReadyList1: 20.$  $\it AddedReadyQueue: 25, 54, 64, 84.$ AddToEnd: 49, 70. appropriate : 76-78. Appropriate : 76. assign: 48-49, 57. AssignStep: 38, 70, 71. backtracking: 56. boolean: 37-38, 41, 49, 53, 62, 66, 70, 73, 82, 85. BOOLEAN: 39, 71, 90. BranchAndBound : 17, 39, 53, 71. cal: 47-48. Calendar: 25, 47-48. calendar: 12. CalendarList: 22, 25. CalendarListl : 22. CalendarRecord : 22, 47.  $CalendarRecordHeading: 47.$ CalendarTimeToDuration: 50. calyr: 12.  $cap_{map}: 34-35, 48-49, 57-58.$ capability : 12.  $check\_in\_degree: 80.$  $CheckInDegree: 36, 62, 71.$ CLOSE: 49. CompareDeadline : 18. ComparelD : 16. CompareRecursionLevel: 17, 19-20. CompareStartTime: 21-22. Convert Duration To Hours: 50. ConvertHoursToDuration: 41, 48. Copy: 71, 80.

counter: 56, 71, 74. create : 45. CreateDeadlineFirstSchedule: 32, 53. CreateNewStepList: 31, 49 . Create ScheduleRecord : 34, 57, 70. cur: 45, 47-48. Current: 38, 53, 62-64, 66, 68-71, 76, 78, 84, 86-87, 90. dailyhours: 41, 48, 50. data\_file: 41, 49. data2.file: 41, 45. DCurrent: 89-90. Deadline: 18, 21-22, 49-50, 66, 69-70. DEADLINE: 70. DeadTime: 49, 51. Deadtime: 50. debug: 41, 64, 66, 68-69, 71, 76, 78, 84, 87, 89.  $debug2: 41.$ DeleteCurrent: 53, 64, 78, 84, 86, 89. deleted: 62-64. DeletedlnputList: 17, 25. DeletedlnputListl : 17. DeletedInput Queue: 25, 54, 64, 86. DeletedReadyList: 19, 25. DeletedReadyListl : 19. DeletedReady Queue: 25, 54, 78, 84. DeleteMatching: 84. Designer: 48, 57. DesignerMatrix: 33, 35, 37-39, 52, 58, 66, 70-71, 90. designermatrix: 53. Developer: 34, 57. diag\_ready\_queue: 72, 81-82. diag.sched: 72, 81-82.

 $diag\_step: 72, 81-82.$ Display: 42-44, 47, 64. Display CalendarRecord: 22. DisplayElement: 16-22. DisplayScheduleRecord: 21. DisplayStepRecord : 16-20, 71, 84, 87. do-alternate: 49. do-verbose: 71—73, 81. Dsize: 84, 86-87, 89-90. Dummy: 70. dur:  $47-48$ ,  $50-51$ . Duration: 47, 51. DurationTo Calendar Time: 48. Durationto Calendar Time: 48. EarliestStarttime: 62, 66.  $Earliest Start Time: 49-50, 62, 66, 68, 70.$ Early Time: 50-51. Earlytime: 49-50.  $eat: 53.$ £4T: 53. ElementType: 16-22.  $end_of_file: 49.$ EstimatedDuration: 49, 66, 70. Exception: 24. ExpLevel: 49, 66, 70. F\_Sched: 39, 71, 74, 80, 89. F.sched: 81. FALSE: 41, 62, 70. False: 53, 66.  $false: 41, 49, 62-63, 73, 82.$ FEAS: 38, 70. FeasFactor: 24, 74. feasible: 66. FEASIBLE: 37, 41. Feasible: 53, 71, 90. Feasible1: 71, 90.  $file\_type: 41.$ FinalSchedule: 25, 71. Finish: 38, 70. finish: 70. finish\_t: 36, 62. FinishTime: 48, 57, 71, 90. Finishtime: 48.

found: 71. FOUND: 41, 53, 62. Foumf: 39, 53, 71, 84, 86, 89. Generic-list: 16-22. Generic-List: 12. generic-map-pkg: 12.  $generic_set\_pkg$ : 12.  $get: 49.$ get\_capability: 49. get-date: 49. get-developer-name: 70.  $get\_line: 46, 49.$ GetCurrent: 48, 53, 62-63, 66, 87. getCurrent: 45.  $q$ etf\_set: 49. getNext: 45. GetNext: 48, 53, 63, 66, 87. GetNth: 76, 78, 84, 86, 89. i:  $45, 48, 52, 53, 62, 66, 71, 87$ .  $IN:$  71. in-degree: 36, 60. in-file: 49. InDegree: 49, 53, 62, 64, 87. Indegree: 64.  $InList: 36, 62-64, 80, 83, 90.$ input: 45-46, 49. INPUT-LIST: 61.  $InputList: \quad 16, 25-26, 31, 36, 39, 42,$ 49, 62, 71, 90.  $InputList1: 16.$  $InsertInOrder: 48, 53, 64, 78, 84, 86.$ integer: 55. is-qualified: 58.  $IsEmpty: 71.$ IsEqual: 18.  $Kntr: 53.$  $kntr: 55, 62-63, 66-67.$ last: 58.  $length: 52, 58, 90.$ /eve/: 58. LEVEL: 35, 58. LevelMinmum: 35, 58, 66, 70. levelminmum: 58.

List: 16-22. ListSize: 45, 48, 53, 62, 66, 71, 74, 76, 84, 86-87, 89. m: 58. MakeEmpty: 48-49, 54, 83. map: 34-35, 49, 57-58. MAT: 71, 80, 90. MATRIX: 35, 37-39, 52, 58, 66, 70- 71, 80. matrix: 52, 58, 90. max-recursion : 23, 53, 72. member: 62, 87. min: 58, 66, 68. MIN: 70. mr: 32, 53. myonum: 66-67.  $M$ yopic\_Num: 66-67.  $nat.io: 49, 68-69, 71, 76, 81.$ nat\_set: 49, 62, 87-88. natural: 23-24, 32-36, 38, 41, 45, 47, 53, 56-58, 62, 66, 70, 73, 75, 77, 88, 90. new-line: 71. NoFeasible ScheduleFound: 24, 74. noqualified developers : 58-59.  $NRaD: 41, 48, 50.$ num-developers: 32, 53. open: 49. OrigSize: 71, 73, 76. Origsize: 76. out-file: 45. POSITIVE: 33. Predecessor: 62. Predecessors: 49. PrintAllCalendarRecords: 29, 47. PrintAllScheduleRecords : 28, 44, 71, 81. PrintAllStepRecords: 26, 27, 42, 43, 71, 81. Priority: 49. Procedure: 32, 53.  $put: 68-69, 71, 76, 81, 84, 87.$  $put\_Line:$  66, 84. put<sub>-</sub>line: 45-46, 49, 53, 64, 68-69, 71, 76, 78, 81, 84, 87, 89.

Queue: 36-37,62,64,66,80,83,90.  $R_{\text{-}}\text{QUEUE}: 81.$ R.Queue: 39,71,74,76,78,80,84.  $ReadyList: 18, 25, 27, 36-37, 39, 43,$ 62, 66, 71, 90.  $\emph{ReadyList1}:$  18.  $\text{ReadyQueue:}$  18-22, 25, 53-54, 62. Rec: 34, 36, 57, 62.  $recursion\_level: 23, 64, 71-72, 79, 81,$ 84, 86. Recursion-Level: 78. recursionlevel: 64, 84, 86. RecursionLevel: 19-20, 78. ReInitializeMatrix: 52, 53. Rewind: 48, 53, 62, 66, 87. rewind: 45.  $S$ <sub>-ID</sub>: 34, 57. S-LEVEL: 34, 57. S<sub>-</sub>List: 39, 71, 74, 80-81, 86-87. SaveAUScheduleRecords : 30, 45. SaveScheduleRecord : 45. Sch: 38, 70. Sched: 80, 83, 90. SchedPrims: 12. schedtools: 12. schedtools.adb : 12. schedtools. ads : 12. Schedule: 25, 53-54. ScheduleList: 21, 25, 28-30, 38-39, 44-45, 47, 70-71, 90. ScheduleList1: 21.  $ScheduleRecord: 21, 34, 45, 47, 57, 70, 90.$ ScheduleRecordHeading : 44, 71. set: 62, 88. size: 45, 47-49, 62. sr: 49-50. StartTime: 41, 48-50, 57. StepID: 41, 49-50, 57, 70. Stepld: 48-49, 62, 68, 87. StepLevel: 48, 57. StepList: 25, 53. StepRecord: 16-22, 36, 38, 49, 53, 62, 66, 70, 90.
StepRecordHeading : 42-43. StronglyFeasible: 37, 53, 66, 71. Success: 84-85. Successors: 49, 62, 87. system dependencies: 91. temp: 66, 69-70.  $temp1: 70.$ tesLio-pkg: 12, 71.  $Text\_IO: 12.$ Time: 41, 51. Time.Of: 49. TIME1 : 34, 57. TIME2: 34, 57. TotSize: 74-75. tracking: 56. true: 64, 72. TRUE: 41, 70, 90. True: 53, 66, 71. Update Current: 62, 87. Use: 12. Used: 56. ustring: 34, 57. Ustring: 45, 49. Ustrings: 12. ustrings: 12.  $WorkFlours: 41.$  $yrcap: 49.$ 

- (Compute myopic number  $67$ ) Used in section 66.
- Convert calendar times to absolute times 50 ) Used in section 49.
- Convert ScheduleList to CalendarList 48) Used in section 47.
- Copy linked lists and the designer matrix onto the stack  $80$  Used in section 71.
- Debug code set  $1\,68$  Used in section 66.
- Debug code set 2 <sup>69</sup> ) Used in section 66.
- Delete appropriate  $R_{\perp}Q$ ueue record 78) Used in section 71.
- Do diagnostics  $81$  Used in section 80.
- Free up local linked lists 83 ) Used in section 71.
- Get appropriate  $R_{-}Q$ ueue record 76) Used in section 71.
- Get next record 63 ) Used in section 62.
- Get output file name <sup>46</sup> ) Used in section 45.
- Initialize the lists for intensive list-processing  $54$  ) Used in section 53.
- $\langle$  Instantiate generics 16, 17, 18, 19, 20, 21, 22  $\rangle$  Used in section 12.
- (Move record from input list to ready list  $64$ ) Used in section 62.
- $\langle$  Package boiler-plate 12  $\rangle$  Used in section 10.
- (Procedures and Tasks in schedtools 42, 43, 44, 45, 47, 49, 52, 53, 57, 58, 62, 66, 70, 71) Used in section 12.
- (Reset InDegree 87) Used in sections 84 and 86.
- (Restore  $F_Sched$  89) Used in section 83.
- (Restore  $R_{\perp}$ Queue 84) Used in section 83.
- $\langle \text{ Restore } S\_{List}\text{ 86}\ \rangle$  Used in section 83.
- $\langle$  Specification of procedures visible from schedtools 26, 27, 28, 29, 30, 31, 32, 34, 35, 36, 37, 38, 39 ) Used in section 12.
- (Specification of types and variables visible from *schedtools* 23, 24, 25, 33, 59) Used in section 12.
- Update backtrack counter 74 ) Used in section 71.
- Update recursion stuff again 79 ) Used in section 71.
- $\langle$  Update some recursion stuff 72  $\rangle$  Used in section 71.
- $\langle$  Variables local to  $BranchAndBound$  73, 75, 77, 82, 85, 88, 90  $\rangle$  Used in section 71.
- (Variables local to *CreateNewStepList* 51) Used in section 49.
- $\langle$  Variables local to schedtools 41, 55, 56  $\rangle$  Used in section 12.

# Schedule Primitives

[Ada '95—Version 1.0] (Printed September 6, 1997)

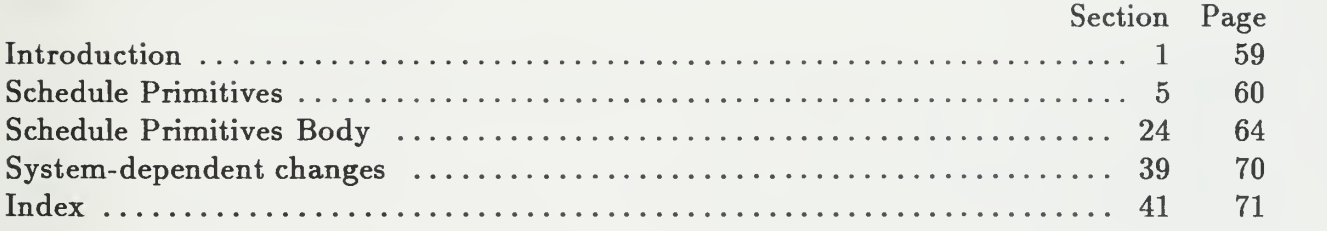

# This page intentionally left blank

1. Introduction. Here is the Ada code for utilites used in Salah Badr's scheduler program. His program was written by him May 25, 1993. It was translated by John Evans of NRaD into Donald Knuth's WEB format for literate programming. To compile and link the code in its present format you will need the Ada version of the WEB tool.

It is available on-line via the world-wide-web at URL:

$$
\rm http://white.nosc.mil/\sim evansjr/literate/
$$

2. WEB is a literate programming paradigm for C, Pascal or Ada, and other languages. This style of programming is called "Literate Programming." For Further information see the paper Literate Programming, by Donald Knuth in The Computer Journal, Vol 27, No. 2, 1984; or the book Weaving a Program: Literate Programming in WEB by Wayne Sewell, Van Nostrand Reinhold, 1989. Another good source of information is the Usenet group comp.programming. literate. It has information on new tools and Frequently Asked Questions (FAQs).

3. Since the original AWEB package was written for Ada '83, it does not properly format new Ada '95 keywords protected and private . We remedy using the web format commands below.

format protected  $\equiv$  procedure format  $private \equiv procedure$ 

4. As a way of explanation, each "Module" withing angle brackets  $(<)$  is expanded somewhere further down in the document. The trailing number you see within the brackets is where you can find this expansion. This provides <sup>a</sup> type of PDL (program descriptor language) for your program and greatly aids modularity and readability. It is also a highly effective method of top-down programming. The first module here is expanded further down, and contains most of the structure in standard Ada packages.

 $\langle$  Package boiler-plate 5  $\rangle$ 

5. Schedule Primitives.  $\langle$  Package boiler-plate 5  $\rangle \equiv$ output to file schedprims.ads with generic\_set\_pkg; with generic\_map\_pkg; with  $text\_io$ ; use  $text\_io;$ with test\_io\_pkq; use  $test\_io\_pkq$ ; with Ada. Calendar; use Ada. calendar; with *capability*; use  $capability$ ; with *ustrings*; use ustrings ; package schedprims is (Instantiate generics 9) (Specification of types and variables visible from schedprims  $6$ ) (Specification of procedures visible from schedprims  $11$ ) end schedprims ; output to file schedprims .adb with test\_io\_pkg; with calyr; use calyr; package body schedprims is  $\langle$  Variables local to schedprims 25) (Procedures and Tasks in schedprims 26) end schedprims ;

This code is used in section 4.

6. <sup>I</sup> make this a tagged record so that <sup>I</sup> can extend it in other packages that inherit this one.

```
(Specification of types and variables visible from schedprims 6 \geqtype StepRecord is tagged record StepID : natural;
  Deadline : natural \leftarrow 0;Priority: natural;EstimatedDuration: natural \leftarrow 0;Earliered: natural \leftarrow 0;
  ExpLevel : cap\_map .map;Successors : nat_set.set;Predecessors: nat_set.set;
  InDegree: natural \leftarrow 0;RecursionLevel : natural \leftarrow 0;end record;
See also sections 7 and 8. This code is used in section 5.
```
#### 7.

(Specification of types and variables visible from schedprims  $6$ ) += type ScheduleRecord is record StepID : natural; Start Time : natural; FinishTime : natural; Designer : ustring;

# $StepLevel : cap_map$  .map;

 $RecursionLevel : natural \leftarrow 0;$ 

# end record;

## 8.

(Specification of types and variables visible from schedprims  $6$ ) += type CalendarRecord is record StepID : natural; StartTime : Time; FinishTime : Time; Designer : ustring;  $StepLevel : cap\_map .map;$ end record;

9. Here is the specification for generics.

(Instantiate generics  $9$ )  $\equiv$ 

package nat set is new generic set pkg (natural, 5);

{ Instantiate instances of the generic map package. }

package nat<sub>imap</sub> is new generic-map-pkg(key  $\Rightarrow$  natural, result  $\Rightarrow$  natural); package set\_map is new generic\_map\_pkg(key  $\Rightarrow$  natural, result  $\Rightarrow$  nat\_set.set); package exp-map is new generic-map-pkg(key  $\Rightarrow$  natural, result  $\Rightarrow$  ExpertiseLevel): See also section 10.

This code is used in section 5.

10. Here is the specification for generics.

```
(Instantiate generics 9) +=
```
package nat io is new integer io (natural); procedure  $put_set$  is new nat\_set.generic\_put; procedure get\_set is new nat\_set.generic\_input; procedure getf-set is new nat-set. generic-file input; package  $enu\_io$  is new  $text\_io$ .ENUMERATIONJO(*ExpertiseLevel*);

11. This function is used to compare the ID of StepRecords

(Specification of procedures visible from schedprims  $11$ )  $\equiv$ function  $\mathit{CompareID}(L1, L2 : \mathit{StepRecord})$  return  $\mathit{Boolean}$ ; See also sections 12, 13, 14, 15, 16, 17, 18, 19, 20, 21, 22, and 23. This code is used in section 5.

12. This function is used to compare the  $ID$  of  $Step Records$ (Specification of procedures visible from schedprims 11)  $+\equiv$ function  $IsEqual(L1, L2:StepRecord)$ return Boolean;

13. This function is used to compare the *Deadline* of *StepRecords* 

(Specification of procedures visible from schedprims 11)  $\pm \equiv$ function  $CompareDeadLine(L1, L2 : Step Record)$ return Boolean;

14. This function is used to compare the Recursion of StepRecords (Specification of procedures visible from schedprims 11)  $+ \equiv$ function  $Compare RecursionLevel(L1, L2: Step Record)$  return Boolean;

15. This function is used to compare the  $StartTime$  of  $Step Records$ 

(Specification of procedures visible from schedprims 11)  $+\equiv$ function  $CompareStartTime(L1, L2: ScheduleRecord)$ return Boolean;

- 16. This function is used to compare the *StartTime* of *StepRecords*
- (Specification of procedures visible from schedprims 11)  $+=$ function  $CompareStartTime(L1, L2 : CalendarRecord)$ return Boolean;
- 17. Printing a atep heading line before printing any records.
- (Specification of procedures visible from schedprims 11)  $+\equiv$ procedure StepRecordHeading ;
- 18. Display <sup>a</sup> record given its LOCATION in the list.
- (Specification of procedures visible from schedprims 11)  $+\equiv$ procedure DisplayStepRecord (rec : in StepRecord);
- 19. Printing a schedule heading line before printing any record.
- (Specification of procedures visible from schedprims 11)  $+\equiv$ procedure ScheduleRecordHeading ;
- 20. Printing a schedule heading line before printing any record.
- (Specification of procedures visible from schedprims 11)  $+\equiv$ procedure CalendarRecordHeading ;
- 21. display <sup>a</sup> record given its LOCATION in the list.
- (Specification of procedures visible from schedprims 11)  $+\equiv$ procedure DisplayScheduleRecord (Current : in ScheduleRecord);

- (Specification of procedures visible from schedprims 11)  $+ \equiv$ procedure  $SaveScheduleRecord$  (Current : in ScheduleRecord ; fd : file\_type);
- 23. display <sup>a</sup> record given its LOCATION in the list.
- (Specification of procedures visible from schedprims 11)  $+\equiv$ procedure Display CalendarRecord (Current : in CalendarRecord);

#### 24. Schedule Primitives Body.

#### 25.

(Variables local to schedprims 25)  $\equiv$  $debug : boolean \leftarrow false;$  $debug2: boolean \leftarrow false;$ This code is used in section 5.

#### 26.

(Procedures and Tasks in schedprims 26)  $\equiv$ function  $ComparedD(L1, L2: Step Record)$  return Boolean is begin if  $L1.StepId < L2.StepId$  then return True: else return False; end if; end  $CompareID$ ; See also sections 27, 28, 29, 30, 31, 32, 33, 34, 35, 36, 37, and 38.

This code is used in section 5.

27. Stepld's are suppose to be unique.

```
( Procedures and Tasks in schedprims 26) + \equivfunction IsEqual(L1, L2:StepRecord)return Boolean is
   begin
      if debug2 then
         \emph{put}(\text{``L1.StepId}_{\sqcup}\text{''})\text{; } \emph{nat\_io}.\emph{put}(\emph{L1.StepId}, 1)\text{; } \emph{put}(\text{``.}\sqcup\text{''})\text{; }\emph{put}(\text{``L2.StepId}_{\sqcup}\text{''}),~\emph{nat.io.put}(L2.StepId,1);~\emph{put\_line}(\text{``.}\sqcup\text{''});end if; if L1. Step Id = L2. Step Id then
         return True;
      else
         return False;
      end if; end IsEqual;
```

```
(Procedures and Tasks in schedprims 26) + \equivfunction CompareDeadline(L1, L2:StepRecord)return Boolean is
      answer : boolean ; A, B: natural;begin
      A \leftarrow L1. Deadline; B \leftarrow L2. Deadline;
     if debug then
         \emph{put}(\text{``L1.Deadline}_{\sqcup}\text{''})\text{; } \emph{nat.io.put}(A); \emph{put\_line}(\text{''}.{}_{\sqcup}\text{''})\text{; }\emph{put} ("L2.Deadline{}_{\sqcup}={}_{\sqcup}"); \emph{nat\_io}.put(B); \emph{put\_line} (".{}_{\sqcup}");
      end if; if A < B then
         answer \leftarrow True;
      else
         answer \leftarrow false;
      end if; if debug then
         put("CompareDeadline>__");if answer then
            \mathit{nat\_io} . put(A); \; put(" \sqcup is\sqcupLESS\sqcupthen\sqcup"); \; \mathit{nat\_io} . put(B); \; put\_line(" . \sqcup") ;else
            nat\_io.put(A); put("_{\sqcup}is_{\sqcup}NOT_{\sqcup}LESS_{\sqcup}then_{\sqcup}"); nat\_io.put(B); put\_line(", \sqcup");end if; end if; return answer;
   end CompareDeadline ;
```

```
(Procedures and Tasks in schedprims 26) + \equivfunction Compare RecursionLevel(L1, L2: Step Record)return Boolean is
     answer : boolean
    A, B: natural;begin
    A \leftarrow L1. RecursionLevel; B \leftarrow L2. RecursionLevel;
    if A < B then
       answer \leftarrow True;
    else
       answer \leftarrow false;
    end if; if debug then
       put("CompareRecursionLevel>u");if answer then
          nat_io.put(A); put("\mathsf{u}_1is<sub>u</sub>LESS<sub>u</sub>then<sub>u</sub>"); nat_io.put(B); put_line(" . u");
       else
          nat\_io.put(A); put("using MOT_ULESS_Uthen_U"); nat\_io.put(B); put\_line("u");end if; end if; return answer;
  end CompareRecursionLevel
```
# 30.

```
(Procedures and Tasks in schedprims 26) + \equivfunction CompareStartTime(L1, L2 : ScheduleRecord)return Boolean is
  begin
    if L1. Start Time \langle L2. Start Time then
      return True;
    else
      return False;
    end if; end CompareStartTime;
```

```
(Procedures and Tasks in schedprims 26) + \equivfunction CompareStartTime(L1, L2 : CalendarRecord)return Boolean is
  begin
    if L1. StartTime <L2. StartTime then
      return True;
    else
      return False;
    end if; end CompareStartTime;
```
32. Printing a step record heading line before printing any records.

```
(Procedures and Tasks in schedprims 26) + \equivprocedure StepRecordHeading is
  begin
    textio.put("STER\_ID_{UU}DEADLINE<sub>UU</sub>PRIORITY<sub>UU</sub>PREDECE<sub>UUU</sub>SUCCESS<sub>UU</sub>E_LEVEL<sub>UU</sub>IN_DEGREE<sup>*</sup>];
     text\_io.put("\sqcupRECURSION"); text\_io.new\_line;
     texLio .puty UUU- " " —UUU- ' " - UU UUUU-- " - UU- "
" —UU"
v : text\_io .put("u1"--------"); text\_io .new\_line;end StepRecordHeading ;
```
33. Display <sup>a</sup> record given its LOCATION in the list.

```
(Procedures and Tasks in schedprims 26) + \equivprocedure DisplayStepRecord (rec : in StepRecord) is begin
    textio.set,col(4); test.io\_pkg.put(rec.StepId); text.io.set,col(12);test\_io\_pkg.put(rec.Deadline); \text{ } text\_io.set\_col(23); \text{ } test\_io\_pkg.put(rec.Priority);textio.setcol(31); put_set(rec.Predecessary); text.io.setcol(41);put\_set(rec.Successors); text\_io.set,col(49); print\_capabilities(rec.ExpLevel);textio.set_{col}(61); test.io\_pkg.put(rec.InDegree); text.io.set_{col}(72);test\_io\_pkg.put(rec. RecursionLevel); text\_io.new\_line;end DisplayStepRecord
```
34. Printing a schedule heading line before printing any record.

```
(Procedures and Tasks in schedprims 26) + \equivprocedure ScheduleRecordHeading is
 begin
    textio.put("ID<sub>U</sub>START_TIME<sub>U</sub>FINITE_{UU}S_LEVEL<sub>UULUULUULU</sub>DEVEOPER");
    text\_io.new\_line;texLio ,put(" u u uu~" uuuuuuuuuuu
- " "
)j texLio .new-line
  end ScheduleRecordHeading;
```
35. Printing a schedule heading line before printing any record.

```
( Procedures and Tasks in schedprims 26) + \equivprocedure CalendarRecordHeading is
   begin
     textio .put("ID <sub>U</sub>START <sub>L</sub>TIME <sub>U</sub> FINISH <sub>L</sub>TIME <sub>U</sub> SLEVEL <sub>U <sub>U <sub>U</sub>U <sub>U <sub>U</sub>U <sub>U</sub>U</sub> <sub>U</sub> DEVEOPER");
     text\_io.new\_line;teXl-lO .ptlty (J LI UU UUUUUUUUUUU )\ text_io.new_line;
  end CalendarRecordHeading;
```
36. Display a record given its LOCATION in the list.

```
( Procedures and Tasks in schedprims 26) + \equivprocedure DisplayScheduleRecord ( Current : in ScheduleRecord ) is begin
    text.io.set_{col}(1); nat io .put(Current StepID, 1); text io set_{col}(10);n_1io.put (Current.StartTime, 1); text.io.set.col(20);
    nat.io.put(Current.FinishTime, 1); text.io.set.col(35);
    print\_capabilities ( Current. Step Level); text_io.put("u");
    text\_iio .put(S(Current.Designer)); text_io .new_line;
  end DisplayScheduleRecord
```
37. Display a record given its LOCATION in the list.

(Procedures and Tasks in schedprims 26)  $+ \equiv$ procedure SaveScheduleRecord (Current : in ScheduleRecord ;fd : file-type) is package  $Nat\_Io$  is new  $Integer\_Io(Natural);$ use  $Nat\_Io$ ; begin  $text.io.set_{col}(fd, 1); put(fd, CurrentStepID, 1); text.io.set_{col}(fd, 10);$  $put(fd, Current.StartTime, 1); text.io.set,col(fd, 20);$  $put(fd, Current.FinishTime, 1); text.io.set,col(fd, 35);$ print\_capabilities (fd, Current. StepLevel); put(fd, "u"); put(fd, Current. Designer);  $text\_io.new\_line (fd);$ end SaveScheduleRecord

38. Display a record given its LOCATION in the list.

 $\langle$  Procedures and Tasks in schedprims 26  $\rangle$  += procedure Display CalendarRecord (Current : in CalendarRecord) is begin

 $text.io.set_{col}(2); test\_io\_pkg.put(Current.StepID); text.io.set_{col}(10);$  $calyr. print\_date(Current.StartTime); text.io.set,col(25);$  $calyr.print\_date$  (Current .FinishTime); text\_io.set\_col(40);  ${\color{black} print\_capabilities\,({\color{black}Current}.StepLevel); \;\; text\_io.put("u_u");}$  $textio .put(S(Current . Designer)); \text{ } text\_io .new\_line;$ end Display CalendarRecord;

39. System-dependent changes. This module should be replaced, if necessary, by changes to the program that are necessary to make MAIN work at a particular installation. It is usually best to design your change file so that all changes to previous modules preserve the module numbering; then everybody's version will be consistent with the printed program. More extensive changes, which introduce new modules, can be inserted here; then only the index itself will get a new module number.

40. RCS Keywords.

\$RCSfile: schedprims.aweb,v \$Revision: 1.4 \$Date: 1997/08/22 23:14:45 \$Author: evansjr \$Id: schedprims.aweb,v 1.4 1997/08/22 23:14:45 evansjr Exp evansjr \$Locker: evansjr \$State: Exp

41. Index. Here is a cross-reference table for the MAIN program. All modules in which an identifier is used are listed with that identifier, except that reserved words are indexed only when they appear in format definitions, and the appearances of identifiers in module names are not indexed. Underlined entries of subprograms and packages correspond to sections where this entity is specified, whereas entries in italic type correspond to the section where the entity's body is stated. For any other identifier underlined entries correspond to where the identifier was declared. Error messages and a few other things like "ASCII code" are indexed here too.

answer: 28-29. generic\_file\_input: 10.  $boolean: 25, 28-29.$  generic\_input: 10.  $Boolean: 11-16, 26-31.$  generic\_map\_pkg: 5, 9. Calendar: 5. generic\_put: 10. calendar: 5. generic\_set\_pkg: 5, 9.  $CalendarRecord: 8, 16, 23, 31, 38.$ CalendarRecordHeading: 20, 35.  $calyr: 5, 38.$  ID:  $11-12.$  $cap\_map: 6-8.$   $InDegree: 6, 33.$  $capability: 5.$  integer\_io: 10.  $Compare Deadline: 28.$  Integer\_Io: 37.  $Compare DeadLine: 13.$   $IsEqual: 12, 27.$  $CompareID: 11, 26.$  key: 9. CompareRecursionLevel: 14, 29.  $CompareStartTime: 15, 16, 30, 31.$   $L2: 11-16, 26-31.$  $Current: 21-23, 36-38.$  map: 6-8.  $Deadline: 6, 13, 28, 33.$   $nat\_io: 10, 27-29, 36.$  $\deg: 25, 28-29.$   $Nat\_Io: 37.$  $\text{debug2:} \quad 25, \ 27.$  nat\_map:  $9.$  $Designer: 7-8, 36-38.$  nat\_set: 6,  $\frac{9}{2}, 10.$ Display Calendar Record: 23, 38. DisplayScheduleRecord: 21, 36.  $DisplayStepRecord: 18, 33.$   $new\_line: 32-38.$ EarliestStartTime: 6. Predecessors: 6, 33.  $enu\_io:$  10.  $print\_capabilities:$  33, 36-38. ENUMERATION.IO: 10. print\_date: 38. EstimatedDuration: 6. Priority: 6, 33. exp\_map: 9. private: 3. ExpertiseLevel: 9-10. procedure: 3. Explevel: 6, 33. protected: 3. False: 26-27, 30-31. put: 27-29, 32-38. false: 25, 28-29. putLine: 27-29. fd: 22, 37. put set: 10, 33.  $file\_type: 22, 37.$  rec: 18, 33.

Ada: 5. FinishTime: 7—8, 36—38  $qet\_set: 10.$  $getf_set: 10.$  $L1: 11-16, 26-31.$ natural: 6-10, 28-29. Natural: 37.

Recursion: 14. RecursionLevel : 6-7, 29, 33. result: 9. SaveScheduleRecord: 22, 37. schedprims: 5. schedprims.adb: 5. schedprims.ads: 5. ScheduleRecord: 7, 15, 21-22, 30, 36-37. ScheduleRecordHeading: 19, 34. set: 6, 9. set\_col: 33, 36-38.  $set_{map}: 9.$ StartTime: 7-8, 15-16, 30-31, 36-38. StepID: 6-8, 36-38. Stepld: 26-27, 33. StepLevel: 7-8, 36-38.  $StepRecord: 6, 11–14, 18, 26–29, 33.$ StepRecordHeading: 17, 32. StepRecords : 11-16. Successors: 6, 33. system dependencies: 39. tagged: 6. test-io-pkg: 5, 33, 38.  $text\_io: 5, 10, 32-38.$  $Time: 8.$ True: 26-31. ustring: 7-8. ustrings: 5.

- $\langle$  Instantiate generics 9, 10  $\rangle$  Used in section 5.
- $\langle$  Package boiler-plate 5  $\rangle$  Used in section 4.
- (Procedures and Tasks in schedprims 26, 27, 28, 29, 30, 31, 32, 33, 34, 35, 36, 37, 38) Used in section 5.
- (Specification of procedures visible from schedprims 11, 12, 13, 14, 15, 16, 17, 18, 19, 20, 21,  $22, 23$  Used in section 5.

(Specification of types and variables visible from  $s$ chedprims 6, 7, 8) Used in section 5. (Variables local to schedprims 25) Used in section 5.

# The Project Scheduler

[Ada '95—Version 1.0] September 18, 1997

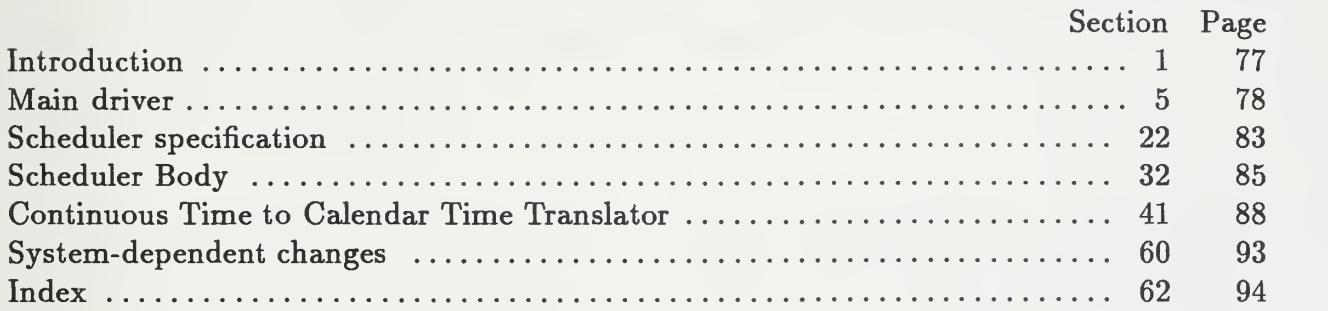

# This page intentionally left blank

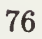

#### § APPENDIX C INTRODUCTION

1. Introduction. Here is the Ada code for Salah Badr's scheduler program. It was written by him May 25, 1993. Here it has been translated to Donald Knuth's WEB format for literate programming. To compile and link the code in its present format you will need the Ada version of the WEB tool.

It is available on-line via the world-wide-web at URL:

http://white.nosc.mil/~evansjr/literate/

2. WEB is a literate programming paradigm for C, Pascal or Ada, and other languages. This style of programming is called "Literate Programming." For Further information see the paper Literate Programming, by Donald Knuth in The Computer Journal, Vol 27, No. 2, 1984; or the book Weaving a Program: Literate Programming in WEB by Wayne Sewell, Van Nostrand Reinhold, 1989. Another good source of information is the Usenet group comp.programming. literate. It has information on new tools and Frequently Asked Questions (FAQs).

3. The program consists of several packages that are declared right now; each of these packages and either the specification and the body of the packages are sent to a separate file. The main program itself is declared later. (Since the original AWEB package was written for Ada '83, it does not properly format new Ada '95 keywords protected and private . We remedy using the web format commands below.

format protected  $\equiv$  procedure format  $\textit{private} \equiv \textit{procedure}$ 

4. As a way of explanation, each "Module" within angle brackets  $(<)$  is expanded somewhere further down in the document. The trailing number you see within the brackets is where you can find this expansion. This provides <sup>a</sup> type of PDL (program descriptor language) for your program and greatly aids modularity and readability. It is also a highly effective method of top-down programming.

5. Main driver. This is the main routine that starts everything.

6. (Note: The following format is used by all the packages. We write the top-level code, in macro-level descriptions, and it gets expanded into code further down. This way you can write small, easily understood modules. It also lets you declare and describe variables and types where you need them.)

#### output to file main.adb

```
pragma suppress (alLchecks);
with SchedTools;
with scheduler;
use scheduler;
with text\_io;use text-io;
with capability;
use capability;
with ustrings;
use ustrings;
procedure main is (Instantiate generic packages 8 \setminus \text{Variables local to main } 9)
  begin
     loop
       begin
          SCHEDULER\_\_NENU; get(SELECTOR); skip_line;
          case SELECTOR is when 1 \Rightarrow(Create new step list 10)
             when 2\Rightarrow\langle Read in developer list 12 \ranglewhen 3 \Rightarrow(Schedule steps according to their deadlines 14)
             when 4 \Rightarrow(Print all steps in the ready queue 15)
             when 5 \Rightarrow\langle Print all step records 19\ranglewhen 6 \Rightarrow( Print final schedule 16 ) when 7 \Rightarrow( Save final schedule 17 ) when 8\Rightarrow( Print calendar schedule 18 ) when 9 \Rightarrow(Exit the program to the system 20)
             when others \Rightarrow(Exception handling for selector case 21)
           end case;
        exception
```

```
when storage_error \Rightarrowput\_line("You\_have\_a\_storage\_error.");put("Your<sub>u</sub>level<sub>u</sub>of<sub>u</sub>recursion<sub>u</sub>is<sub>u</sub>"); nat.io.put(recursion-level);put\_line(" \ldots "when Data\_{Error} \Rightarrowput_ine("Value<sub>U</sub>entered<sub>U</sub>not<sub>U</sub>in<sub>U</sub>proper<sub>U</sub>range.<sub>UU</sub>Please<sub>U</sub>try<sub>U</sub>again.");
           New\_{line}; Skip\_{line};when SchedTools. No Feasible Schedule Found \Rightarrow\textit{put\_line}(\text{``Unable\_to\_find\_feasible\_schedule.}\textcolor{red}{_{\sqcup}}Need_{\sqcup}to_{\sqcup}increase_{\sqcup}laxity.\text{``}NewLine;when NoDevelopers \Rightarrowput\_line("No<sub>U</sub>developers<sub>U</sub>to<sub>U</sub>scaleulge<sub>U</sub>tschedule<sub>U</sub>tasks<sub>U</sub>with. <sub>UU</sub>Please<sub>U</sub>try<sub>U</sub>again. <math display="inline">\blacksquare</math>; <i>New\_line</i>;end;
   end loop;
end main;
```
7. As a way of explanation, each "Module" withing angle brackets  $(<)$  is expanded somewhere further down in the document. The trailing number you see within the brackets is where you can find this expansion. This provides <sup>a</sup> type of PDL (program descriptor language) for your program and greatly aids modularity and readability. It is also <sup>a</sup> highly effective method of top-down programming. The first module here is expanded further down, and contains most of the structure in standard Ada packages.

( Package boiler-plate <sup>22</sup> )

#### 8.

```
\langle {\rm \: Instantiate\:generic\: packages\: 8} \rangle \equiv 0package nat.io is new integer_io(natural);
  use nat\_io;
```
This code is used in section 6.

#### 9.

 $\langle$  Variables local to main 9)  $\equiv$ type selector\_type is new natural range  $1.9;$  $selectron : selector\_type \leftarrow 1;$ package sel\_io is new integer\_io (selector\_type); use  $sel.io$ ;

See also sections 11 and 13.

This code is used in section 6.

10. This routine has been modified to read in a file and build up the linked list of "steps."

```
( Create new step list 10 ) \equivif num\_developers > 0 then
    MakeNewStepList(num\_developers);else
    raise NoDevelopers ; end if;
```
This code is used in section 6.

#### 11.

(Variables local to main  $9$ )  $+ \equiv$ NoDevelopers : exception;

## 12.

```
(Read in developer list 12 \equivpw<_/me("Pleaseuenterudeveloperuf ileuname: u ");
  get\_line(infile);get\_decelopers(S(\text{infile})); num_developers \leftarrow get\_num\_developers;
This code is used in section 6.
```
#### 13.

 $\langle$  Variables local to main  $9 \rangle + \equiv$ infile : ustring;  $num\_developers : natural \leftarrow 0;$ 

## 14.

```
(Schedule steps according to their deadlines 14) \equivPut\_line("Scheduling<sub>U</sub>steps<sub>U</sub>according<sub>U</sub>to<sub>U</sub>their<sub>U</sub>deadlines.");
   \textit{MakeDeadline} \textit{FirstSchedule} (\textit{max\_recursion}, \textit{num\_developers} );
```
This code is used in section 6.

#### 15.

( Print all steps in the ready queue 15)  $\equiv$ PrintReady Queue ;

This code is used in section 6.

#### 16.

 $\langle$  Print final schedule 16  $\rangle \equiv$ PrintFinalSchedule ;

This code is used in section 6.

 $\langle$  Save final schedule 17  $\rangle \equiv$ SaveFinalSchedule ;

This code is used in section 6.

#### 18.

 $\langle$  Print calendar schedule 18  $\rangle \equiv$ PrintCalendarSchedule ;

This code is used in section 6.

#### 19.

 $\langle$  Print all step records 19 $\rangle \equiv$ new\_line; PrintStepList;

This code is used in section 6.

#### 20.

```
(Exit the program to the system 20) \equiv\emph{put}(\text{``Maximum\_recursion\_level\_is\_''});~ \emph{nat\_io.put}(\emph{max\_recursion});~ \emph{put\_line}(\text{``.-\_\ '}); \normalsizeput("Current<sub>U</sub>recursion<sub>U</sub>level<sub>U</sub>level<sub>U</sub>urel<sub>U</sub>ureu<sub>U</sub>ureu<sub>U</sub>ureu<sub>U</sub>ureu<sub>U</sub>ureu<sub>U</sub>ureu<sub>U</sub>put("{\text{that}}_{\sqcup}you_{\sqcup}\ldots\sqcup \text{Bye}_{\sqcup}\ldots \text{Bye}"); new\_line; exit;
```
This code is used in section 6.

#### 21.

(Exception handling for selector case 21)  $\equiv$  $\emph{put}$ ("<sub> $\sqcup$ </sub>BAD $\sqcup$ CHOICE. $\sqcup$ PLEASE $\sqcup$ TRY $\sqcup$ AGAIN");  $\emph{new\_line}$ ; This code is used in section 6.

82

22. Scheduler specification.

```
\langle Package boiler-plate 22 \rangle \equivoutput to file scheduler. ads
  with generic_set_pkg;
  with generic_map_pkg;
  with generic_list;
  with schedprims ; use schedprims ; with schedtools ; use schedtools ; with TEXT<sub>JO</sub>;
  use TEXT<sub>-IO;</sub>
  with test\_io\_pkg;
  use test\_io\_pkq;
  package scheduler is
     ( Specification of types and variables visible from scheduler 23
     (Specification of procedures visible from scheduler 24)
  end scheduler:
  output to file scheduler. adb
  with unchecked_deallocation;
  package body scheduler is
     ( Procedures and Tasks in scheduler 33 ) end scheduler;
This code is used in section 7.
23. Here are variables global to the recursion.
(Specification of types and variables visible from scheduler 23) \equivrecursion_level : natural \leftarrow 0;
```
 $max\_recursion$  : natural  $\leftarrow 0$ ;

This code is used in section 22.

24. Creating new step.

(Specification of procedures visible from scheduler 24)  $\equiv$ Procedure MakeNewStepList(num\_developers : natural); See also sections 25, 26, 27, 28, 29, 30, and 31. This code is used in section 22.

25. Creating new step.

```
(Specification of procedures visible from scheduler 24) + \equivProcedure MakeDeadlineFirstSchedule (max_recursion: in out natural;
       num\_developers : natural);
```
(Specification of procedures visible from scheduler 24)  $+ \equiv$ procedure SCHEDULER-MENU;

#### 27.

(Specification of procedures visible from scheduler 24)  $+ \equiv$ procedure PrintReady Queue;

#### 28.

(Specification of procedures visible from scheduler 24) += procedure PrintFinalSchedule;

#### 29.

(Specification of procedures visible from scheduler 24)  $+ \equiv$ procedure SaveFinalSchedule;

#### 30.

(Specification of procedures visible from scheduler 24)  $+ \equiv$ procedure Print CalendarSchedule;

#### 31.

(Specification of procedures visible from scheduler 24)  $+ \equiv$ procedure PrintStepList;

#### 32. Scheduler Body.

33. Creating new step.

( Procedures and Tasks in scheduler 33)  $\equiv$ Procedure MakeNewStepList (num-developers : natural) is begin CreateNewStepList (StepList);

```
end MakeNewStepList ;
```
See also sections 34, 35, 36, 37, 38, 39, and 40.

This code is used in section 22.

#### 34.

```
(Procedures and Tasks in scheduler 33) \pm \equiv
```

```
Proceedure MakeDeadLineFirst Schedule(max\_recursion: in out natural;num\_developers : natural) is
```
begin

```
put\_line("Start<sub>U</sub>of<sub>U</sub>CreateDeadlineFirstSchedule. ");CreateDeadline First Schedule(max\_recursion, num\_developers);put\_line("End<sub>U</sub>of<sub>U</sub>CreatedDeadlineFirstSchedule."end MakeDeadLineFirstSchedule ;
```
#### 35. DISPLAY THE MAIN MENU.

```
( Procedures and Tasks in scheduler 33) + \equivprocedure SCHEDULER-MENU is
    begin
        new\_line; set_{col(25)}; put("MAIN, MEND"); new\_line; set_{col(25)};
        put("-----"; new\_line(2);\mathit{set}\_\mathit{col}(5); \ \mathit{put}("[1] \lrcorner \texttt{Read}\lrcorner \texttt{in}\lrcorner \texttt{step}\lrcorner \texttt{list"});newLine:\mathit{set\_col}(5); \; \mathit{put}(\texttt{"[2]_0Read\_in\_devoloper\_list"});new\_line;
         \mathit{set}\_\mathrm{col}(5); \ \mathit{put}(\texttt{``[3]}\texttt{_{\cup}}schedule\texttt{_{\cup}}steps\texttt{_{\cup}}using\texttt{_{\cup}}BranchAndBound");
        new\_line;
         \mathit{set\_col}(5); \; \mathit{put}(\texttt{"[4]}_\sqcup\texttt{Print}_\sqcup\texttt{ready}_\sqcup\texttt{queue");}new\_line:
         \textit{set\_col}(5); \ \textit{put}(\text{"[5]}\text{\tiny{\textsf{uPrint}}}\text{\tiny{\textsf{uStep}}}\text{\tiny{\textsf{u}list"}});new\_line;
         \mathit{set\_col}(5); \; \mathit{put}(\texttt{"[6]}\texttt{\texttt{\_}Print}\texttt{\_}ifinal\texttt{\_}stable\texttt{"});new\_line;
         \mathit{set}\_\mathit{col}(5); \ \mathit{put}(\text{"C7]}\_\mathsf{u}\texttt{Save}\_\mathsf{u}\texttt{final}\_\mathsf{u}\texttt{schedule"});new\_line:
         \mathit{set}\_\mathit{col}(5); \ \mathit{put}(\text{"[8]}\_\mathit{u}\text{Print}\_\mathit{Cal}enda\texttt{r}\_\mathit{u}\text{schedule"});new_{\text{}}line:
         \mathit{set}\_\textit{col}(5); \ \mathit{put}(\text{"[9]}\_\textit{Quit"}); \ \mathit{new}\_\textit{line}(3); \ \mathit{set}\_\textit{col}(5);put("Enter<sub>U</sub>the<sub>U</sub>number<sub>U</sub>of<sub>U</sub>your<sub>U</sub>choice<sub>U</sub>:<sub>UU</sub>");end SCHEDULER_MENU;
```
## 36.

```
( Procedures and Tasks in scheduler 33) +\equivprocedure PrintFinalSchedule is
  begin
    PrintAUScheduleRecords (Schedule ); end PrintFinalSchedule ;
```
# 37.

(Procedures and Tasks in *scheduler* 33)  $\pm \equiv$ procedure SaveFinalSchedule is begin SaveAUScheduleRecords (Schedule ); end SaveFinalSchedule ;

#### §38 APPENDIX C SCHEDULER BODY

#### 38.

(Procedures and Tasks in scheduler 33)  $\pm \equiv$ procedure PrintCalendarSchedule is begin PrintAUCalendarRecords (Schedule ); end PrintCalendarSchedule;

## 39.

(Procedures and Tasks in scheduler 33)  $+ \equiv$ procedure PrintReady Queue is begin PrintAllStepRecords (ReadyQueue ); end PrintReady Queue ;

## 40.

(Procedures and Tasks in scheduler 33)  $+\equiv$ procedure PrintStepList is begin PrintAllStepRecords (StepList ); end PrintStepList;

41. Continuous Time to Calendar Time Translator. The purpose of this routine is to take the output of the scheduler and translate the continuous time fields (StartTime and  $FinishTime$ ) to calendar dates.

output to file contocal.adb

```
pragma suppress (alLchecks);
with text\_io;
use text io;
with \mathit{getopt}:
use \mathit{getopt};
with Ustrings;
use Ustrings ; with Ada. Calendar;
use Ada.Calendar;with caly;
use calyr;
with capability:
use capability;
procedure ConToCal is
  \langle Variables local to ConToCal 45)
  package boolio is new enumeration io (boolean);use booLio;
begin
  (Get parameters to ConToCal 43)
   \langle Open files 51)
  (Iterate through input file 53) end ConToCal;
```
42. The command syntax is as follows:

contocal [-nrad  $\langle$  boolean  $\rangle$ ] [-start  $\langle$  startdate  $\rangle$ ] infile outfile

43. The -nrad option is by default false, but when set to true will create a schedule that respects NRaD off-fridays. An example invocation coule be:

contocal -nrad true -start 07/03/97+00 infile outfile

If no start is given then the default is the same as the example.

(Get parameters to  $ConToCal$  43)  $\equiv$  $\langle$  Get nrad 44 $\rangle$  $\langle$  Get start date 46  $\rangle$  $\langle$  Get input file 48)  $\langle$  Get output file 50)

This code is used in section 41.

```
\langle Get nrad 44\rangle \equivif \mathit{option\_present}(U("-nrad")) then
       \mathit{get\_option}(U(" \neg \texttt{rrad"}), \mathit{param}); \; \mathit{get}(S(\mathit{param}), \mathit{rrad}, \mathit{Last});else
       nrad \leftarrow false;end if;
```
This code is used in section 43.

# 45.

(Variables local to ConToCal 45)  $\equiv$ param : Ustring; Last : positive; nrad : boolean; See also sections 47, 49, 52, 55, 56, and 58. This code is used in section 41.

# 46.

```
\langle Get start date 46 \rangle \equivif option_present (U("-start")) then
     get\_option(U("-start"), param); StartDate \leftarrow get\_date(param);else
     StartDate \leftarrow Time\_Of(1997, 7, 3, 0.0);end if;
```
This code is used in section 43.

# 47.

(Variables local to ConToCal 45)  $+ \equiv$ StartDate : Time;

## 48.

```
(Get input file 48 \equivif name\_present(1) then
    get_name(infile, 1);else
    raise nofilename;
  end if;
```
This code is used in section 43.

(Variables local to ConToCal 45)  $+ \equiv$ nofilename : exception;  $in file, out file: Ustring;$ 

#### 50.

 $\langle$  Get output file 50  $\rangle \equiv$ if  $name\_present(2)$  then  $get_name(outfile, 2);$ else raise nofilename; end if;

This code is used in section 43.

#### 51.

 $\langle$  Open files 51  $\rangle \equiv$  $open (data_{\text{}}file, in_{\text{}}file, S(\text{infile})); \, create (data2_{\text{}}file, out_{\text{}}file, S(\text{outfile}));$ This code is used in section 41.

#### 52.

 $\langle$  Variables local to ConToCal 45  $\rangle + \equiv$ data-file , data2-file : file-type ;

#### 53.

(Iterate through input file 53)  $\equiv$ while  $\neg End_{\Box}Of_{\Box}File(data_{\Box}file)$  loop  $\langle$  Read in record 54)  $\langle$  Do time translations 57) ( Write out new record <sup>59</sup> end loop;

This code is used in section 41.
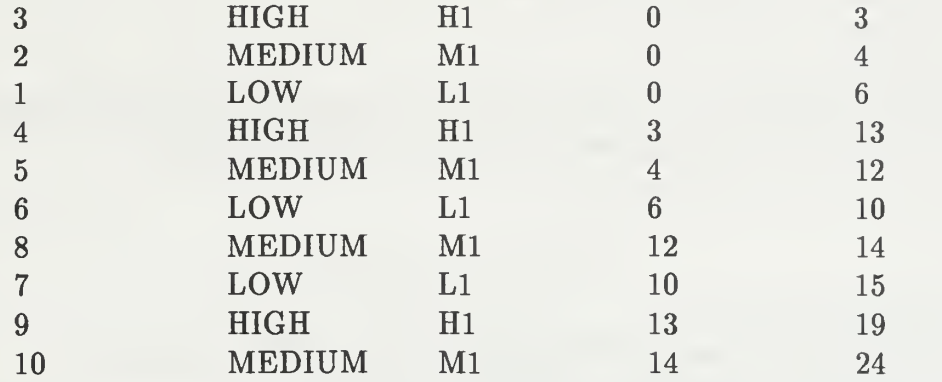

54. A typical input file would look like the following:

The second to last column is the start time and the last column is the end time.

 $\langle$  Read in record 54  $\rangle \equiv$  $\textit{kntr} \gets \textit{kntr} + 1; \; \textit{put}(\text{"Reading} \text{...in} \text{...} \text{record}_\sqcup"); \; \textit{put}(\textit{kntr}); \; \textit{put}\text{...in} \text{e}(\text{"} \text{...} \text{"})\text{;}$  $get(data_{\text{eff}}$ ,  $stepid)$ ;  $get(data_{\text{eff}}$ ,  $Start)$ ;  $get(data_{\text{eff}}$ ,  $File$ ,  $Finish)$ ;  $get\_capacity$  (data-file,  $ExpLevel$ );  $get\_line$  (data-file,  $Developer$ );

This code is used in section 53.

#### 55.

 $\langle$  Variables local to ConToCal 45  $\rangle + \equiv$ type ExpertiseLevel is (low , medium , high);  $stepid : natural;$  $ExpLevel : cap_map.map;$ Developer : ustring;  $start, finish : natural;$  $k$ ntr: natural  $\leftarrow 0$ ;

#### 56.

 $\langle$  Variables local to ConToCal 45  $\rangle + \equiv$ package  $exp\_io$  is new enumeration<sub>io</sub> (ExpertiseLevel); use  $exp_io$ ; package nat-io is new integer-io (natural); use  $nat.io$ ;

#### 57.

 $\langle$  Do time translations 57  $\rangle \equiv$  $dur \leftarrow ConvertHoursToDuration(Start);$  $StartTime \leftarrow \text{DurationToCalendarTime}(StartDate, daily hours, dur, NRaD);$  $dur \leftarrow ConvertHoursToDuration(Finish);$  $\textit{FinishTime} \leftarrow \textit{DurationToCalendarTime}(\textit{StartDate}, \textit{dailyhours}, \textit{dur}, \textit{NRaD});$ This code is used in section 53.

 $\langle$  Variables local to ConToCal 45  $\rangle + \equiv$  $dur:$  Duration;  $Start\,Time$  ,  $Finish\,Time\,:\,Time;$ dailyhours : WorkHours  $\leftarrow$  (ConvertHours ToDuration (8), ConvertHours ToDuration (8),  $Convert HoursToDuration(8), ConvertHouseToDuration(8),$ ConvertHours ToDuration (8));

#### 59.

 $\langle$  Write out new record 59  $\rangle \equiv$  $set_{col}(data2_{\text{file}}, 1); \; put(data2_{\text{file}}, stepid, 1); \; set_{col}(data2_{\text{file}}, 10);$  $print\_date(data2_{\text{}}file, StartTime); set_{\text{}}(data2_{\text{}}file, 25);$  ${\it print\_date}$  (  ${\it data2\_file}$  ,  ${\it FinishTime}$  );  ${\it set\_col}$  (  ${\it data2\_file}$  ,  $40)$  ;  $print\_capabilities$  (data2\_file,  $ExpLevel$ );  $put(data2$ -file, "u");  $put (data2_{\text{}}file, Development); new_{\text{}}(data2_{\text{}}file);$ 

This code is used in section 53.

§60 APPENDIX C SYSTEM-DEPENDENT CHANGES

60. System-dependent changes. This module should be replaced, if necessary, by changes to the program that are necessary to make MAIN work at a particular installation. It is usually best to design your change file so that all changes to previous modules preserve the module numbering; then everybody's version will be consistent with the printed program. More extensive changes, which introduce new modules, can be inserted here; then only the index itself will get a new module number.

61. RCS Keywords.

\$RCSfile: main.aweb,v \$Revision: 1.5 \$Date: 1997/08/22 23:14:45 \$Author: evansjr \$Id: main.aweb,v 1.5 1997/08/22 23:14:45 evansjr Exp evansjr \$Locker: evansjr \$State: Exp

62. Index. Here is a cross-reference table for the MAIN program. All modules in which an identifier is used are listed with that identifier, except that reserved words are indexed only when they appear in format definitions, and the appearances of identifiers in module names are not indexed. Underlined entries of subprograms and packages correspond to sections where this entity is specified, whereas entries in italic type correspond to the section where the entity's body is stated. For any other identifier underlined entries correspond to where the identifier was declared. Error messages and a few other things like "ASCII code" are indexed here too.

Ada: 41. alLchecks: 6, 41. booLio: 41. boolean: 41, 45. Calendar: 41. calyr: 41.  $cap\_map: 55.$ capability: 6, 41. ConToCal: 41. contocal.adb : 41. ConvertHoursToDuration: 57-58. create: 51. CreateDeadlineFirstSchedule : 34. CreateNewStepList: 33. dailyhours: 57-58.  $Data\ Error: 6.$ data-file: 51-54.  $data2$ -file:  $51-52$ , 59. Developer: 54-55, 59. dur: 57-58. Duration: 58. DurationTo Calendar Time: 57. End-Of.File: 53. enumeration<sub>io</sub>: 41, 56.  $exp\_io: 56.$ ExpertiseLevel: 55, 56. ExpLevel: 54-55, 59. false: 44.  $file_type: 52.$ Finish: 54, 57. finish: 55. FinishTime: 41, 57-59. generic-list: 22. generic-map-pkg : 22.  $generic_set$ <sub>pkg</sub>: 22.

get: 6, 44, 54. get\_capability: 54. get-date: 46. get-developers : 12. get-line: 12, 54. get-name: 48, 50. get-num-developers : 12. get-option: 44, 46. getopt: 41. high: 55. in-file: 51. infile: 12-13, 48-49, 51. integer-io: 8-9, 56. kntr: 54-55. Last: 44-45. low: 55.  $main: 6.$ main adb : 6. MakeDeadlineFirstSchedule: 14, 25. MakeDeadLineFirstSchedule : 34. MakeNewStepList: 10, 24, 33. map: 55. max\_recursion: 14, 20, 23, 25, 34. medium: 55. name-present: 48, 50. nat.io:  $6, 8, 20, 56$ . natural: 8-9, 13, 23-25, 33-34, 55-56. new-line: 19—21, 35, 59.  $NewLine: 6.$ NoDevelopers: 6, 10-11. NoFeasibleScheduleFound: 6. nofilename: 48-50. nrad: 44-45.  $NRaD$ : 57. num-developers : 10, 12-14, 24-25, 33-34. open: 51. option-present: 44, 46. out-file: 51. outfile: 49-51. param: 44-46. positive: 45.  $print\_capabilities: 59.$ print-date: 59. PrintAUCalendarRecords : 38. PrintAUScheduleRecords : 36. PrintAUStepRecords : 39-40. PrintCalendarSchedule: 18, 30, 38. PrintFinalSchedule: 16, 28, 36 .  $PrintReadyQueue: 15, 27, 39.$ PrintStepList: 19, 31, 40. private: 3. Procedure: 24-25, 33-34. procedure: 3. protected: 3. put: 6, 20-21, 35, 54, 59.  $Put\_line: 14.$ put\_line: 6, 12, 20, 34, 54. ReadyQueue: 39. recursion\_level: 6, 20, 23. SaveAUScheduleRecords : 37. SaveFinalSchedule: 17, 29, 37. schedprims: 22. SchedTools: 6. schedtools: 22. Schedule: 36-38. scheduler: 6, 22. scheduler.adb: 22. scheduler.ads: 22.  $SCHEDULER\_MENU: 6, 26, 35.$  $\delta$ *seLio*: 9. selector: 9. SELECTOR: 6. selector-type: 9. set-col: 35, 59. skip-line: 6.  $skip\_Line: 6.$  $Start: 54, 57.$ start: 55.

StartDate: 46-47, 57. StartTime: 41, 57-59. stepid: 54—55, 59. StepList: 33, 40. storage\_error: 6.  $suppress: 6, 41.$ system dependencies: test-io-pkg: 22. **TEXT\_IO: 22.**  $text\_io: 6, 41.$ Time: 47, 58. Time-Of: 46. trwe: 43. unchecked- deallocation 22. ustring: 13, 55. Ustring: 45, 49. Ustrings: 41. ustrings: 6.  $WorkHouse: 58.$ 60.

( Create new step list  $10$  ) Used in section 6. ( Do time translations <sup>57</sup> ) Used in section 53. (Exception handling for selector case 21) Used in section 6. Exit the program to the system 20  $\backslash$  Used in section 6. Get input file  $48$  Used in section 43.  $Get \text{ nrad } 44$  Used in section 43. Get output file  $50$  Used in section 43. Get parameters to  $ConToCal$  43) Used in section 41. Get start date  $46$  Used in section 43. ( Instantiate generic packages 8 ) Used in section 6. (Iterate through input file  $53$ ) Used in section 41. Open files  $51$  Used in section 41. ( Package boiler-plate 22 ) Used in section 7. ( Print all step records 19 ) Used in section 6. ( Print all steps in the ready queue 15 ) Used in section 6. ( Print calendar schedule 18 ) Used in section 6. Print final schedule 16 ) Used in section 6. Procedures and Tasks in *scheduler* 33, 34, 35, 36, 37, 38, 39, 40 ) Used in section 22. Read in developer list  $12$  ) Used in section 6.  $\text{Read in record } 54$  Used in section 53. Save final schedule  $17$  ) Used in section 6. Schedule steps according to their deadlines  $14$  ) Used in section 6. (Specification of procedures visible from scheduler 24, 25, 26, 27, 28, 29, 30, 31) Used in section 22. Specification of types and variables visible from scheduler 23 ) Used in section 22.  $\langle$  Variables local to  $\rm {ConToCal}$  45, 47, 49, 52, 55, 56, 58  $\rangle$  Used in section 41. (Variables local to main 9, 11, 13) Used in section 6.

( Write out new record <sup>59</sup> ) Used in section 53.

# Generic List processing routines

[Ada '95—Version 1.0]

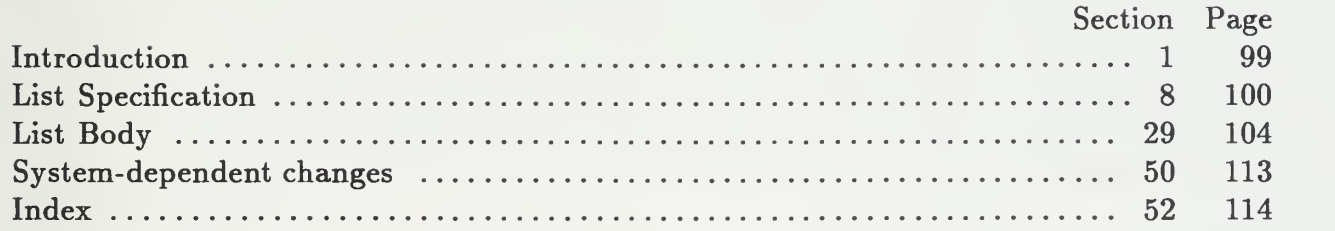

# This page intentionally left blank

 $\bar{\rm t}$ 

1. Introduction. The scheduler designed and implemented by Salah Badr uses lists extensively. However, it has specific routines for each list used by the scheduler. This is redundant, as well as error prone. In my design to eliminate some large data structures that are slightly modified and duplicated in a very recursive and space consuming manner, <sup>I</sup> have decided to use additional linked lists to keep track of additions and deletions at each level of recursion. By keeping track of just the "changes" This will turn an N squared space problem into one that is linear. (This is shown to be true, later.)

2. So since linked lists are used extensively, it pays to have a single generic routine. The implementation is thus hidden from the user. This allows "information-hiding," and increased modularity,

3. This code is written using Donald Knuth's WEB paradigm for literate programming. To compile and link the code in its present format you will need the Ada version of the WEB tool.

It is available on-line via the world-wide-web at URL:

http://white.nosc.mil/~evansjr/literate/

4. WEB is <sup>a</sup> literate programming paradigm for C, Pascal or Ada, and other languages. This style of programming is called "Literate Programming." For Further information see the paper Literate Programming, by Donald Knuth in The Computer Journal, Vol 27, No. 2, 1984; or the book Weaving <sup>a</sup> Program: Literate Programming in WEB by Wayne Sewell, Van Nostrand Reinhold, 1989. Another good source of information is the Usenet group comp.programming. literate. It has information on new tools and Frequently Asked Questions (FAQs).

5. The program consists of several packages that are declared right now; each of these packages and either the specification and the body of the packages are sent to a separate file. The main program itself is declared later. (Since the original AWEB package was written for Ada '83, it does not properly format new Ada '95 keywords protected and private . We remedy using the web format commands below.

format protected  $\equiv$  procedure format  $\textit{private} \equiv \textit{procedure}$ 

6. As a way of explanation, each "Module" withing angle brackets  $(<)$  is expanded somewhere further down in the document. The trailing number you see within the brackets is where you can find this expansion. It is top-down in appearance, and in actual fact.

7. All the modules follow the same, top-down format. <sup>I</sup> will group all the boiler-plate into one module, for the compiler, but you will see it with the packages, as they are described.

 $\langle$  Package boiler-plate 8)

8. List Specification. This specification is a modification of the one presented in the book Ada 95 Problem Solving and Program Design, by Michael Feldman and Elliot B. Koffman. The implementation was left as an exercise for the student.

```
\langle Package boiler-plate 8 \rangle \equivoutput to file generic.list .ads
  with TEXT<sub>-10</sub>:
  use TEXT<sub>-10;</sub>
  generic
  type Element Type is private ; \{ \text{Any nonlimited type will do} \}with procedure DisplayElement(Item: IN ElementType);with function "<"(L1, L2:ElementType)return Boolean;
  with function "="(LI, L2 : ElementType)return Boolean is <>;
  package generic_list is
     (Specification of types and variables visible from generic<sub>list</sub> 9)(Specification of
          procedures visible from generic_list 12) private
     \langle Specification of private types and variables in generic<sub>-list</sub> 10)
  end generic_list;
  output to file generic list .adb
  \langle Packages needed by generic_list body 32)
  package body generic<sub>-list</sub> is
     \langle Variables local to generic<sub>-list</sub> 30)
     \langle Procedures and Tasks in generic_list 33)
  end generic_list;
This code is used in section 7.
9.
(Specification of types and variables visible from generic list 9) \equiv
```
type *list* is limited private;

ListEmpty : exception;

This code is used in section 8.

#### 10.

(Specification of private types and variables in generic<sub>-list</sub> 10)  $\equiv$ type  $ListNode$ ; type  $ListPtr$  is access  $ListNode$ ; type ListNode is record  $Element: ElementType;$ Next : ListPtr; end record; See also section 11. This code is used in section 8.

100

11. Added Size field to original code.

(Specification of private types and variables in generic<sub>-list</sub> 10)  $+ \equiv$ type List is

record

 $Size : Natural;$  $Head: ListPtr;$  $Tail : ListPtr:$  $Current: ListPtr;$  $Previous: ListPtr;$ end record;

12.

(Specification of procedures visible from generic-list  $12$ )  $\equiv$ function  $ListSize(L : in List)$ return natural;

See also sections 13, 14, 15, 16, 17, 18, 19, 20, 21, 22, 23, 24, 25, 26, 27, and 28. This code is used in section 8.

13. Returns  $True$  if  $L$  is empty,  $False$  otherwise.

(Specification of procedures visible from generic<sub>-list</sub> 12)  $+\equiv$ function  $IsEmpty(L:INList)RETURN$  Boolean;

14.

Pre: Element is defined; L may be empty. Post: Element is inserted at the beginning of L.

(Specification of procedures visible from generic-list  $12$ )  $+ \equiv$ procedure  $AddToFront(L: in out List; Element: in ElementType);$ 

15.

Pre:  $L$  is defined;  $L$  may be empty.

Post: returns a complete copy of the list L.

Raises: ListEmpty if the list is empty before the retrieval.

(Specification of procedures visible from generic list 12)  $+ \equiv$ function  $\mathit{RetriceFront}(L : \text{in } List)$ return  $\mathit{ElementType}$ ;

16.

Pre:  $L$  is defined;  $L$  may be empty.

Post: The first node of L is removed.

Raises: *ListEmpty* if the list is empty before the removal.

 $\langle$  Specification of procedures visible from generic<sub>-list</sub> 12  $\rangle + \equiv$ procedure  $RemoveFront(L: in out List);$ 

Pre: L is defined.

Post: L is empty.

(Specification of procedures visible from generic<sub>list 12</sub>) += procedure  $\textit{MakeEmpty}(L : \text{in out List});$ 

# 18.

Pre: Element is defined; L may be empty. Post: Element is appended to the end of L.

(Specification of procedures visible from generic list 12)  $+\equiv$ procedure  $AddToEnd(L: \text{in out List}; Element: \text{in ElementType});$ 

# 19.

Pre: Source may be empty.

Post: Returns a complete copy of Source in Target.

(Specification of procedures visible from generic-list 12)  $+ \equiv$ procedure  $Copy (Source : in List; Target : out List);$ 

# 20.

Pre: L may be empty.

Post: displays the contents of  $L$ 's *Element* fields, in the order in which they appear in L.

```
(Specification of procedures visible from generic-list 12) +\equivprocedure Display (L:INList);
```
# 21.

(Specification of procedures visible from generic list 12)  $\pm \equiv$ procedure  $InsertInOrder(L:in out List; Element:ElementType);$ 

# 22.

(Specification of procedures visible from generic-list 12)  $+ \equiv$ procedure  $GetNext(L : in out List; Element : out ElementType);$ 

# 23.

```
(Specification of procedures visible from generic list 12) \pm \equivprocedure DeleteCurrent(L: in out List);
```
# 24.

```
(Specification of procedures visible from generic<sub>list 12</sub>) +=
  procedure DeleteMatching(L : in out List; Element : in ElementType; success : outboolean);
```
§25 Appendix D LIST SPECIFICATION

# 25.

```
(Specification of procedures visible from generic-list 12) +=
 procedure GetCurrent(L : in List; Element : out ElementType);
```
# 26.

```
(Specification of procedures visible from generic<sub>list 12</sub>) +=
  procedure UpdateCurrent(L: in List; Element: in ElementType);
```
# 27.

```
(Specification of procedures visible from generic<sub>-</sub>list 12) +=
  procedure GetNth(L : in out List; N : in natural; Element : out ElementType);
```
# 28.

```
(Specification of procedures visible from generic-list 12) \pmprocedure Rewind (L: in out List);
```
# 29. List Body.

# 30.

(Variables local to generic<sub>-list</sub> 30)  $\equiv$  $\emph{debug : boolean} \leftarrow \emph{false};$ 

See also section 31.

This code is used in section 8.

# 31.

(Variables local to generic<sub>-list</sub> 30) += procedure Dispose is new unchecked-deallocation (Object  $\Rightarrow$  ListNode,  $Name \Rightarrow ListPtr);$ package nat io is new integer io (natural);

# 32.

(Packages needed by generic\_list body 32)  $\equiv$ with unchecked\_deallocation; with *Ustrings*; use Ustrings; This code is used in section 8.

# 33.

```
(Procedures and Tasks in generic_list 33) \equivfunction ListSize(L : in List)return Natural is
  begin
     return L.Size;
  end ListSize;
See also sections 34, 35, 36, 37, 38, 39, 40, 41, 42, 43, 44, 45, 46, 47, 48, and 49.
```
This code is used in section 8.

**34.** Returns True if  $L$  is empty, False otherwise.

```
(Procedures and Tasks in generic list 33) + \equivfunction IsEmpty(L:INList)RETURN Boolean is
  begin
    if ListSize(L) = 0 then
      return True;
    else
      return False;
    end if; end IsEmpty;
```
Pre: Element is defined; L may be empty.

Post: Element is inserted at the beginning of L.

```
(Procedures and Tasks in generic_list 33) + \equivprocedure AddToFront(L: in out List; Element: in ElementType) is
     Temp: ListPtr;begin
     Temp \leftarrow new ListNode; Temp.all. Element \leftarrow Element; Temp.all. Next \leftarrow L. Head;
    L.Head \leftarrow Temp; L.Size \leftarrow L.Size + 1;if L. Size = 1 then
       L.Tail \leftarrow L.Head;end if; end AddToFront;
```
# 36.

Pre:  $L$  is defined;  $L$  may be empty. Post: returns a complete copy of the list  $L$ . Raises: ListEmpty if the list is empty before the retrieval.

( Procedures and Tasks in generic-list 33)  $+ \equiv$ function  $RetrieveFront(L : in List)$ return  $ElementType$  is  $Temp: ListPtr;$ begin if  $L.Head = \text{null}$  then raise ListEmpty; else  ${L.Head points to a node; remove it}$ Temp  $\leftarrow$  L.Head; return Temp. Element; end if; end RetrieveFront;

# 37. Pre:  $L$  is defined;  $L$  may be empty. Post: The first node of L is removed. Raises: *ListEmpty* if the list is empty before the removal. (Procedures and Tasks in generic-list 33)  $+\equiv$ procedure  $RemoveFront(L: in out List)$  is  $Temp: ListPtr;$ begin if  $L. Head = null$  then raise ListEmpty; else  ${L.Head points to a node; remove it}$ Temp  $\leftarrow L.Head$ ; L.Head  $\leftarrow L.Head$  .all. Next; {jump around first node}  $Dispose (X \Rightarrow Temp); L. Size \leftarrow L. Size - 1;$ end if; end RemoveFront;

# 38.

(Procedures and Tasks in generic-list 33)  $+\equiv$ procedure  $\textit{MakeEmpty}(L:IN~OUT\;List)$  is ptr : ListPtr; begin While L.Head  $\neq$  null loop  $RemoveFront(L);$ end loop;  $L. Size \leftarrow 0; L. Tail \leftarrow null;$ end  $MakeEmpty;$ 

Pre: Element is defined; L may be empty. Post: *Element* is appended to the end of L. ( Procedures and Tasks in generic-list 33)  $+\equiv$ procedure  $AddToEnd(L:IN~OUT~List;Element:IN~ElementType)$  is ptr : ListPtr; begin if debug then  $\emph{put}(\text{``AddToEnd)}_\sqcup$ Adding $_\sqcup$ to $_\sqcup$ end $_\sqcup$ of $_\sqcup$ list: $_\sqcup$ ");  $\emph{DisplayElement}(\emph{Element});$ end if; if  $L. Head = null$  then  $L.Tail \leftarrow new ListNode'(Element, null); L.Head \leftarrow L.Tail;$ else  $\mathit{ptr} \leftarrow \text{new} \; ListNode' (Element, null); \; L. Tail. all.next \leftarrow \mathit{ptr}; \; L. Tail \leftarrow \mathit{ptr};$ end if;  $L.size \leftarrow L.size + 1;$ end AddToEnd;

# 40.

Pre: Source may be empty.

Post: Returns a complete copy of Source in Target.

```
( Procedures and Tasks in generic-list 33) \pm \equivprocedure Copy (Source : in List; Target : out List) is
    ptr : listptr;
  begin
    ptr \leftarrow Source.head; MakeEmpty(Target);while ptr \neq null loop
       AddToEnd (Target, ptr.all. element); ptr \leftarrow ptr.all.next;
    end loop;
  end Copy;
```
# 41. Pre: L may be empty. Post: displays the contents of  $L$ 's Element fields, in the order in which they appear in L. ( Procedures and Tasks in generic-list 33)  $+ \equiv$ procedure  $Display(L:INList)$  is ptr : ListPtr; begin if debug then  $\emph{put\_Line}$  ("Display>"); end if;  $ptr \leftarrow L.Head;$ while  $ptr \neq null$  loop  $DisplayElement (ptr. all. Element);$   $ptr \leftarrow ptr. all. Next;$ end loop; end Display;

```
42.
( Procedures and Tasks in generic-list 33) +\equivprocedure InsertInOrder(L:in out List; Element:ElementType) is
     Current : ListPtr;
     Previous : ListPtr;
     Temp : ListPtr;
  begin
     if debug then
        \emph{put}(\texttt{``InsertIndex''});\; \emph{put\_Line}(\texttt{``Your}{}_\sqcup \texttt{input}{}_\sqcup \texttt{list}{}_\sqcup \texttt{``});\; \emph{display}(L);put("InsertInOrder)"; put\_Line("Your<sub>u</sub>input<sub>u</sub>element<sub>u</sub>is:u");
        display element (Element);end if; if L.Head = null then
        AddToFront (L, Element);
     elsif Element < L.Head.all. Element then
        AddToFront (L, Element);
     elsif (L. Tail. all. Element \langle Element) \vee (L. Size = 1) then
        AddToEnd(L,Element);else
        if L.size = 1 then
           put\_line("InsertInOrder>_{U}Should_{U}not_{U}be_{U}here!"); raise ListEmpty;end if; Temp \leftarrow new ListNode'(Element, null); Previous \leftarrow L.Head;
        Current \leftarrow Previous \cdot all.next;while Current .all. element \langle Element loop
           Previous \leftarrow Current; Current \leftarrow Current.
        end loop;
        Temp.all.next \leftarrow Current; Previous .all.next \leftarrow Temp; L. Size \leftarrow L. Size + 1;
     end if; if debug then
        put("InsertInOrder)"; put\_Line("Your<sub>U</sub>input<sub>U</sub>list<sub>U</sub>is<sub>U</sub>now: <sub>U</sub>"); display (L);end if; end InsertlnOrder
```
43. Must be used with ListSize and Rewind or you will never know when you are at the end of the list.

```
( Procedures and Tasks in generic-list 33) +\equivprocedure GetNth(L : in out List; N : in natural; Element; out ElementType) is
  begin
     if debug then
        \mathit{put}(\text{"GetNth}\textgt_{\sqcup}\text{Getting}_\sqcup\text{"}); \ \mathit{nat\_io}.\mathit{put}(N,1); \ \mathit{put}(\text{"`th}\text{_\sqcup} \texttt{record}\text{_\sqcup} \texttt{=>"});end if; if L.Head = null then
        raise ListEmpty;
     elsif N > L. Size then
        raise ListEmpty;
     elsif N = 1 then
        L. Current \leftarrow L.Head; L. Previous \leftarrow L.Tail;else
        Rewind(L);for i\in 2...N loop
           L.Previous \leftarrow L.Current; L.Current \leftarrow L.Current.end loop;
     end if; Element \leftarrow L. Current \cdot all \cdot element;if debug then
        DisplayElement (Element);end if; end GetNth;
```
44. Must be used with ListSize and Rewind or you will never know when you are at the end of the list.

```
(Procedures and Tasks in generic-list 33) + \equivprocedure GetCurrent(L : in List; Element : out ElementType) is
  begin
    if L.Head = null then
      raise ListEmpty;
    end if; Element \leftarrow L. Current \cdot all.\,element;end GetCurrent;
```
45. Must be used with ListSize and Rewind or you will never know when you are at the end of the list.

( Procedures and Tasks in generic<sub>list</sub> 33)  $+\equiv$ procedure  $UpdateCurrent(L : in List; Element : in ElementType)$  is begin if  $L. Head = null$  then raise ListEmpty; end if;  $L. Current$ .all. element  $\leftarrow$  Element; end Update Current; 46.

# (Procedures and Tasks in generic<sub>-list</sub> 33) += procedure  $DeleteCurrent(L : in out List)$  is  $Temp: ListPtr;$ begin if  $L.Head = \text{null}$  then raise ListEmpty; elsif  $L. Size = 1$  then Temp  $\leftarrow L$ . Current; L. Current  $\leftarrow$  null; L. Previous  $\leftarrow$  null; L. Head  $\leftarrow$  null;  $L.Tail \leftarrow null;$ else  $Temp \leftarrow L. Current;$ if  $L$ . Current =  $L$ . Tail then L. Previous .all. next  $\leftarrow L$ . Current.all. next; L. Current  $\leftarrow L$ . Head;  $L. \textit{Tail} \leftarrow L. \textit{Previous};$ elsif  $L$ . Current =  $L$ . Head then L. Current  $\leftarrow L$ . Current.all. Next; {jump around current node}  $L.Head \leftarrow L.Current;$ else  $L. Previous. all.next \leftarrow L. Current. all.next; L. Current \leftarrow L. Current. all. Next;$ { jump around current node } end if; end if; if debug then  $\emph{put}(\texttt{"DeleteCurrent$}\texttt{Deleting$=$~''$});\ \emph{DisplayElement}(\emph{Temp}.\texttt{all}. \emph{Element});$ end if;  $Dispose(X \Rightarrow Temp); L. Size \leftarrow L. Size - 1;$ end Delete Current;

```
(Procedures and Tasks in generic-list 33) + \equivprocedure DeleteMatching(L : in out List; Element : in ElementType; success : outboolean) is
    kntr: natural;
    Current : ElementType;
  begin
    success \leftarrow false;if L.Head = null then
       raise ListEmpty,
    end if; Rewind(L); \; kntr \leftarrow L. Size;for i \in 1... kntr loop
```
 $GetNext(L, Current);$ 

```
if Current = Element then
```

```
DeleteCurrent(L); success \leftarrow true; exit;
end if;
```

```
end loop;
```

```
end DeleteMatching;
```
# 48.

```
(Procedures and Tasks in generic_list 33) + \equivprocedure Rewind(L : in out List) is
  begin
    L. Current \leftarrow L.Head; L.Previous \leftarrow L.Tail;end Rewind;
```
49. Must be used with *ListSize* and *Rewind* or you will never know when you are at the end of the list.

```
(Procedures and Tasks in generic_list 33) +=
  procedure GetNext(L: \text{in out List}; Element: \text{out ElementType}) is
  begin
     if L.Head = \text{null} then
       raise ListEmpty;elsif L. Current =L. Tail then
        L. Current \leftarrow L.Head; L. Previous \leftarrow L. Tail;else
        L. Previous \leftarrow L. Current; L. Current \leftarrow L. Current.all.next;
     end if; Element \leftarrow L.Current \cdot all.\,element;end GetNext;
```
50. System-dependent changes. This module should be replaced, if necessary, by changes to the program that are necessary to make MAIN work at a particular installation. It is usually best to design your change file so that all changes to previous modules preserve the module numbering; then everybody's version will be consistent with the printed program. More extensive changes, which introduce new modules, can be inserted here; then only the index itself will get a new module number.

51. RCS Keywords.

\$RCSfile: list.aweb,v \$Revision: 1.4 \$Date: 1997/08/06 16:54:30 \$ Author: evansjr \$Id: list.aweb,v 1.4 1997/08/06 16:54:30 evansjr Exp evansjr \$Locker: evansjr \$State: Exp

52. Index. Here is a cross-reference table for the MAIN program. All modules in which an identifier is used are listed with that identifier, except that reserved words are indexed only when they appear in format definitions, and the appearances of identifiers in module names are not indexed. Underlined entries of subprograms and packages correspond to sections where this entity is specified, whereas entries in italic type correspond to the section where the entity's body is stated. For any other identifier underlined entries correspond to where the identifier was declared. Error messages and a few other things like "ASCII code" are indexed here too.

 $AddToEnd: 18, 39, 40, 42.$  $AddToFront: \ 14, 35, 42.$ boolean: 24, 30, 47. Boolean: 8, 13, 34. Copy: 19, 40. Current: 11, 42-49. debug: 30, 39, 41-43, 46.  $Delete Current: 23, 46, 47.$ DeleteMatching: 24, 47.  $display: 42.$  $Display: 20, 41.$  $DisplayElement: 8, 39, 41, 43, 46.$ displayelement: 42.  $Dispose: 31, 37, 46.$ element: 40, 42-45, 49. Element: 10, 14, 18, 20-22, 24-27, 35-36, 39, 41-47, 49. ElementType:  $8, 10, 14-15, 18, 21-22,$ 24-27, 35-36, 39, 42-45, 47, 49. False: 13, 34. false: 30, 47. generic-list: 8. generic\_list .adb : 8. generic.list .ads : 8.  $GetCurrent: 25, 44.$ GetNext: 22, 47, 49. GetNth: 27, 43.  $Head: 11, 35-39, 41-49.$ head: 40. i:  $\frac{43}{47}$ .  $IN:$  8, 13, 20, 34, 38-39, 41. InsertlnOrder: 21, 42.  $integer_io: 31.$  $IsEmpty: 13, 34.$ Item: 8.

kntr: 47. *List*:  $11, 12-28, 33-49.$ list: 9.  $ListEmpty: \quad 9, 15–16, 36–37, 42–47, 49.$  $ListNode: 10, 31, 35, 39, 42.$ ListPtr:  $10, 11, 31, 35-39, 41-42, 46.$ listptr: 40.  $ListSize: 12, 33, 34, 43-45, 49.$ L1: 8. L2: 8. MakeEmpty: 17, 38, 40. Name: 31.  $nati: 31, 43.$ natural: 12, 27, 31, 43, 47. Natural: 11, 33.  $Next: 10, 35, 37, 41, 46.$ next: 39-40, 42-43, 46, 49. Object: 31. OUT: 38-39. Previous: 11, 42–43, 46, 48–49. private: 5. procedure: 5. protected: 5. ptr: 38-41. put: 39, 42-43, 46.  $put\_Line: 41-42.$ puLline: 42. RemoveFront: 16, 37, 38. RetrieveFront: 15, 36. RETURN: 13, 34. Rewind: 28, 43-45, 47, 48, 49. size: 42.  $Size: 11, 33, 35, 37-39, 42-43, 46-47.$ Source: 19, 40. success: 24, 47.

system dependencies: 50. Tail: 11, 35, 38-39, 42-43, 46, 48-49. Target: 19, 40. Temp: 35-37, 42, 46. TEXTJO: 8. true: 47. True: 13, 34. unchecked- deallocation: 31-32. Update Current: 26, 45. Ustrings: 32. While: 38. with:  $8$ .

( Package boiler-plate <sup>8</sup> ) Used in section 7.

( Packages needed by *generic\_list* body 32) Used in section 8.

( Procedures and Tasks in generic\_list 33, 34, 35, 36, 37, 38, 39, 40, 41, 42, 43, 44, 45, 46, 47, 48, 49 ) Used in section 8.

(Specification of private types and variables in generic-list 10, 11) Used in section 8.

( Specification of procedures visible from genericJist 12, 13, 14, 15, 16, 17, 18, 19, 20, 21, 22, 23, 24, 25, 26, 27, 28 ) Used in section 8.

(Specification of types and variables visible from generic\_list  $9$ ) Used in section 8.

(Variables local to generic\_list 30, 31) Used in section 8.

# calyr

[Ada '95—Version 1.0]

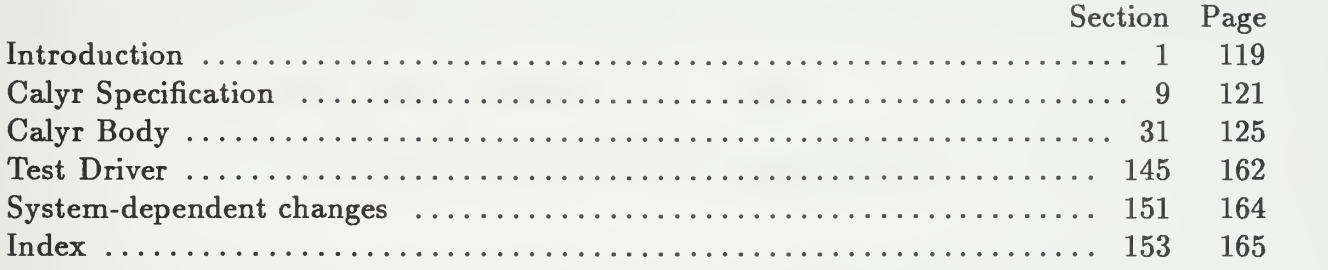

# This page intentionally left blank

÷

#### § APPENDIX E INTRODUCTION

1. Introduction. This package computes federal holidays, and off-fridays for NRaD. (We work five days one week, four the next—nine hours <sup>a</sup> day, except for Fridays.) The input is just the year. If you do not work the  $5/4$  weeks then there is a switch  $(-nps \text{ true})$ that you can use to turn it off.

2. This is based on a C program calyr, written by Bob Hall of Nrad in the eighties. Bob was a brilliant, and prolific programmer at NRaD who retired in the early nineties. One of his programs msqs, formed the basis of Eudora, a popular mail tool for  $PC$ 's and Macintoshes, and now owned by Qualcomm.

3. This program was written to work for dates after 1970. It should work till the year 2099. (A year 3000 problem!) To test it out compile the driver program and run it with the following command line:

```
main [-year <year>] [-nps <boolean>]
```
For example:

main -year 1993 -nps false

4. This code is written using Donald Knuth's WEB paradigm for literate programming. To compile and link the code in its present format you will need the Ada version of the WEB tool.

It is available on-line via the world-wide-web at URL:

```
http://white.nosc.mil/~evansjr/literate/
```
 $\cdot$  p

5. WEB is a literate programming paradigm for C, Pascal or Ada, and other languages. This style of programming is called "Literate Programming." For Further information see the paper Literate Programming, by Donald Knuth in The Computer Journal, Vol 27, No. 2, 1984; or the book Weaving <sup>a</sup> Program: Literate Programming in WEB by Wayne Sewell, Van Nostrand Reinhold, 1989. Another good source of information is the Usenet group comp.programming.literate. It has information on new tools and Frequently Asked Questions (FAQs).

6. The program consists of several packages that are declared right now; each of these packages and either the specification and the body of the packages are sent to a separate file. The main program itself is declared later. (Since the original AWEB package was written for Ada '83, it does not properly format new Ada '95 keywords protected and private . We remedy using the web format commands below.

format protected  $\equiv$  procedure format  $private \equiv procedure$ 

7. As a way of explanation, each "Module" withing angle brackets  $(<)$  is expanded somewhere further down in the document. Consider it <sup>a</sup> high-level PDL (Program Descriptor Language). The trailing number you see within the brackets is where you can find this expansion. It is top-down in appearance, and in actual fact.

8. All the modules follow the same, top-down format. <sup>I</sup> will group all the boiler-plate into one module, for the compiler, but you will see it with the packages, as they are described.

( Package boiler-plate <sup>9</sup>

9. Calyr Specification.

 $\langle$  Package boiler-plate 9)  $\equiv$ output to file calyr. ads

with *Ustrings*; use *Ustrings*; with TEXT<sub>-IO;</sub> use TEXT<sub>-10</sub>; with  $Ada$ .  $Command$  Line; use Ada.Command\_Line; with Ada. Calendar; use Ada. Calendar;

## package calyr is

(Specification of types and variables visible from caly  $r(11)$ ) (Specification of procedures visible from caly  $r$  16) end calyr;

#### output to file calyr. adb

 $\langle$  Packages needed by *calyr* body 10  $\rangle$ package body calyr is  $\langle$  Types local to *calyr* 57)  $\langle$  Variables local to *calyr* 33  $\rangle$ ( Local Procedures <sup>59</sup> )  $\langle$  Procedures and Tasks in *calyr* 39) end calyr;

This code is used in section 8.

#### 10.

( Packages needed by *calyr* body 10)  $\equiv$ with text-io; use text-io; See also section 32. This code is used in section 9.

#### 11.

(Specification of types and variables visible from calyr 11)  $\equiv$ subtype  $\textit{Hour\_Number}$  is integer range  $0.23$ ; subtype Minute\_Number is integer range  $0.59$ ; subtype  $Second_Number$  is integer range  $0.59$ ; See also sections 12, 13, 14, and 15. This code is used in section 9.

(Specification of types and variables visible from caly  $r(11)$  += BadYear : Exception; BadDay : Exception; type fourarray is array  $(0..3)$  of integer; type threearray is array  $(0..2)$  of integer;

# 13.

(Specification of types and variables visible from caly  $r(11)$  += type month is  $(Jan, Feb, Mar, Apr, May, Jun, Jul, Aug, Sep, Oct, Nov, Dec);$ type  $DayOfWeek$  is  $(Sun, Mon, Tue, Wed, Thu, Fri, Sat);$ 

## 14.

(Specification of types and variables visible from caly  $r$  11)  $+ \equiv$ subtype WeekDay is DayofWeek range  $Mon \dots Fri;$ 

#### 15.

(Specification of types and variables visible from caly  $r(11)$  += Type WorkHours is array (WeekDay) of Duration;

#### 16.

(Specification of procedures visible from calyr 16)  $\equiv$ 

procedure  $print\_holds(yr : in \ Year\_Number; do_nps : in \ boolean);$ See also sections 17, 18, 19, 20, 21, 22, 23, 24, 25, 26, 27, 28, 29, and 30. This code is used in section 9.

17. Given a date (in Ada time format), holdy returns any special info about it.

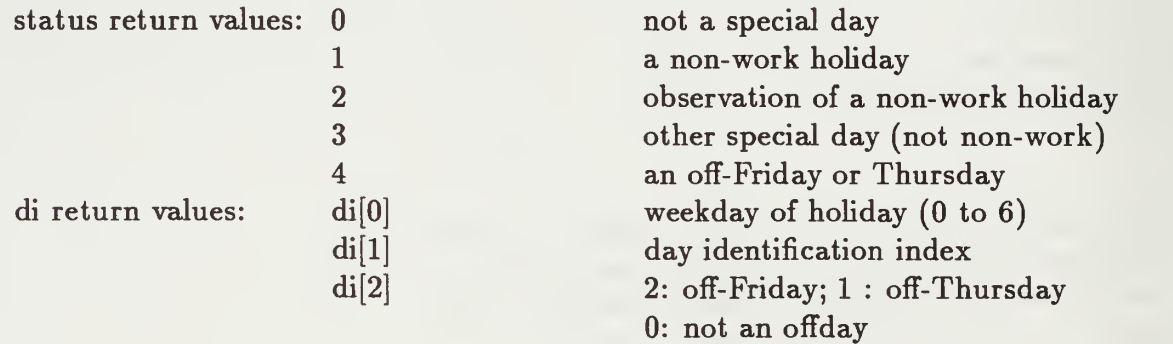

(Specification of procedures visible from calyr 16)  $+ \equiv$ procedure  $\textit{hol} \textit{dy}(\textit{yrdate}: \textit{time};\textit{di}: \text{out} \textit{therearray}; \textit{status}: \text{out} \textit{integer});$ 

18. This function was taken from the book Numerical Recipes. It actually works on any year, not the artificial limit imposed by Ada type Year\_Number (1901 . . 2099).

(Specification of procedures visible from calyr 16)  $\pm \equiv$ function julian\_day (Month: Month\_Number; Day: Day\_Number; Year: Integer)return long-integer;

19. This procedure calculates the Month, Day, and Year when given the Julian\_day.

(Specification of procedures visible from calyr 16)  $+ \equiv$ 

procedure caldate (Julian : Long-integer; Month : out Month-Number; Day : out Day-Number; Year : out Integer);

20. Computes whether this is an off-day or a work-day.

(Specification of procedures visible from calyr 16)  $+ \equiv$ function  $Is WorkDay(YrDate : Time; NRaD : boolean \leftarrow false;$  $\it{debugit}$  : boolean  $\leftarrow$  false)return boolean;

21. Function aid computing new dates based on work hours.

(Specification of procedures visible from calyr 16)  $+ \equiv$ function DurationToCalendarTime(StartDate: Time; dailyhours: WorkHours; hrs : Duration; NRaD : boolean )return Time;

22. Inverse of above.

( Specification of procedures visible from calyr 16)  $\pm \equiv$ function CalendarTimeToDuration(StartDate: Time; dailyhours: WorkHours; EndDate : Time; NRaD : boolean )return Duration;

#### 23.

(Specification of procedures visible from calyr 16)  $\pm \equiv$ function  $SameDay(Time1, Time2: Time)$ return boolean;

#### 24.

(Specification of procedures visible from calyr 16)  $+ \equiv$ function  $GetDayOfWeek(Today : Time)$ return  $DayOfWeek;$ 

25. Straightforward transformation.

(Specification of procedures visible from calyr 16)  $\pm \equiv$ function  $\emph{Convert}$  Hours ToDuration(hrs: natural)return Duration;

26. Inverse of previous.

(Specification of procedures visible from calyr 16)  $+ \equiv$ function  $\mathit{ConvertDurationToHouse}(dur : \mathit{Duration})$ return natural;

(Specification of procedures visible from calyr 16)  $\pm \equiv$ Procedure Split(Seconds : Day-Duration; Hour : out Hour-Number; Minute : out Minute-Number; Second : out Second. Number)]

#### 28.

( Specification of procedures visible from caly  $r$  16)  $\pm \equiv$ procedure  $print\_date$  (date : time); procedure  $print\_date(outfile : file\_type; date : time);$ 

#### 29.

( Specification of procedures visible from calyr 16)  $+ \equiv$ function  $get\_date(str:in Using)$ return Time; function  $get\_date$  (infile : file\_type)return  $Time$ ;

30. Adds one day to the input parameter.

( Specification of procedures visible from caly  $r$  16 )  $\pm \equiv$ function  $\text{IncrementDay}(\text{YrDate}: \text{Time})$ return  $\text{Time};$  §31 APPENDIX E CALYR BODY

#### 31. Calyr Body.

#### 32.

 $\langle$  Packages needed by *calyr* body 10  $\rangle + \equiv$ with Ada. Strings. Unbounded; Use Ada. Strings. Unbounded; with Ustrings; use Ustrings ;

33. Number days in the month.

 $\langle$  Variables local to *calyr* 33  $\rangle \equiv$ 

ndm : array (Month\_Number) of natural  $\leftarrow (31, 28, 31, 30, 31, 30, 31, 31, 30, 31, 30, 31);$ See also sections 34, 35, 36, 37, 38, 46, 48, 49, 50, 58, and 65. This code is used in section 9.

34. Last day/previous month.

```
(Variables local to calyr 33) +\equiv
```
 $ldpm : array (Month_Number)$  of natural  $\leftarrow (0,31,59,90,120,151,181,212,243,273,$ 304,334);

35. List of holidays.

```
\langle Variables local to calyr 33 \rangle + \equivNumHolidays: constant natural \leftarrow 20;holidays : constant array (1 \tldots NumHolidays) of Using \leftarrow (U("Now,Year's_Day"),U(\text{``ML}_{\Box}\text{King}_{\Box}\text{Day''}), U(\text{``Pressidents''}_{\Box}\text{Day''}), U(\text{``Memorial}_{\Box}\text{Day''}),U(\texttt{``Independence_\sqcup Day\texttt{''})}, U(\texttt{``Labor_\sqcup Day\texttt{''})}, U(\texttt{``Columbus_\sqcup Day\texttt{''})},U("Veterans´⊔Day"),U("Thanksgiving\lrcornerDay"),U("Christmas\lrcornerDay"),
          U("Valantine's<sub>U</sub>Day"), U("St<sub>U</sub>Patrick's<sub>U</sub>Day"), U("Good<sub>U</sub> Friday"),
          U("Easter"), U("Mothers`<sub>u</sub>Day"), U("Armed<sub>u</sub>Forces<sub>u</sub>Day"), U("Flag<sub>u</sub>Day"),U("Fathers ' <math>\Box</math> Day''), U("Halloween''), U("Election <math>\Box</math> Day'');</math>)
```
36. Index of Holidays.

(Variables local to *calyr* 33)  $+\equiv$  $JNYD$  : constant integer  $\leftarrow 1$ ;  $JMLK$  : constant integer  $\leftarrow 2$ ;  $JPRS: constant\ integer \leftarrow 3;$ <br> $JMEM: constant\ integer \leftarrow 4;$  $JIND:$  constant integer  $\leftarrow 5;$  $JLAB$  : constant integer  $\leftarrow 6$ ;  $JCOL$ : constant integer  $\leftarrow$  7;  $JVET$ : constant integer  $\leftarrow 8$ ;  $JTHX$  : constant integer  $\leftarrow 9$ ;  $JCHR$  : constant integer  $\leftarrow$  10;  $JVAL$  : constant integer  $\leftarrow$  11;  $JSPT$  : constant integer  $\leftarrow$  12;  $JGFR$  : constant integer  $\leftarrow$  13;  $JEST$ : constant integer  $\leftarrow$  14;  $JMOT$  : constant integer  $\leftarrow$  15;  $JAFD$ : constant integer  $\leftarrow$  16;  $JFLG$  : constant integer  $\leftarrow$  17;  $JFAT: constant\ integer \leftarrow 18;$  $JHAL: constant\ integer \leftarrow 19;$  $JELC$ : constant *integer*  $\leftarrow$  20;

## 37. Index of something.

 $\langle$  Variables local to *calyr* 33  $\rangle + \equiv$  $INYD$ : constant integer  $\leftarrow 0$ ;  $IMLK$ : constant integer  $\leftarrow$  1; *IPRS* : constant *integer*  $\leftarrow$  1;  $IGFR$ : constant integer  $\leftarrow$  1;  $\overline{IEST}$  : constant  $integer \leftarrow 2; \overline{IMEM}$  : constant  $integer \leftarrow 2;$  $\mathit{ICOL}: \textbf{constant}\ \textit{integer} \gets 0;$  $IVET:$  constant integer  $\leftarrow 1;$ IEST : constant integer  $\leftarrow 2$ ;  $H A L$ : constant integer  $\leftarrow 2$ ;  $IELC$ : constant integer  $\leftarrow 0$ ;

{index for NEW YEAR'S DAY, etc.
```
(Variables local to calyr 33) +\equiv\textit{debug}: \textit{boolean} \leftarrow \textit{false};\text{debug2} : \text{boolean} \leftarrow \text{false};verbase : boolean \leftarrow true;nps : boolean \leftarrow false;already\_leaped : boolean \leftarrow false;package int\_io is new integer\_io (integer);use int.io;
```
## 39.

```
( Procedures and Tasks in calyr 39) \equivprocedure hol\_d y(yrdate : time; di : out three array ; status : out integer) is
    (Types and Variables local to holdy 41)
  begin
    ( Parse date 40 )
     \langle Check if leap year 42)
     (Set year 43)( Set month 63 )
     (Loop over holidays and Off-Fridays 67)
  end hoLdy;
See also sections 81, 88, 93, 101, 109, 118, 129, 131, 132, 133, 134, 136, 137, 139, 141, and 143.
```
This code is used in section 9.

# 40.

```
\langle Parse date 40 \rangle \equivSplit(yrdate, Year, Month, Day, Seconds); hmn \leftarrow Calyr.month'val(Month-1);status \leftarrow 0; di(0) \leftarrow 0; di(1) \leftarrow 0; di(2) \leftarrow 0;
This code is used in section 39.
```
41.

(Types and Variables local to  $hol\ d\ y\ 41$ )  $\equiv$ Year : Year\_Number; Month : Month-Number; Day : Day-Number; Seconds : Day-Duration; hmn: Calyr. Month; See also sections 45, 64, 68, and 71.

This code is used in section 39.

42. Simple-minded check. Must later look up what to do at end of century.

( Check if leap year  $42$ )  $\equiv$ if  $(( Year \mod 4) = 0) \wedge (\neg already\_leaped)$  then already-leaped  $\leftarrow true;$  ndm(calyr month'pos(Feb) + 1)  $\leftarrow 29;$ for  $j \in 3...12$  loop  $ldpm(j) \leftarrow ldpm(j) + 1;$ end loop; end if;

This code is used in section 39.

43. The datatype hol must be modified based on the year. The following code does just that.

```
\langle Set year 43 \rangle \equiv(Calculate weekday of Jan 1. 44)
    Calculate beginning date of 1st pay period in year 47)
   \langle Update ML King Day 51)
   \langle Update President's Day 52)
   \langle Update Memorial Day 53 \rangle\langle Update Columbus Day 54)
   \langle Update Veteran's Day 55)
   ( Compute Easter 56 )
```
This code is used in section 39.

#### 44.

(Calculate weekday of Jan 1. 44)  $\equiv$ jul := julian\_day  $(1,1, Year)$ ; fdy  $\leftarrow DayOfWeek'val((jul + 1) mod 7)$ ; jul := julian\_day (Month, Day, Year);  $di(1) \leftarrow integer((jul + 1) mod 7);$ 

This code is used in section 43.

#### 45.

(Types and Variables local to holdy 41)  $+ \equiv$ jul : long\_integer;

46. Make global.

(Variables local to caly  $r$  33)  $+\equiv$ fdy : DayOfWeek;

47. Funny C logic. Seems to work.

(Calculate beginning date of 1st pay period in year 47)  $\equiv$  $tYear \leftarrow Year - 1970$ ;  $tmp \leftarrow (Year - 1)$  rem 4; if  $tmp = 0$  then  $tmp \leftarrow 1$ ; else  $tmp \leftarrow 0;$ end if;  $bpp \leftarrow (11 - tYear - tmp - (tYear/4))$  rem 14; if  $bpp < 1$  then  $bpp \leftarrow bpp + 14;$ end if;

This code is used in section 43.

48. Make global.

(Variables local to *calyr* 33)  $+\equiv$ bpp : integer; tYear : integer;  $tmp : integer;$ 

```
\langle Variables local to calyr 33 \rangle + \equivtype hoLtype is record
       dy : fourarray ; { Day of week or date of holiday }
       wn : fourarray; { Week number (-1 - i \text{ skip } )f : fourarray; { 1/0 -i non-work/work holiday }
       ix : fourarray; \{ Index of holiday name \}end record:
```
- 50. <sup>I</sup> know this is ugly, but it comes directly from C code.
- $\langle$  Variables local to *calyr* 33  $\rangle + \equiv$ hol: array (Month) of holtype  $\leftarrow (((1,DayOfWeek'pos(MON),-1,0),(0,3,0,0),(1,$  $(1, 0, 0), (JNYD, JMLK, 0, 0)), ((14, DayOfWeek' pos(MON), -1, 0), (0, 3, 0, 0), (0, 1,$  $(0, 0), (JVAL, JPRS, 0, 0), ((17, 0, 0, -1), (0, -1, -1, 0), (0, 0, 0, 0), (JSPT, JGFR,$  $JEST$ ,0)),  $((0,0,0,-1),(-1,-1,-1,0), (0,0,0,0), (0, JGFR, JEST,0)),$  $((Day Of Week'pos(SUN),Day Of Week'pos(SAT),Day OfWeek'pos(MON),-1),$  $(2,$  $(\hat{\bm{S}},5,0),(\bm{0},0,1,0),(\overline{JMOT},\overline{JAFD},\overline{JMEM},0)),((\overline{14},\overline{DayOfWeek}^{\ \prime}\overline{pos}(\overline{SUN}),-\overline{1},0),$  $(0, 3, 0, 0), (0, 0, 0, 0), (JFLG, JFKT, 0, 0)), ((4, -1, 0, 0), (0, 0, 0, 0), (1, 0, 0, 0), (JIND,$  $(0,0,0)$ ), $((-1,0,0,0),(0,0,0,0),(0,0,0,0),(0,0,0,0)),((Day 0<sub>f</sub>Week'pos(MON),$  $(-1,0,0), (1,0,0,0), (1,0,0,0), (JLAB,0,0,0)), ((Day OfWeek'pos(MON)),$  $Day Of Week'pos(MON), 31, -1), (2, -1, 0, 0), (1, 1, 0, 0), (JCOL, JVET, JHAL, 0)),$  $((Day Of Week' pos(TUE), 11, DayOfWeek' pos(THU), -1), (-1, 0, 4, 0), (0, 1, 1, 0),$  $(JELC, JVET, JTHX, 0)), ((25, -1, 0, 0), (0, 0, 0, 0), (1, 0, 0, 0), (JCHR, 0, 0, 0));$
- 51. ML King Day became federal holiday in 1986.

 $\langle$  Update ML King Day 51  $\rangle \equiv$ if  $Year > 1985$  then  $hol(JAN)$ .wn( $IMLK$ )  $\leftarrow$  3; else  $\mathit{hol}(\mathit{JAN}\,). \mathit{wn}(\mathit{IMLK}\,) \leftarrow -1;$ end if;

This code is used in section 43.

52. President's day is third Monday (after 1971).

 $\langle$  Update President's Day 52)  $\equiv$  $hol(Feb).dy(IPRS) \leftarrow DayOfWeek'pos(Mon); hol(Feb).wn(IPRS) \leftarrow 3;$ if  $(Year < 1971)$  then  $hol(Feb).dy(IPRS) \leftarrow 22; \; hol(Feb).wn(IPRS) \leftarrow 0;$ end if;

This code is used in section 43.

53. Memorial Day is last Monday in May.

 $\langle$  Update Memorial Day 53)  $\equiv$  $hol(May).dy(IMEM) \leftarrow DayOfWeek'pos(Mon); hol(May).wn(IMEM) \leftarrow 5;$ This code is used in section 43.

54. Columbus Day is second Monday in October. Did not exist before 1971, I guess?

 $\langle$  Update Columbus Day 54  $\rangle \equiv$  $hol(\mathit{Oct}).wn(\mathit{ICOL}) \leftarrow 2;$ if  $Year < 1971$  then  $hol(Oct).wn(ICOL) \leftarrow -1;$ end if;

This code is used in section 43.

#### 55.

 $\langle$  Update Veteran's Day 55)  $\equiv$  $hol(Oct).wn(IVET) \leftarrow -1; hol(Nov).wn(IVET) \leftarrow 0;$ if  $Year < 1978$  then  $hol(Oct).wn(IVET) \leftarrow 4; hol(Nov).wn(IVET) \leftarrow -1;$ end if;

This code is used in section 43.

56. Calls the function Easter. Also computes Good Friday.

 $\langle$  Compute Easter 56  $\rangle \equiv$  $edt \leftarrow easter(Year); \; hol(edt.mn).dy(IEST) \leftarrow edt.dt; \; hol(edt.mn).wn(IEST) \leftarrow 0;$  $edt.dt \leftarrow edt.dt - 2;$ if  $edt.dt < 1$  then  $edt.dt \leftarrow edt.dt + ndm(3); edt.mn \leftarrow Mar;$ end if;  $hol(\text{edt}.mn).dy(\text{IGFR}) \leftarrow \text{edt}.dt; \text{ hol}(\text{edt}.mn).wn(\text{IGFR}) \leftarrow 0;$ This code is used in section 43.

### 57.

 $\langle$  Types local to *calyr* 57  $\rangle \equiv$ type caldat is record  $mn: Month;$ dt : integer; end record;

This code is used in section 9.

### 58.

(Variables local to *calyr* 33)  $+\equiv$ edt : caldat;

59. Here is the function easter that returns the day and month Easter occurs for a given year.

 $\langle$  Local Procedures 59  $\rangle \equiv$ 

function easter (Year : in Year\_Number) return caldat is (Types and variables local to easter 60) begin  $fde \leftarrow ndm(1) + ndm(2); dt dt \leftarrow pfm((Year - 1900) \mod 19);$ if  $dt \, dt < 0$  then  $dt$ .mn  $\leftarrow$  Mar;  $dt$ .dt  $\leftarrow$  -dt.dt; else  $dt \cdot mn \leftarrow Apr \, ; \, fde \leftarrow fde + ndm(3);$ end if; ( Compute weekday for Paschal Full Moon <sup>62</sup> return  $dt$ ; end easter;

This code is used in section 9.

60. Here is the Paschal Full Moon table used to find Easter.

(Types and variables local to easter 60)  $\equiv$ pfm : constant array  $(0..18)$  of integer  $\leftarrow (14,3,-23,11,-31,18,8,-28,16,5,-25,$  $13, 2, -22, 10, -30, 17, 7, -27$ ;

See also section 61.

This code is used in section 59.

#### 61.

(Types and variables local to easter 60)  $\pm \equiv$  $fde:integer;$ dt : caldat;

62. Easter is the next Sunday following the Paschal Full Moon.

```
( Compute weekday for Paschal Full Moon 62) \equivfde \leftarrow (dt.dt + fde - (8 - DayOfWeek'pos(fdy))) rem 7;
  if fde < 0 then
     fde \leftarrow (7 + fde) rem 7;
  end if; dt \cdot dt \leftarrow dt \cdot dt + 7 - fde;if dt \cdot dt > ndm (month'pos (dt.mn) + 1) then
     dt \cdot dt \leftarrow dt \cdot dt - ndm(month'pos(dt.mn) + 1); \; dt \cdot mn \leftarrow month'succ(dt.mn);end if;
```
This code is used in section 59.

63. Used to determine off-fridays of month. Also, if November, figure out election day.

```
\langle Set month 63 \rangle \equivdeclare
      ldm, ofr, ii, jj: integer;begin
      ofr \leftarrow bpp - 2;if of r \leq 1 then
         ofr \leftarrow ofr + 14;end if; \mathit{Idm} \leftarrow \mathit{ldpm}(Month); \text{ of } r \leftarrow \mathit{ofr} + (\mathit{ldm}/14) * (14) - \mathit{ldm};if ofr < 0 then
         ofr \leftarrow ofr + 14;elsif ((Month > 1) \wedge (ofr > 14)) then
         ofr \leftarrow ofr - 14;end if; ofrdy(0) \leftarrow \text{UNST}; ofrdy(1) \leftarrow \text{UNST}; ofrdy(2) \leftarrow \text{UNST}; ofrdy(3) \leftarrow \text{UNST};
      if (Year > 1979) then
         jj \leftarrow 0;loop
            if (( Year \neq 1982) \vee (Month \neq 4) \vee (ofr \neq 2)) \wedge (( Year \neq 1980) \vee (Month \neq 1))then
               ofrdy (jj) \leftarrow ofr; \, jj \leftarrow jj +1;end if; ofr \leftarrow ofr + 14; exit when ofr > ndm(Month);
         end loop;
      end if; fdm \leftarrow (Idm - (7 - DayOfWeek' pos(fdy))) rem 7;
      if fdm < 0 then
         fdm \leftarrow (7 + fdm) rem 7;
      end if;
      (Figure out election day 66)
   end;
This code is used in section 39.
```
#### 64.

(Types and Variables local to holdy 41)  $\pm \equiv$  $UNST$  : constant integer  $\leftarrow$  64;  $ii$ :  $integer$ ; ofrdy : fourarray ;

65. Make global. (Variables local to *calyr* 33)  $+\equiv$ fdm : integer;

## 66.

```
(Figure out election day 66) \equivif (hmn = Nov) \wedge ((Year rem 2) = 0) then
    ii \leftarrow hol(Nov).dy(IELC) - fdm + 1;if ii < 1 then
       ii \leftarrow ii + 7;end if; if ii < 2 then
       hol(Nov).wn(IELC) \leftarrow 2;
    else
       hol(Nov).wn(IELC) \leftarrow 1;
    end if; end if;
```
This code is used in section 63.

```
67. Main part of hol\,dy.
(Loop over holidays and Off-Fridays 67) \equivii \leftarrow 0; \; jj \leftarrow 0;loop
     ( Check for no more holidays 69 ) if (hol(hmn).wn(ii) \geq 0) then
       ho \leftarrow 0; ( Holiday with fixed week day or fixed date 70)
        \langle Exhaust any earlier off-Fridays 72)
        ( Check if off-Friday moved back to Thursday 73)
        ( Work, and normal and Sunday non-work, holiday 74
        ( Monday/Friday extra day 75 )
        ( Saturday non-work holiday 76 ) end if;
     ii \leftarrow ii + 1;\langle \langle u g l y \rangle \rangle exit when (ii > 3);
     exit when ((hol(hmn).dy(ii) < 0) \wedge (ofrdy(jj) = UNST));end loop;
   (December processing 77)
This code is used in section 39.
```

```
(Types and Variables local to hol\Delta(y\;41) +=
  ii, ho:integer;
```

```
( Check for no more holidays 69 ) \equivif hol(hmn).dy(ii) < 0 then
    if (integer(Month) < 12) \vee (ofrdy (jj) < ndm(12)) then
       if ofrdy(jj) = Day then
          di(2) \leftarrow 2;if status = 0 then
            status \leftarrow 4;end if; end if;
       jj \leftarrow jj + 1; goto ugly;
    else
       exit;
    end if; end if; This code is used in section 67.
```
(Holiday with fixed week day or fixed date 70)  $\equiv$ if  $hol(hmn).wn(ii) > 0$  then  $dw \leftarrow hol(hmn).dy (ii); date \leftarrow dw - fdm + 1;$ if  $date < 1$  then  $date \leftarrow date + 7;$ end if;  $date \leftarrow date + (7*(hol(hmn).wn(ii)-1));$ if  $date > ndm(Month)$  then {Takes care of Memorial Day}  $date \leftarrow date - 7;$ end if; else { Holiday with fixed date }  $date \leftarrow hol(hmn).dy(ii); \, dw \leftarrow (date - (8-fdm)) \, rem \, 7;$ if  $dw < 0$  then  $dw \leftarrow (7 + dw)$  rem 7; end if; if  $hol(hmn)$ . $fl(ii) > 0$  then {Take care of weekend holidays} if  $dw = DayOfWeek'pos(Sun)$  then  $ho \leftarrow 1$ ; elsif  $dw = DayOfWeek'pos(Sat)$  then  $ho \leftarrow -1$ ; else  $ho \leftarrow 0;$ end if; end if; end if; This code is used in section 67.

### 71.

(Types and Variables local to holdy 41)  $+ \equiv$ date, dw : integer;

(Exhaust any earlier off-Fridays 72)  $\equiv$ while  $((hol(hmn).fl(ii) > 0) \wedge (((ho \geq 0) \wedge ofrdy(jj) < date) \vee ((ho < 0) \wedge (ofrdy(jj) <$  $(date - 1))$ ))  $\vee ((hol(hmn).fl(ii) = 0) \wedge (ofrdy (jj) \leq date))$ loop if  $ofrdy (jj) = Day$  then  $di(2) \leftarrow 2;$ if  $status = 0$  then  $status \leftarrow 4;$ end if; end if;  $jj \leftarrow jj + 1;$ end loop;

This code is used in section 67.

# 73.

( Check if off-Friday moved back to Thursday 73)  $\equiv$ if  $(\text{of}r\text{d}y(\text{ii}) > 1) \wedge (\text{hol}(\text{hmn}).f(\text{ii}) > 0) \wedge ((\text{of}r\text{d}y(\text{ii}) = \text{date}) \vee (\text{of}r\text{d}y(\text{ii}) = (\text{date} + \text{ho})))$ then if  $(\textit{ofrdy} (jj) - 1) = Day$  then  $di(2) \leftarrow 1;$ if  $status = 0$  then  $status \leftarrow 4$ ; end if; end if;  $jj \leftarrow jj + 1;$ end if;

This code is used in section 67.

# 74.

(Work, and normal and Sunday non-work, holiday  $74$ )  $\equiv$ if  $(ho \geq 0) \wedge (date = Day)$  then  $di(0) \leftarrow dw\,;\,\,di(1) \leftarrow hol(hmn).ix(ii)\,;\,\, status \leftarrow 1 + 2*(di(1)/JVAL);$ end if;

This code is used in section 67.

# 75.

$$
\langle \text{ Monday}/\text{Friday extra day 75} \rangle \equiv
$$
\n
$$
\text{if } (ho \neq 0) \land ((date + ho) > 0) \land ((date + ho) = Day) \text{ then}
$$
\n
$$
di(0) \leftarrow dw + ho; di(1) \leftarrow hol(hmn).ix(ii); status \leftarrow 2;
$$
\n
$$
\text{end if;}
$$

This code is used in section 67.

 $\langle$  Saturday non-work holiday 76)  $\equiv$ if  $(ho < 0) \wedge (date = Day)$  then  $di(0) \leftarrow dw$ ;  $di(1) \leftarrow hol(hmn).ix(ii)$ ; status  $\leftarrow 1$ ; end if;

This code is used in section 67.

## 77.

( December processing  $77 \ge$ 

if  $hmn = Dec$  then

(Is first of next year a Friday or Saturday and this is an off-Friday? 78) ( Weekday of December 31 <sup>79</sup>

(December 31 a Friday the observe Saturday, January 1st 80) end if; This code is used in section 67.

### 78.

(Is first of next year a Friday or Saturday and this is an off-Friday? 78)  $\equiv$ if  $jj \neq 0$  then if  $(\textit{offdy}(jj) = \textit{ndm}(12))$  then  $tmp \leftarrow 1;$ else  $tmp \leftarrow 0;$ end if;  $\textbf{if } ((\text{ of }r\text{d}y(\text{jj}-1) = (\text{nd}m(12)-13)) \vee (\text{ of }r\text{d}y(\text{jj}) = \text{nd}m(12)) \wedge ((\text{nd}m(12)-\text{tm}p) = \text{Day})$ then  $di(2) \leftarrow 1;$ if status  $= 0$  then  $status \leftarrow 4;$ end if; end if; end if;

This code is used in section 77.

### 79.

```
(Weekday of December 31 79) \equivdw \leftarrow (ndm(12) - (8 - fdm)) rem 7;
  if dw < 0 then
     dw \leftarrow (7 + dw) rem 7;
  end if;
```
This code is used in section 77.

§80 APPENDIX E CALYR BODY

80.

( December 31 a Friday the observe Saturday, January 1st 80)  $\equiv$ if  $(dw = DayOfWeek'pos(Fri)) \wedge ndm(12) = Day$  then  $di(0) \leftarrow DayofWeek'pos(Fri); di(1) \leftarrow hol(Jan).ix(INYD); status \leftarrow 2;$ end if;

This code is used in section 77.

## 81.

(Procedures and Tasks in calyr 39)  $+\equiv$ procedure print-holidays (yr : in Year- Number; do\_nps : in boolean) is (Variables local to *print\_holidays* 84) begin  $nps \leftarrow do_nps$ ; (Loop through months 82) end print-holidays ;

82. Straightforward.

(Loop through months  $82$ )  $\equiv$ for  $mon \in Jan$ ... Dec loop if  $\neg$ *verbose* then  $put (month' image (mon)); put (">");$ end if;  $\langle$  Loop through days of month 83 $\rangle$ if  $\neg$ *verbose* then  $put\_line("u")$ ; end if; end loop; This code is used in section 81.

```
(Loop through days of month 83) \equivfor ii \in 1.. (ndm(month'pos(mon) + 1)) loop
     hol\_\text{dy}(\text{Time_of}(yr, month'pos(mon) + 1, ii, 0.0), di, status);if \negverbose then
       if (status > 0) then
          \textit{put}("day \rightarrow u"); \textit{put}(ii,1); \textit{put}("..put("<sub>UU</sub>di<sub>U</sub>=<sub>U</sub>{");
          for i\in\{0\ldots2\} loop
             put(\,di(i),i);if i < 2 then
               put(", ");end if; end loop;
          put\_line("]}_{\sqcup}");
       end if; else
        \langle Print out first day of month 85)
        ( Print out holidays, as necessarily 87)
     end if; end loop;
```
This code is used in section 82.

# 84.

(Variables local to *print-holidays*  $84$ )  $\equiv$ status : integer; di : threearray ; See also section 86. This code is used in section 81.

# 85.

```
\langle Print out first day of month 85 \rangle \equivif ii = 1 then
    put (month' image (mon)); put (ii, 3); put ("\u"); hfdm \leftarrow DayOfWeek' val(fdm);
    put(DayOfWeek' image(hfdm)); putLine("");end if;
```
This code is used in section 83.

```
(Variables local to print_holidays 84) + \equivhfdm:DayOfWeek;
```

```
( Print out holidays, as necessarily 87) \equivif status > 0 then
    if \neg nps then
       if (di(2) > 0) then
         hfdm \leftarrow DayOfWeek'val(di(2) + 3); put(DayOfWeek'image(hfdm)); put(ii,3);
          put("u"); put\_line("Offday");
       end if; end if; if status \leq 3 then
       hfdm \leftarrow DayOfWeek' val(di(0)); put(DayOfWeek' image (hfdm)); put(ii,3);
       put("u"); put(S(holidays (di(1))));
       if status \neq 2 then
         put\_line("");
       else
          put\_line("
()<sup>"</sup>
(Observed)");
       end if; end if; end if; This code is used in section 83.
```
## 88.

( Procedures and Tasks in calyr 39)  $\pm \equiv$ procedure caldate (Julian : Long-integer; Month : out Month-Number; Day : out  $Day_{\sim}Number$ ; Year : out Integer) is  $\langle$  Variables local to *caldat* 90 $\rangle$ begin if  $(julian > IGREG)$  then ( Correct for to Gregorian Calendar <sup>89</sup> ) else  $ja \leftarrow julian;$ end if; (Now finish computation 91) end caldate ;

```
( Correct for to Gregorian Calendar 89) \equivjalpha \gets long\_integer(((float(julian - 1867216) - 0.25)/36524.25) - 0.5);ja \leftarrow julian + 1 + jalpha - long\_integer(0.25 * float(jalpha) - 0.5);This code is used in section 88.
```
 $\langle$  Variables local to *caldat* 90  $\rangle \equiv$  $IGREG: constant long\_integer \leftarrow (15 + 31 * (10 + 12 * 1582));$ ja,jalpha : long-integer; See also section 92.

This code is used in section 88.

#### 91.

 $\langle$  Now finish computation 91 $\rangle \equiv$  $jb \leftarrow ja + 1524;$  $jc \leftarrow long\_integer((6680.0 + (float(jb - 2439870) - 122.1)/365.25) - 0.5);$  $jd \leftarrow (365 * jc) + long\_integer(0.25 * float(jc) - 0.5);$  $je \leftarrow long\_integer (float(jb - jd)/30.6001 - 0.5);$  $Day \leftarrow Integer(jb - jd - long\_integer(30.6001 * float(je) - 0.5));$  $TMonth \leftarrow Integer(ie - 1);$ if  $(TMonth > 12)$  then  $Month \leftarrow Tmonth - 12;$ else  $Month \leftarrow \text{Tr}_1$ end if; Year  $\leftarrow$  integer (jc  $-4715$ ); if  $(Month > 2)$  then  $Year \leftarrow Year - 1;$ end if; if  $Year \leq 0$  then  $Year \leftarrow Year - 1;$ end if;

This code is used in section 88.

### 92.

(Variables local to *caldat* 90)  $\pm \equiv$  $jb, jc, jd, je : long\_integer;$ Tmonth : integer;

 $\langle$  Procedures and Tasks in calyr 39  $\rangle + \equiv$ function julian-day (Month : Month-Number; Day : Day-Number; Year : Integer )return long\_integer is  $\langle$  Variables local to Julian<sub>-</sub>Day 94 $\rangle$ begin ( Check for bad year <sup>95</sup> ) ( Twiddle some variables before computing <sup>96</sup> ) ( Compute Julian number <sup>98</sup> ) ( Test whether to change to Gregorian Calendar <sup>99</sup> ) return *jul*;

end julian-day;

# 94.

(Variables local to Julian\_Day 94)  $\equiv$ jul : long-integer; See also sections 97 and 100. This code is used in section 93.

95. There is no year zero!

( Check for bad year  $95$ )  $\equiv$ if ( $Year = 0$ ) then raise BadYear; end if;

This code is used in section 93.

96. <sup>I</sup> translated this from C. <sup>I</sup> don't pretend to understand it.

```
(Twiddle some variables before computing 96) \equivif Year < 0 then
     TYear \leftarrow Year + 1;else
     TYear \leftarrow Year;end if; if Month > 2 then
     jy \leftarrow TYear; \, jm \leftarrow Month + 1;else
     jy \leftarrow TYear - 1; jm \leftarrow Month + 13;end if;
```
This code is used in section 93.

(Variables local to Julian  $Day\,94$ ) +=  $TYear, jy, jm: integer;$ 

98. Probably taken from the book Astronomical Formulae for Calculators.

(Compute julian number 98)  $\equiv$ jul  $\leftarrow$  long\_integer (365.25 \* float (jy) - 0.5) + long\_integer (30.6001 \* float (jm) - 0.5) +  $long\_integer (Day + 1720995);$ 

This code is used in section 93.

99. Gregorian Calendar was adopted on October 15, 1582.

(Test whether to change to Gregorian Calendar 99)  $\equiv$ if long-integer (integer (Day) + 31  $*(integer(Month) + 12*Year)) \geq IGREG$  then  $ja \leftarrow integer(0.01 * float(jy) - 0.5);$  $jul \leftarrow jul + long\_integer(2 - ja + integer(0.25 * float(ja) - 0.5));$ end if;

This code is used in section 93.

100.

(Variables local to Julian\_Day 94) +=  $IGREG: constant long\_integer \leftarrow (15 + 31 * (10 + 12 * 1582));$  $ja:integer;$ 

```
(Procedures and Tasks in caly r 39) +\equivfunction IsWorkDay(YrDate: Time; NRaD: boolean \leftarrow false;
          \emph{debugit} : boolean \leftarrow false )return boolean is
    (Variables local to Is \text{Wor} \text{KDay} 103)
  begin
    status \leftarrow 1; workday \leftarrow false; holdy (Current Time, di, status);
    if debugit then
       (Display holdy output 102)
    end if; dow \leftarrow GetDayOfWeek(<i>YrDate</i>);
    if status = 0 then
       ( Make sure not a Saturday or Sunday 106
    elsif nrad then
       ( Look if NraD off-Friday (or off-Thursday if Friday a holiday) 107)
    else
       ( See if federal holiday 108 ) end if; if debugit then
       ( Print if workday 104 ) end if; return workday;
  end Is WorkDay;
```

```
(Display holdy output 102) \equivSplit(\textit{Yrdate}, \textit{Year}, \textit{Month}, \textit{Day}, \textit{Seconds} );\ \textit{put}("Status\_=_\sqcup");\ \textit{put}(\textit{status}, 1);\mathit{put}(\texttt{"u}udi\texttt{u}=\texttt{u}{");
   for i \in 0...2 loop
      put(di(i),i);if i < 2 then
         put(", ");end if; end loop;
   put\_line("f<sub>u</sub>");This code is used in section 101.
```
 $\langle$  Variables local to Is WorKDay 103  $\rangle \equiv$ Year : Year-Number; Month: Month\_Number; Day : Day-Number; Seconds : Day-Duration; dow : DayOfWeek; See also section 105.

This code is used in section 101.

### 104.

```
( Print if workday 104) \equivprint\_date (Yrdate );
  if workday then
     put\_line("usinga_Uworkday.");
  else
     put\_line("_{\text{uisu}NOT}u_{\text{uasu}}workday.");
  end if;
```
This code is used in section 101.

#### 105.

(Variables local to Is WorKDay 103)  $\pm \equiv$ status : integer; workday : boolean; di : threearray;  $Current\_Time : Time \leftarrow YrDate;$ 

### 106.

 $\langle$  Make sure not a Saturday or Sunday 106  $\rangle\equiv$ if  $(dow \neq Sun) \wedge (dow \neq Sat)$  then  $workday \leftarrow true;$ end if;

This code is used in sections 101, 107, and 108(2).

107. Make allowances for people (NRaD) working 5/4 weekly schedule.

```
( Look if NraD off-Friday (or off-Thursday if Friday a holiday) 107 \equivif status = 3 then
    ( Make sure not a Saturday or Sunday 106
  end if;
```
This code is used in section 101.

108. If status  $> 2$  could be Arbor Day, or other work holiday.

( See if federal holiday 108)  $\equiv$ if  $status = 3$  then ( Make sure not a Saturday or Sunday <sup>106</sup> ) end if; if  $status = 4$  then ( Make sure not a Saturday or Sunday <sup>106</sup> ) end if;

This code is used in section 101.

#### 109.

```
(Procedures and Tasks in calyr 39) +\equivfunction DurationTo CalendarTime(StartDate: Time; dailyhours: WorkHours;
         hrs: Duration; NRaD: boolean)return Time is
    \langle Variables local to DurationTo Calendar Time 111)
  begin
    ( Find next work-day 110 )
    \langle Remove slop 112\rangle(Find next work-day 110)
    (If partial day, account for it 114) (Find next work-day 110)
     \langle Find last work-day 116\rangle(Figure out partial day 117)
    return Current_Time;
  end DurationTo Calendar Time;
```
# 110.

(Find next work-day 110)  $\equiv$ while  $(\neg Is \textit{WorkDay} ( \textit{Current\_Time}, \textit{NRaD}))$  loop  $Current\_Time \leftarrow IncrementDay (Current\_Time);$ end loop;

This code is used in sections 109(3) and 116.

### 111.

 $\langle$  Variables local to *DurationTo CalendarTime* 111)  $\equiv$  $Current\_Time : Time \leftarrow StartDate;$ See also sections 113 and 115.

This code is used in section 109.

112. If the start date was not a work day, and the the number of hours in Start Date is greater then zero, remove it. (Maybe this should be an error.)

 $\langle$  Remove slop 112 $\rangle \equiv$ Split ( Current\_Time, Year, Month, Day, Seconds); if Current Time  $\neq StartDate$  then  $Seconds \leftarrow 0.0; Current\_Time \leftarrow Time\_of (Year,Month, Day, seconds);$ end if;

This code is used in section 109.

113.

(Variables local to *DurationToCalendarTime* 111) += Year : Year\_Number; Month : Month-Number; Day : Day-Number; Seconds : Day-Duration;

114. If the StartDate has seconds  $i$  zero then this means we are starting a new task in the middle of the day.

( If partial day, account for it 114)  $\equiv$  $yhrs \leftarrow hrs$ ;  $yrday \leftarrow GetDayOfWeek(Current\_Time)$ ; if  $(daily hours (yrday) - seconds) > yhrs$  then Current\_Time  $\leftarrow$  Current\_Time + yhrs; yhrs  $\leftarrow$  0.0; else  $Current\_Time \leftarrow Current\_Time - seconds;$  $Current\_Time \leftarrow IncrementDay(Current\_Time);$  $yhrs \leftarrow yhrs - (dailyhours(yrday) - seconds);$ end if;

This code is used in section 109.

115.

(Variables local to *DurationToCalendarTime* 111) += yhrs : Duration; yrday : DayOfWeek;

```
(Find last work-day 116) \equivyrday \leftarrow GetDayOfWeek(Current\_Time);while yhrs > daily hours (yrday) loop
      yhrs \leftarrow yhrs - dailyhours(yrday); Current\_Time \leftarrow IncrementDay(Current\_Time);(Find next work-day 110 ) yrday \leftarrow GetDayOfWeek(Current\_Time);if (yrday = Sat) \vee (yrday = Sun) then
         put("ERROR !_1)ERROR !_1)ERROR !"); new\_line;\mathit{put}(\texttt{"For} \texttt{\_isome} \texttt{\_r} \texttt{eason} \texttt{\_ifaid} \texttt{\_to \_ifind \texttt{\_} \texttt{next} \texttt{\_} \texttt{work-day} \texttt{\_ifordate} \texttt{\_f\_"});print\_date ( Current\_Time );
         if (\neg Is \textit{WorkDay} ( \textit{Current\_Time}, \textit{NRaD}, \textit{True})) then
             \emph{put} ("_{\sqcup}(NOT_{\sqcup}a_{\sqcup}work-day.)");
         else
             \mathit{put}(\texttt{``}_\sqcup(\texttt{IS}_\sqcup\texttt{u}a_\sqcup\texttt{work-day.})\texttt{''});end if; new-line; raise BadDay;
      end if; end loop;
```
This code is used in section 109.

## 117.

(Figure out partial day 117)  $\equiv$ if  $yhrs > 0.0$  then Current-Time  $\leftarrow$  Current-Time + yhrs; yhrs  $\leftarrow$  0.0; end if; This code is used in section 109.

```
( Procedures and Tasks in caly r 39) +\equivfunction CalendarTimeToDuration(StartDate: Time; dailyhours: WorkHours;
        EndDate : Time; NRaD : boolean )return Duration is (Variables local to CalendarTimeToDuration 121)
  begin
    ( Assert that input dates are correct 119
    ( Count work hours over total span of days 122 ) end CalendarTimeToDuration;
```
119. The StartDate and EndDate must be valid work days and must have hours less then or equal to the total number of hours worked in a day. If this is not true, raise the BadDay exception.

(Assert that input dates are correct 119)  $\equiv$ if  $\neg Is WorkDay (StartDate, NRaD) \vee \neg Is WorkDay (EndDate, NRaD)$  then raise  $BadDay$ : end if; Split (StartDate , StartYear , StartMonth, StartDay , StartSeconds);  $dow \leftarrow GetDayOfWeek(StartDate);$ if  $StartSeconds > dailyhours (dow)$  then raise BadDay; end if; Split(EndDate , EndYear , EndMonth , EndDay , EndSeconds );  $dow \leftarrow GetDayOfWeek(EndDate);$ if  $EndSeconds > \text{daily} hours(\text{d}ow)$  then raise  $BadDay$ ; end if;

See also section 120.

This code is used in section 118.

120. Also check that EndDate  $i$ , StartDate.

(Assert that input dates are correct 119)  $+\equiv$ if  $StartDate > EndDate$  then raise BadDay; end if;

121.

```
(Variables local to CalendarTimeToDuration 121) \equivStartYear , EndYear : Year-Number;
  StartMonth, EndMonth : Month-Number;
  StartDay , EndDay : Day-Number;
  StartSeconds , EndSeconds : Day-Duration
  dow : DayOfWeek;
```
See also sections 124 and 127.

This code is used in section 118.

( Count work hours over total span of days  $122$  )  $\equiv$ if SameDay(StartDate,EndDate) then ( Figure out duration for same day <sup>123</sup> ) else ( Count work hours for first day <sup>125</sup> ) ( Count work hours for intermediate days <sup>126</sup> ) ( Count work hours for last day <sup>128</sup> ) end if; return hrs; This code is used in section 118.

123. Easy. Just Subtract.

(Figure out duration for same day 123)  $\equiv$  $hrs \leftarrow EndDate - StartDate;$ 

This code is used in section 122.

## 124.

(Variables local to *CalendarTimeToDuration* 121)  $+ \equiv$  $hrs: duration;$ 

### 125.

```
( Count work hours for first day 125) \equivdow \leftarrow GetDayOfWeek(StartDate); hrs \leftarrow dailyhours(dow) - StartSeconds;This code is used in section 122.
```
### 126.

```
( Count work hours for intermediate days 126) \equivCurrent\_Time \leftarrow Time\_Of(StartYear, StartMonth, StartDay, 0.0);Current\_Time \leftarrow IncrementDay (Current\_Time);while \neg SameDay (Current\_Time, EndDate) loop
    if Is WorkDay (Current_Time, NraD) then
       dow \leftarrow GetDayOfWeek(Current\_Time); hrs \leftarrow hrs + daily hours (dow);end if; Current\_Time \leftarrow IncrementDay (Current\_Time);end loop;
```
This code is used in section 122.

```
(Variables local to CalendarTimeToDuration 121) + \equivCurrent<sub>-Time</sub> : Time;
```
( Count work hours for last day 128)  $\equiv$  $hrs \leftarrow hrs + EndSeconds;$ 

This code is used in section 122.

## 129.

( Procedures and Tasks in *calyr* 39)  $+\equiv$ function  $SampleDay$  (Time1, Time2 : Time) return boolean is  $\langle$  Variables local to  $SameDay$  130) begin  $Split(Time1, Year1, Month1, Day1, Second);$  $\textit{Split}(\textit{Time2}, \textit{Year2}, \textit{Month2}, \textit{Day2}, \textit{Seconds} \,);$ if  $(Year1 = Year2) \wedge (Month1 = Month2) \wedge (Day1 = Day2)$  then return true: else return false; end if; end SameDay;

### 130.

(Variables local to  $SameDay$  130)  $\equiv$ Year1, Year2 : Year\_Number;  $Month1$ ,  $Month2$ :  $Month\_Number$ ; Dayl ,Day2 : Day-Number;  $Seconds: Day\_Duration;$ 

This code is used in section 129.

```
(Procedures and Tasks in caly r 39) +\equivfunction GetDayOfWeek(Today : Time)return DayOfWeek is
    jul : long\_integer;Month : Month-Number;
    Day : Day_Number;
    Year: Year\_Number;Seconds : Day-Duration;
    fdy : DayOfWeek;begin
    Split(Today, Year, Month, Day, Seconds); jul := julian-day(Month, Day, Year);fdy \leftarrow DayOfWeek'val((jul + 1) mod 7); return fdy;end GetDay OfWeek;
```
#### §132 APPENDIX E CALYR BODY

132. Essentially converts hours to seconds.

( Procedures and Tasks in calyr 39)  $+\equiv$ function ConvertHoursToDuration(hrs: natural)return Duration is  $dur: duration;$ begin  $dur \leftarrow duration(hrs) * 3600.0;$  return dur; end  $Convert Hours$ ToDuration;

133. Essentially converts seconds to hours.

(Procedures and Tasks in calyr 39)  $+\equiv$ function ConvertDurationToHours(dur: Duration)return natural is  $hrs: natural:$ begin  $hrs \leftarrow natural(float(dur)/3600.0);$  return hrs; end ConvertDurationToHours;

#### 134.

```
\langle Procedures and Tasks in calyr 39 \rangle + \equiv
```

```
Procedure Split(Seconds : Day\_Duration; Hour : out \, Hour\_Number; Minute : outMinute-Number ; Second : out Second-Number) is grsecs : Day-Duration \leftarrow Seconds;
```

```
begin
```

```
Hour \leftarrow integer(yrsecs) / 3600; yrsecs \leftarrow yrsecs -ّDuration(Hour * 3600);Minute \leftarrow integer (yrsecs)/60; yrsecs \leftarrow yrsecs - Duration (Minute * 60);
  Second \leftarrow integer(yrsecs);end Split;
```
135. Prints out the date.

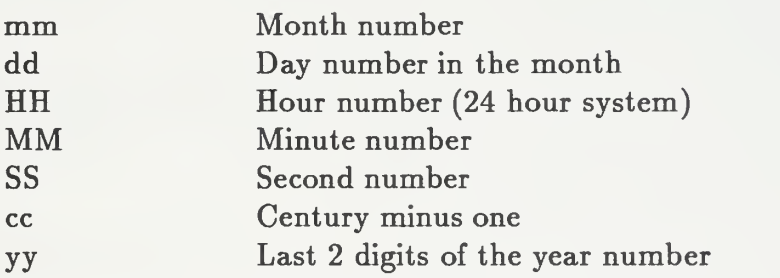

The month, day, year, and century may be omitted; the current values are applied as defaults. For example:

#### date 10080045

sets the date to Oct 8, 12:45 a.m. The current year is the default because no year is supplied.

136. This was written because there seemed to be an error in adding 86,400.0 seconds to a day and then expecting the answer to come out right. Errors occured around April 7, <sup>1997</sup> and October 26, 1997. <sup>I</sup> believe it is <sup>a</sup> GNAT bug for version 3.09.

(Procedures and Tasks in calyr 39)  $+\equiv$ 

function  $\textit{IncrementDay}(\textit{YrDate} : \textit{Time})$ return  $\textit{Time}$  is

jul : long-integer; Year : Year-Number; Day : Day-Number; Month : Month-Number; Seconds : Day-Duration; begin  $Split(Yrdate, Year, Month, Day, Seconds);$   $jul \leftarrow julian-day(Month, Day, Year);$  $jul \leftarrow jul + 1; \; \textit{caldate}(jul, \textit{Month}, \textit{Day}, \textit{Year});$ 

return  $Time_{Of}$  (Year, Month, Day, Seconds);

end IncrementDay;

```
( Procedures and Tasks in calyr 39) +\equivprocedure print-date (date : time) is \langle Variables local to print<sub>date 138</sub>\rangledo.alternate : boolean <— true;
  begin
    Split(data, Year, Month, Day, Seconds);if Month < 10 then
       put("O");
    end if; put(natural(Month), 1); put("/");if day < 10 then
       put("0");
    end if; put (natural (Day), 1); put ("/"); put (natural (Year), 4);
     Split(Seconds , Hour, Minute , Second);
    if do-alternate then
       put("+");
       if \textit{Hour} < 10 then
          put("0");
       end if; \emph{put} (\emph{natural} (\emph{Hour} ), 1) ;
     else
       put("'");if \textit{Hour} < 10 then
          put("0");end if; put(natural(Hour),1); put(":");if Minute < 10 then
          put("0");end if; put(natural(Minute), 1); put(":");if Second < 10 then
          put("O");
       end if; \emph{put} ( \emph{natural} ( Second ), 1 );
     end if; end print_date;
```
(Variables local to print-date 138)  $\equiv$ Year : Year\_Number; Month : Month-Number; Day : Day-Number; Seconds : Day-Duration; Hour : Hour-Number; Minute : Minute-Number; Second : Second- Number;

This code is used in section 137.

```
( Procedures and Tasks in calyr 39 \rangle + \equivprocedure print, date (outfile : file.type; date : time) is \langle Variables local to fprint_date 140)
     do. alternate : boolean <— true;
  begin
     Split(data, Year, Month, Day, Seconds);if Month < 10 then
       put( outfile, "0");
     end if; put( outfile, natural(Month), 1); put(outfile,"/");
     if day < 10 then
        \emph{put}(\emph{outfile},\text{"0");})end if; put( outfile, natural(Day), 1); put( outfile, "/"); put( outfile, natural(Year), 4);
     Split(Seconds , Hour , Minute , Second ); if do. alternate then
        put( \textit{outfile} \, ,\texttt{"+"} );if \textit{Four} < 10 then
          put(outfile, "0");
       end if; put( outfile, natural( Hour), 1);else
       put( outfile, "\sqcup");
       if \textit{Four} < 10 then
          put(outfile, "0");end if; put( outfile, natural( Hour), 1); put( outfile, ":");if Minute < 10 then
           \emph{put}(\emph{outfile},\text{"0"});end if; put(outfile, natural(Minute), 1); put(outfile, " : ");if Second < 10 then
           \emph{put}(\emph{outfile},\text{"O"});end if; put(outfile, natural(Second), 1);end if; end print_date;
```
 $\langle$  Variables local to fprint<sub>-</sub>date 140)  $\equiv$ Year : Year-Number; Month : Month-Number; Day : Day-Number; Seconds : Day-Duration; Hour : Hour-Number; Minute : Minute-Number; Second : Second- Number;

This code is used in section 139.

```
( Procedures and Tasks in calyr 39) +\equivfunction get\_date (infile : file_type) return Time is
     \langle Variables local to fget<sub>-date</sub> 142)
  begin
     get(infile,ndum); \; Month \leftarrow ndum;if debug2 then
        \emph{put}(\text{``Month}_\sqcup\text{``})\text{; } \emph{put}(\emph{Month}, 1)\text{; } \emph{put\_line}(\text{``.''});end if; get\_immediate(infile, chr); get(infile,ndum); Day \leftarrow ndum;if debug2 then
        put("Day<sub>u</sub>=<sub>u</sub>"); put(Day,1); put\_line("".");end if; get\_immediate(infile, chr); get(infile, ndum);if ndum < 100 then
        if ndum < 50 then
           Year \leftarrow ndum + 2000;else
           Year \leftarrow ndum + 1900;end if; else
         Year \leftarrow ndum;end if; if debug2 then
        put("Year<sub>u</sub>=<sub>u</sub>"); put(Year, 1); putLine (".");end if; get\_immediate(infile,chr); get(infile,ndum); \; How \leftarrow ndum;return Time_Of (Year, Month, Day, ConvertHoursToDuration (Hour));
   end geLdate;
```
 $\langle$  Variables local to fget\_date 142  $\rangle \equiv$  $ndum : natural;$ chr : character; Year : Year\_Number; Month : Month-Number; Day : Day-Number; Hour : natural;

This code is used in section 141.

( Procedures and Tasks in calyr 39)  $+ \equiv$ function get\_date(str:in Ustring)return Time is (Variables local to get\_date 144) begin if debug2 then  $\mathit{put}(\texttt{"Parsing}_\sqcup \texttt{string}_\sqcup\texttt{'''});\ \mathit{put}(S(\mathit{str}));\ \mathit{put\_line}(\texttt{"`.''});$ end if;  $tstr \leftarrow str; get(S(tstr),ndum, Last); \;Month \leftarrow ndum;$ if debug2 then  $put("Month<sub>U</sub>=<sub>U</sub>"); put(Month, 1); put\_line(" . " );$ end if;  $ind \leftarrow index(tstr, "/")$ ;  $tstr \leftarrow tail(tstr, length(tstr) - ind)$ ;  $get(S(tstr), ndum, Last);$   $Day \leftarrow ndum;$ if debug2 then  $\emph{put}(\text{``Day}_{\sqcup}\text{``=}\sqcup\text{''});\ \textit{put}(Day,1);\ \textit{put\_line}(\text{''}.{\text{''}});$ end if; ind  $\leftarrow$  index (tstr, "/"); tstr  $\leftarrow$  tail(tstr, length(tstr) – ind);  $get(S(tstr), ndum, Last);$ if debug2 then  $put("Parsing<sub>U</sub>string<sub>U</sub> ""); put(S(tstr)); putLine(" ".""); put("ndum<sub>U</sub>=<sub>U</sub>");$  $put(ndum, 1); put\_line("..");$ end if; if  $ndum < 100$  then if  $ndum < 50$  then  $Year \leftarrow ndum + 2000;$ else  $Year \leftarrow ndum + 1900;$ end if; else  $Year \leftarrow ndum;$ end if; if debug2 then  $\emph{put}(\text{``Year}_\sqcup^=\sqcup^{\text{''}}); \text{ } \emph{put}(\textit{Year},1); \text{ } \emph{put\_line}(\text{''}. \text{''});$ end if;  $ind \leftarrow index(tstr, "+")$ ;  $tstr \leftarrow tail(tstr, length(tstr) - ind)$ ;  $get(S(tstr), ndum, Last);$  Hour  $\leftarrow$  ndum;  ${\bf return}\ \ Time\_Of(\, Year\,,Month\,, Day\,, ConvertHoursToDuration\,(Hour)\,);$ end get\_date:

 $\sim$   $\alpha$ 

## 144.

 $\langle$  Variables local to get\_date 144)  $\equiv$ ndum : natural; Year : Year\_Number; Month : Month-Number; Day : Day-Number; Hour : natural; Last : positive; tstr : ustring; ind : natural;

This code is used in section 143.

145. Test Driver. This is the main routine that starts everything.

#### 146.

```
output to file main.adb
with Text<sub>JO</sub>;
use Text\_IO;
with Ada. Calendar:
use Ada. Calendar;
with calyr;
use calyr;
with ustrings;
use ustrings;
with getopt;
use getopt;
procedure main is
  ( Variables local to main 150 ) package yr\_io is new integer_io(Year_Number);
  use yr.io;
  package boolio is new enumeration<sub>io</sub> (boolean);
  use booLio;
begin
  ( Get options 147 ) print-holidays (yr , nps ); end main;
```
### 147.

 $\langle$  Get options 147)  $\equiv$  $\langle$  Get year 148)  $\langle$  Get nps 149)

This code is used in section 146.

### 148.

```
\langle Get year 148) \equivif option_present(U("-year")) then
     get\_option(U(" -year"), param); get(S(param), yr, Last);else
     yr \leftarrow 1997;
  end if;
```
This code is used in section 147.
$\langle$  Get nps 149 $\rangle \equiv$ if option\_present  $(U("-nps")$  then  $get\_option(U("-nps"), param);\ get(S(param), nps , Last);\$ else  $nps \leftarrow false;$ end if;

This code is used in section 147.

#### 150.

 $\langle$  Variables local to main 150)  $\equiv$  $yr: Year_number;$ param : Ustring; Last: positive;  $nps : boolean;$ This code is used in section 146.

151. System-dependent changes. This module should be replaced, if necessary, by changes to the program that are necessary to make MAIN work at a particular installation. It is usually best to design your change file so that all changes to previous modules preserve the module numbering; then everybody's version will be consistent with the printed program. More extensive changes, which introduce new modules, can be inserted here; then only the index itself will get a new module number.

152. RCS Keywords.

\$RCSfile: calyr.aweb,v \$Revision: 1.1 \$Date: 1997/08/18 22:43:35 \$Author: evansjr \$Id: calyr.aweb,v 1.1 1997/08/18 22:43:35 evansjr Exp evansjr \$Locker: evansjr \$ State: Exp

153. Index. Here is a cross-reference table for the MAIN program. All modules in which an identifier is used are listed with that identifier, except that reserved words are indexed only when they appear in format definitions, and the appearances of identifiers in module names are not indexed. Underlined entries of subprograms and packages correspond to sections where this entity is specified, whereas entries in italic type correspond to the section where the entity's body is stated. For any other identifier underlined entries correspond to where the identifier was declared. Error messages and a few other things like "ASCII code" are indexed here too.

Ada: 9, 32, 146. already-leaped: 38, 42. Apr: 13, 59. Aug: 13. BadDay: 12, 116, 119-120. BadYear: 12, 95.  $boolio: 146.$ boolean: 16, 20-23, 38, 81, 101, 105, 109, 118, 129, 137, 139, 146, 150. bpp: 47-48, 63. caldat: 57, 58-59, 61. caldate: 19, 88, 136. Calendar: 9, 146. CalendarTimeToDuration: 22, 118. Calyr: 40-41. calyr: 9, 42, 146.  $calyr.add: 9.$ calyr.ads: 9. character: 142. chr: 141-142. Command\_Line: 9. ConvertDurationToHours: 26,133. ConvertHoursToDuration: 25, 132, 141, 143. Current-Time: 101, 105, 109-112, 114, 116-117, 126-127. dailyhours: 21-22, 109, 114, 116, 118- 119, 125-126. date: 28, 70-76, 137, 139. day: 137, 139. Day: 18-19, 40-41, 44, 69, 72-76, 78, 80, 88, 91, 93, 98-99, 102-103, 112-113, 131, 136-144. Day-Duration: 27, 41, 103, 113, 121, 130-131, 134, 136, 138, 140.

Day-Number: 18-19, 41, 88, 93, 103, 113, 121, 130-131, 136, 138, 140, 142, 144.  $Day of Week: 14, 80.$  $Day Of Week: 13, 24, 44, 46, 50, 52-$ 53, 62-63, 70, 80, 85-87, 103, 115, 121, 131.  $Day1: 129-130.$ Day2: 129-130. debug: 38. debugit: 20, 101. debug2: 38, 141, 143. Dec: 13, 77, 82. di: 17, 39-40, 44, 69, 72-76, 78, 80, 83-84, 87, 101-102, 105. do-alternate: 137, 139. do-nps: 16, 81.  $dow: 101, 103, 106, 119, 121, 125-126.$ dt:  $56-57, 59, 61-62.$  $dur: 26, 132-133.$ duration: 124, 132. Duration: 15, 21-22, 25-26, 109, 115, 118, 132-134. Duration To Calendar Time: 21, 109.  $dw: 70-71, 74-76, 79-80.$  $dy: 49, 52-53, 56, 66-67, 69-70.$ easter: 56, 59. edt: 56, 58. EndDate: 22, 118-120, 122-123, 126.  $EndDay: 119, 121.$ EndMonth: 119, 121. EndSeconds: 119, 121, 128. EndYear: 119, 121. enumeration\_io: 146. Exception: 12. false: 20, 38, 101, 129, 149.

 $fde: 59, 61-62.$ fdm: 63, 65-66, 70, 79, 85.  $fdy: 44, 46, 62-63, 131.$ Feb: 13, 42, 52.  $file\_type: 28-29, 139, 141.$  $f!: 49, 70, 72-73.$ float: 89, 91, 98-99, 133.  $fourarray: 12, 49, 64.$  $Fri: 13-14, 80.$ get: 141, 143, 148-149. get-date: 29, 141, 143. get-immediate: 141. geLoption: 148-149. GetDayOfWeek: 24, 101, 114, 116, 119, 125-126, 131. getopt: 146. hfdm: 85-87.  $hmn: 40-41, 66-67, 69-70, 72-77.$ ho:  $67-68$ ,  $70$ ,  $72-76$ . hol: 43, 50-56, 66-67, 69-70, 72-76, 80.  $h \cdot L dy$ : 17, 39, 67, 83, 101.  $h$ oLtype:  $\underline{49}$ , 50. holidays: 35, 87. Hour: 27, 134, 137-144. Hour-Number: 11, 27, 134, 138, 140. hrs: 21, 25, 109, 114, 122-126, 128, 132-133. *i*: 83, 102. ICOL: 37, 54. IELC: 37, 66. IEST: 37, 56. IGFR: 37, 56.  $IGREG: 88, 90, 99-100.$ **IHAL:** 37.  $ii: 63, 66-70, 72-76, 83, 85, 87.$ image: 82, 85, 87. IMEM: 37, 53. IMLK: 37, 51.  $IncrementDay: 30, 110, 114, 116, 126,$ 136. ind: 143-144. index : 143. infile: 29, 141.

int<sub>io</sub>: 38. integer: 11-12, 17, 36-39, 44, 48, 57, 60-61, 63-65, 68-69, 71, 84, 91-92, 97, 99-100, 105, 134. Integer: 18-19, 88, 91, 93. integer-io: 38, 146. INYD: 37, 80. IPRS: 37, 52. IsWorkDay: 20, 101, 110, 116, 119, 126. IVET: 37, 55.  $ix: 49, 74-76, 80.$ j: 42.  $ja: 88-91, 99-100.$  $JAFD: 36, 50.$  $jalpha: 89-90.$ JAN: 51. Jan: 13, 80, 82.  $ib: 91-92.$  $ic: 91-92.$  $JCHR: 36, 50.$ JCOL: 36, 50.  $id: 91-92.$  $je: 91-92.$  $JELC: 36, 50.$ JEST: 36, 50.  $JFAT: 36, 50.$ JFLG: 36, 50.  $JGFR: 36, 50.$ JHAL: 36, 50. JIND: 36, 50.  $jj:$  63-64, 67, 69, 72-73, 78. JLAB: 36, 50.  $jm: 96-98.$ JM£M: 36, 50. JMLK: 36, 50. JMOT: 36, 50.  $JNYD: 36, 50.$ JPRS: 36, 50. J5PT: 36, 50.  $JTHX: 36, 50.$  $jul: 44-45, 93-94, 98-99, 131, 136.$ Jul: 13. Julian: 19, 88.

julian: 88-89.  $julin\_day: 18, 44, 93, 131, 136.$ Julian\_day: 19. Jun: 13. JVAL: 36, 50, 74.  $JVET: 36, 50.$  $jy: 96-99.$  $Last: 143-144, 148-150.$ Idm: 63.  $ldpm: 34, 42, 63.$ length: 143. long-integer: 18, 45, 89-94, 98-100, 131, 136. Long-integer: 19, 88. main: 146. main.adb : 146. Mar: 13, 56, 59. May: 13, 53. Minute: 27, 134, 137-140.  $Minute\_Number: \quad 11, 27, 134, 138, 140.$ mn: 56-57, 59, 62. mon: 82, 83, 85. MON: 50. Mon: 13-14, 52-53. *Month*:  $18-19$ ,  $40-41$ ,  $44$ ,  $50$ ,  $57$ ,  $63$ , 69-70, 88, 91, 93, 96, 99, 102-103, 112-113, 131, 136-144. month:  $13, 40, 42, 62, 82-83, 85.$ Month-Number: 18-19, 33-34, 41, 88, 93, 103, 113, 121, 130-131, 136, 138, 140, 142, 144.  $Month1: 129-130.$  $Month2: 129-130.$ MOnth2: 129. natural: 25-26, 33-35, 132-133, 137, 139, 142, 144. ndm: 33, 42, 56, 59, 62–63, 69–70, 78-80, 83. ndum: 141-144. new-line: 116. Nov: 13, 55, 66. nps: 38, 81, 87, 146, 149-150. NraD: 126.

nrad: 101.  $NRaD: 20-22, 101, 109-110, 116,$ 118-119. NumHolidays : 35.  $Oct: 13, 54-55.$ ofr: 63. ofrdy : 63-64, 67, 69, 72-73, 78. option-present: 148-149. outfile: 28, 139. param : 148-150.  $pfm: 59-60.$ pos: 42, 50, 52-53, 62-63, 70, 80, 83. positive: 144, 150.  $print\_date: 28, 104, 116, 137, 139.$  $print\_holds:$  16, 81, 146. private:  $\underline{6}$ . Procedure : 27, 134. procedure: 6. protected: 6. put: 82-83, 85, 87, 102, 116, 137, 139, 141, 143. put<sub>ratine:</sub> 82-83, 85, 87, 102, 104, 141, 143. SameDay: 23, 122, 126, 129. SAT: 50. Sat: 13, 70, 106, 116. Second: 27, 134, 137-140. Second\_Number: 11, 27, 134, 138, 140. seconds: 114. Seconds: 27, 40-41, 102-103, 112-114, 129-131, 134, 136-140. Sep: 13. Split: 27, 40, 102, 112, 119, 129, 131, 134, 136-137, 139. StartDate: 21-22, 109, 111-112, 118- 120, 122-123, 125. StartDay: 119, 121, 126. StartMonth: 119, 121, 126. StartSeconds: 119, 121, 125. StartYear: 119, 121, 126. status: 17, 39-40, 69, 72-76, 78, 80, 83-84, 87, 101-102, 105, 107-108. sir: 29, 143.

Strings: 32. succ: 62.  $SUN: 50.$ Sun: 13, 70, 106, 116. system dependencies: 151. tail: 143. TEXT<sub>JO</sub>: 9.  $Text\_IO: 146.$  $text\_io: 10.$ threearray: 12,17,39,84,105. THU: 50. Thu: 13. Time: 20-24, 29-30, 101, 105, 109, 111, 118, 127, 129, 131, 136, 141, 143. time: 17, 28, 39, 137, 139. Time-Of: 126, 136, 141, 143. Time-of: 83, 112. Timet: 23, 129. Time2: 23, 129. TMonth: 91. Tmonth: 91-92. tmp: 47-48, 78. Today: 24, 131. true: 38, 42, 106, 129, 137, 139. True: 116. tstr: 143-144. TUE: 50. Tue: 13.  $tYear: 47-48.$ TYear: 96-97. Type: 15.  $u$ *gly*: 67, 69. Unbounded : 32.  $UNST: 63-64, 67.$  $Use: 32.$ ustring: 144. Ustring: 29, 35, 143, 150. Ustrings: 9, 32. ustrings: 146. val: 40, 44, 85, 87, 131. verbose: 38, 82-83. Wed: 13. WeekDay: 14, 15.

 $wn: 49, 51-56, 66-67, 70.$ workday: 101, 104-106.  $WorkHours: 15, 21-22, 109, 118.$ Year: 18-19, 40-42, 44, 47, 51-52, 54-56, 59, 63, 66, 88, 91, 93, 95-96, 99, 102-103, 112-113, 131, 136-144. Year-number: 150. Year<sub>-</sub>Number: 16, 18, 41, 59, 81, 103, 113, 121, 130-131, 136, 138, 140, 142, 144, 146.  $Year1: 129-130.$  $Year2: 129-130.$ yhrs: 114-117. yr: 16, 81, 83, 146, 148, 150.  $yr\_io: 146.$ YrDate: 20, 30, 101, 105, 136.  $Yrdate: 102, 104, 136.$ yrdate 17, 39-40.  $yrday: 114-116.$ yrsecs : 134.

 $\langle$  Assert that input dates are correct 119, 120  $\rangle$  Used in section 118. Calculate beginning date of 1st pay period in year 47 } Used in section 43.  $\langle$  Calculate weekday of Jan 1. 44  $\rangle$  Used in section 43. Check for bad year 95 ) Used in section 93. Check for no more holidays 69 ) Used in section 67. Check if leap year 42 ) Used in section 39. Check if off-Friday moved back to Thursday 73) Used in section 67. Compute Easter <sup>56</sup> ) Used in section 43.  $\langle$  Compute julian number 98  $\rangle$  Used in section 93. Compute weekday for Paschal Full Moon <sup>62</sup> ) Used in section 59. Correct for to Gregorian Calendar 89 ) Used in section 88. Count work hours for first day 125 ) Used in section 122. Count work hours for intermediate days 126 ) Used in section 122. Count work hours for last day 128 ) Used in section 122. Count work hours over total span of days  $122$  Used in section 118. (December 31 a Friday the observe Saturday, January 1st 80) Used in section 77. December processing 77 ) Used in section 67.  $\langle$  Display holdy output 102  $\rangle$  Used in section 101. (Exhaust any earlier off-Fridays  $72$ ) Used in section 67. Figure out duration for same day 123 ) Used in section 122. (Figure out election day  $66$ ) Used in section 63. (Figure out partial day  $117$ ) Used in section 109.  $\langle$  Find last work-day 116  $\rangle$  Used in section 109.  $\langle$  Find next work-day 110  $\rangle$  Used in sections 109(3) and 116.  $\langle \operatorname{Get} \ \text{nps} \ 149 \rangle$  Used in section 147.  $\langle$  Get options 147  $\rangle$  Used in section 146.  $\langle \:\mathrm{Get}\:\: \mathrm{year}\:\: 148 \:\rangle$  Used in section 147.  $\langle$  Holiday with fixed week day or fixed date 70  $\rangle$  Used in section 67.  $\langle$  If partial day, account for it 114  $\rangle$  Used in section 109. Is first of next year a Friday or Saturday and this is an off-Friday? 78) Used in section 77. Local Procedures 59 ) Used in section 9. Look if NraD off-Friday (or off- Thursday if Friday a holiday) <sup>107</sup> ) Used in section 101. (Loop over holidays and Off-Fridays  $67$ ) Used in section 39. (Loop through days of month 83) Used in section 82.  $\langle$  Loop through months 82  $\rangle$  Used in section 81.  $\langle$  Make sure not a Saturday or Sunday 106  $\rangle$  Used in sections 101, 107, and 108(2).  $\langle$  Monday/Friday extra day 75  $\rangle$  Used in section 67.  $\langle$  Now finish computation 91  $\rangle$  Used in section 88.  $\langle$  Package boiler-plate  $9 \rangle$  Used in section 8.  $\langle$  Packages needed by calyr body 10, 32) Used in section 9.  $\langle$  Parse date 40  $\rangle$  Used in section 39.  $\langle$  Print if workday 104  $\rangle$  Used in section 101. Print out first day of month <sup>85</sup> ) Used in section 83.

Print out holidays, as necessarily 87 ) Used in section 83.

Procedures and Tasks in *calyr* 39, 81, 88, 93, 101, 109, 118, 129, 131, 132, 133, 134, 136, 137, 139, 141, 143 ) Used in section 9.

 $\langle$  Remove slop 112  $\rangle$  Used in section 109.

 $\langle$  Saturday non-work holiday 76  $\rangle$  Used in section 67.

See if federal holiday 108 ) Used in section 101.

 $\langle$  Set month 63  $\rangle$  Used in section 39.

Set year 43) Used in section 39.

(Specification of procedures visible from  $calyr$  16, 17, 18, 19, 20, 21, 22, 23, 24, 25, 26, 27, 28,  $29, 30$  Used in section 9.

(Specification of types and variables visible from caly r 11, 12, 13, 14, 15) Used in section 9. Test whether to change to Gregorian Calendar 99 ) Used in section 93.

Twiddle some variables before computing <sup>96</sup> ) Used in section 93.

Types and Variables local to holdy 41, 45, 64, 68, 71) Used in section 39.

Types and variables local to easter  $60, 61$  Used in section 59.

Types local to caly  $r$  57) Used in section 9.

 $U_{\text{D}}$  Update Columbus Day 54  $U_{\text{S}}$  Used in section 43.

Update ML King Day <sup>51</sup> ) Used in section 43.

Update Memorial Day <sup>53</sup> ) Used in section 43.

Update President's Day <sup>52</sup> ) Used in section 43.

Update Veteran's Day 55 ) Used in section 43.

Variables local to main 150 ) Used in section 146.

Variables local to *CalendarTimeToDuration* 121, 124, 127) Used in section 118.

 $\langle$  Variables local to  $\emph{DurationToCalendarTime}$  111, 113, 115) Used in section 109.

Variables local to  $Is WorkDay$  103, 105) Used in section 101.

(Variables local to Julian-Day 94, 97, 100) Used in section 93.

(Variables local to  $SameDay$  130) Used in section 129.

(Variables local to *caldat* 90, 92) Used in section 88.

 $\langle$  Variables local to *calyr* 33, 34, 35, 36, 37, 38, 46, 48, 49, 50, 58, 65  $\rangle$ Used in section 9.

(Variables local to  $fget\_date$  142) Used in section 141.

(Variables local to fprint-date 140) Used in section 139.

Variables local to  $get\_date$  144) Used in section 143.

(Variables local to  $print\_date$  138) Used in section 137.

Variables local to print-holidays 84, 86 ) Used in section 81.

Weekday of December 31 <sup>79</sup> ) Used in section 77.

Work, and normal and Sunday non-work, holiday  $74$  ) Used in section 67.

# Probability Functions

[Ada '95—Version 1.0] September 4, 1997

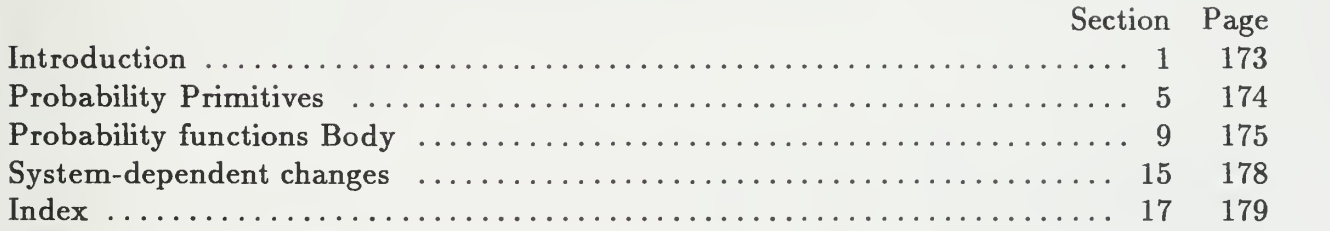

## This page intentionally left blank

1. Introduction. Here is the Ada code for routines used in calculating probaility distributions. This code uses Donald Knuth's WEB format for literate programming. To compile and link the code in its present format you will need the Ada version of the WEB tool.

It is available on-line via the world-wide-web at URL:

http://white.nosc.mil/~evansjr/literate/

2. WEB is <sup>a</sup> literate programming paradigm for C, Pascal or Ada, and other languages. This style of programming is called "Literate Programming." For Further information see the paper Literate Programming, by Donald Knuth in The Computer Journal, Vol 27, No. 2, 1984; or the book Weaving <sup>a</sup> Program: Literate Programming in WEB by Wayne Sewell, Van Nostrand Reinhold, 1989. Another good source of information is the Usenet group comp.programming, literate. It has information on new tools and Frequently Asked Questions (FAQs).

3. The program consists of several packages that are declared right now; each of these packages and either the specification and the body of the packages are sent to a separate file. The main program itself is declared later. (Since the original AWEB package was written for Ada '83, it does not properly format new Ada '95 keywords protected and private . We remedy using the web format commands below.

format protected  $\equiv$  procedure format *private*  $\equiv$  *procedure* 

4. As a way of explanation, each "Module" withing angle brackets  $(<)$  is expanded somewhere further down in the document. The trailing number you see within the brackets is where you can find this expansion. You can treat the modules names as <sup>a</sup> PDL (Program Descriptor Language), a highly recommened way of writing and documenting code.

 $\langle$  Package boiler-plate 5)

#### 5. Probability Primitives.

 $\langle$  Package boiler-plate 5  $\rangle \equiv$ output to file probability. ads  $\langle$  Needed packages 6) package probability is (Specification of types and variables visible from probability  $7$ ) (Specification of procedures visible from *probability*  $8$ ) end *probability*; output to file probability. adb package body probability is  $\langle$  Variables local to *probability* 10)  $\langle$  Procedures and Tasks in *probability* 11)

end *probability*;

This code is used in section 4.

6. Here is the specification for generics.

( Needed packages  $6 \geq$ with Ada.Numerics.Float\_Random; See also section 12. This code is used in section 5.

#### 7.

(Specification of types and variables visible from *probability*  $7 \equiv$ type bool\_array is array (integer range  $\langle \rangle$ ) of boolean; This code is used in section 5.

#### 8.

(Specification of procedures visible from *probability*  $8$ )  $\equiv$ function  $\text{Uniform}(Low, High : Float)$  return float; function  $Uniform(Low, High : Natural)$ return Natural; procedure  $sample(M, N:$  in natural; yrsample : out bool\_array);

This code is used in section 5.

#### 9. Probability functions Body.

#### 10.

(Variables local to *probability* 10)  $\equiv$  $\textit{debug} : \textit{boolean} \leftarrow \textit{false};$  $First Time: boolean \leftarrow true;$ This code is used in section 5.

#### 11.

(Procedures and Tasks in probability 11)  $\equiv$ function  $Uniform(Low, High : Float)$ return float is use Ada.Numerics.Float\_Random; P1 : Uniformly\_Distributed;  $G:Generator;$ answer : float ;  $tmp : float;$ begin  $Reset(G);$   $P1 \leftarrow Random(G);$   $tmp \leftarrow (High - Low);$   $answer \leftarrow tmp * (P1) + Low;$ return answer; end Uniform; See also sections 13 and 14. This code is used in section 5.

### 12.

( Needed packages  $6$  )  $+ \equiv$ with  $Text\_IO$ ; use  $Text\_IO$ ;

```
( Procedures and Tasks in probability 11 ) \pm \equivfunction Uniform(Low, High : natural)return natural is
      use Ada.Numerics.Float-Random;
      P1 : Uniformly_Distributed;
      G : Generator;
      tmp,tmp2 : float;answer: natural;package \mathit{ft\_io} is new \mathit{float\_io} (\mathit{float});
      use \mathit{ft\_io};
   begin
      if Low = High then
         answer \leftarrow Low;else
         if First Time then
            Reset (G,68069); FirstTime \leftarrow false;else
             \textit{Reset}(G);end if; P1 \leftarrow Random(G); tmp \leftarrow float(High - Low + 1); tmp2 \leftarrow (tmp * P1) - 0.5;if (debug) then
             \mathit{put}(\text{``Random\_generated\_''}); \; \mathit{put}(P1);\; \mathit{put\_line}(\text{''}. \textcolor{red}{\sqcup}\text{''});put("(\texttt{high-low+1}) \text{\texttt{ump}} \texttt{u} = \texttt{u}"); \; put(\textit{tmp}); \; put\_line(" \texttt{u}");put("(\texttt{tmp*p1}) \text{\lrcorner} \texttt{tmp2} \text{\lrcorner} \texttt{''}) ; \; put(tmp2) ; \; put\_line(" \text{\lrcorner} \texttt{''}) ;end if; answer \leftarrow natural(tmp2) + Low;
      end if; return answer;
   end Uniform;
```
14. Based on a routine from the September, 1987 Communications of the ACM.

```
( Procedures and Tasks in probability 11 ) + \equivprocedure sample(M, N: in natural; yrsample : out bool_array) is
```

```
t : natural;
   k : natural;
begin
   for j \in 1...N loop
      \textit{yrsample}(j) \leftarrow \textit{false};end loop;
   k \leftarrow N - M + 1;for j \in k \dots N loop
      t \leftarrow uniform(1,j);if \textit{yrsample}(t) then
         yrsample(j) \leftarrow true;else
         \textit{yrsample}(t) \leftarrow \textit{true};end if; end loop;
end sample;
```
15. System-dependent changes. This module should be replaced, if necessary, by changes to the program that are necessary to make MAIN work at a particular installation. It is usually best to design your change file so that all changes to previous modules preserve the module numbering; then everybody's version will be consistent with the printed program. More extensive changes, which introduce new modules, can be inserted here; then only the index itself will get a new module number.

16. RCS Keywords.

\$RCSfile: probability.aweb, v \$Revision: 1.1 \$Date: 1997/08/03 21:35:14 \$Author: evansjr \$Id: probability. aweb,v 1.1 1997/08/03 21:35:14 evansjr Exp evansjr \$Locker: evansjr \$State: Exp

17. Index. Here is a cross-reference table for the MAIN program. All modules in which an identifier is used are listed with that identifier, except that reserved words are indexed only when they appear in format definitions, and the appearances of identifiers in module names are not indexed. Underlined entries of subprograms and packages correspond to sections where this entity is specified, whereas entries in italic type correspond to the section where the entity's body is stated. For any other identifier underlined entries correspond to where the identifier was declared. Error messages and a few other things like "ASCII code" are indexed here too.

Ada: 6, 11, 13. answer: 11, 13.  $bool_array: 7, 8, 14.$ boolean: 7, 10. debug: 10, 13. false: 10, 13-14. FirstTime: 10, 13. float: 8, 11, 13. Float: 8, 11. float\_io: 13. Float-Random: 6, 11, 13.  $\mathit{fft\_io}: 13.$ Generator: 11, 13. High: 8, 11, 13. integer: 7.  $i: 14.$ Low: 8, 11, 13. natural: 8, 13-14. Natural: 8. Numerics: 6, 11, 13. private: 3. probability: 5. probability. adb : 5. probability. ads : 5. procedure: 3. protected: 3. put: 13.  $put\_line: 13.$ P<sub>1</sub>: 11, 13. Random: 11, 13. Reset: 11, 13.  $sample: 8, 14.$ system dependencies: 15. TextJO: 12. tmp: 11, 13.

tmp2: 13. true: 10, 14. uniform: 14.  $Uniform: 8, 11, 13.$  $Uniformly\_Distributed: 11, 13.$ yrsample: 8, 14.

( Needed packages 6, <sup>12</sup> ) Used in section 5.

( Package boiler-plate <sup>5</sup> ) Used in section 4.

 $\langle$  Procedures and Tasks in *probability* 11, 13, 14  $\rangle$  Used in section 5.

(Specification of procedures visible from probability  $8$ ) Used in section 5.

(Specification of types and variables visible from probability  $7$ ) Used in section 5. (Variables local to  $probability$  10) Used in section 5.

# getopt

[Ada '95—Version 1.0]

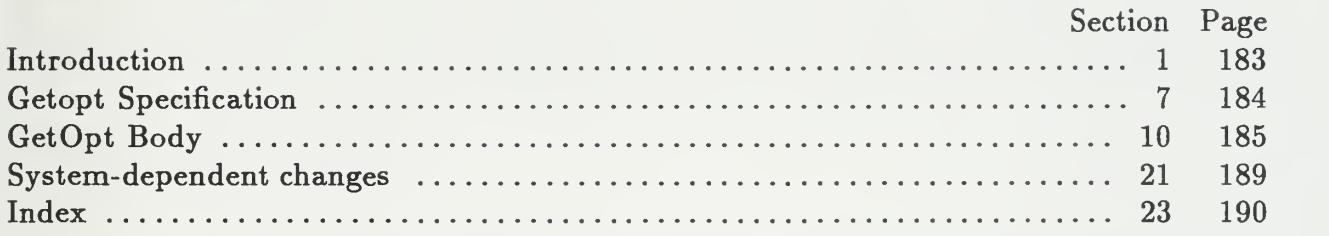

## This page intentionally left blank

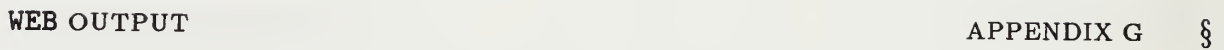

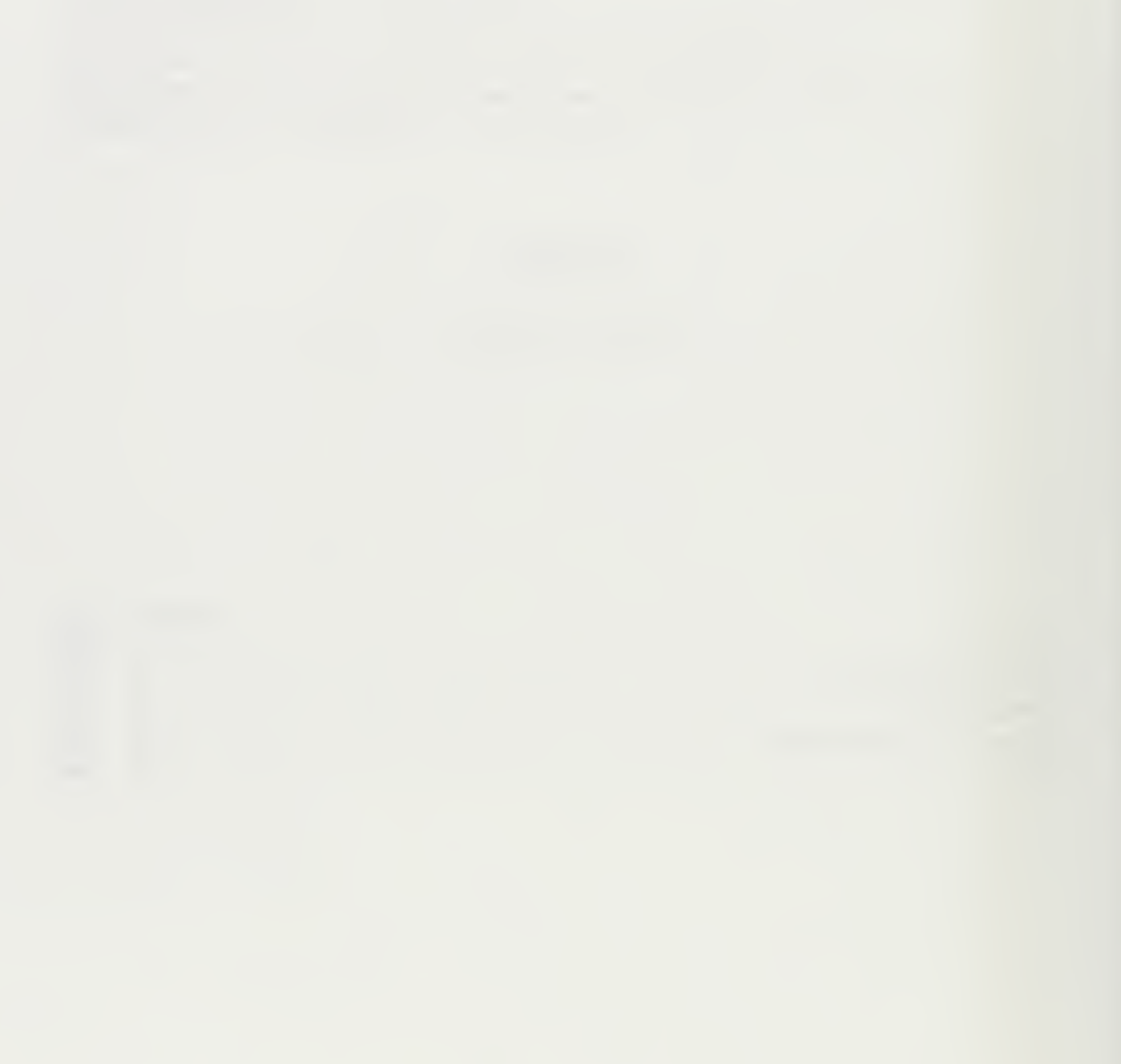

#### § APPENDIX G INTRODUCTION

1. Introduction. This package provides some primitive command-line processing typical of Unix commands.

2. This code is written using Donald Knuth's WEB paradigm for literate programming. To compile and link the code in its present format you will need the Ada version of the WEB tool.

It is available on-line via the world-wide-web at URL:

http://white.nosc.mil/~evansjr/literate/

 $. p$ 

3. WEB is a literate programming paradigm for C, Pascal or Ada, and other languages. This style of programming is called "Literate Programming." For Further information see the paper Literate Programming, by Donald Knuth in The Computer Journal, Vol 27, No. 2, 1984; or the book Weaving <sup>a</sup> Program: Literate Programming in WEB by Wayne Sewell, Van Nostrand Reinhold, 1989. Another good source of information is the Usenet group comp.programming. literate. It has information on new tools and Frequently Asked Questions (FAQs).

4. The program consists of several packages that are declared right now; each of these packages and either the specification and the body of the packages are sent to a separate file. The main program itself is declared later. (Since the original AWEB package was written for Ada '83, it does not properly format new Ada '95 keywords protected and private . We remedy using the web format commands below.

format protected  $\equiv$  procedure format *private*  $\equiv$  *procedure* 

5. As a way of explanation, each "Module" withing angle brackets  $(<)$  is expanded somewhere further down in the document. Consider it a high-level PDL (Program Descriptor Language). The trailing number you see within the brackets is where you can find this expansion. It is top-down in appearance, and in actual fact.

6. All the modules follow the same, top-down format. <sup>I</sup> will group all the boiler-plate into one module, for the compiler, but you will see it with the packages, as they are described.

 $\langle$  Package boiler-plate 7)

#### 7. Getopt Specification.

 $\langle$  Package boiler-plate 7 $\rangle \equiv$ output to file getopt. ads

```
with Ustrings;
use Ustrings ; with TEXT<sub>-10;</sub>
use TEXT<sub>-10;</sub>
with Ada.Command_Line;
use Ada. Command Line;
package getopt is
   \langle\!\!\langle \operatorname{Specialication}\> of types and variables visible from \operatorname{\mathit{getopt}}\> 8 \rangle(Specification of procedures visible from getopt 9)
end getopt;
output to file getopt. adb
```
 $\langle$  Packages needed by getopt body 11) package body getopt is  $\langle$  Variables local to getopt 12)

 $\langle$  Procedures and Tasks in getopt 13)

end  $\mathit{getopt}$ ;

This code is used in section 6.

#### 8.

(Specification of types and variables visible from getopt  $8 \equiv$ This code is used in section 7.

#### 9.

```
(Specification of procedures visible from getopt 9) \equivfunction option_present (option : in Ustring ) return boolean;
  function name_present(Num : natural)return boolean;
  procedure get_option(option : in Ustring; param : out Ustring);
  procedure get_name(name : out \; Ustring; Num : in \; natural);
```
This code is used in section 7.

§10 APPENDIX G GETOPT BODY

#### 10. GetOpt Body.

#### 11.

( Packages needed by getopt body 11)  $\equiv$ with  $Ada. Strings. Unbounded; Use Ada. Strings. Unbounded; with Ustrings;$ use Ustrings ; This code is used in section 7.

#### 12.

 $\langle$  Variables local to getopt 12)  $\equiv$  $\emph{debug : boolean} \leftarrow \emph{false};$ This code is used in section 7.

#### 13.

( Procedures and Tasks in getopt 13)  $\equiv$ package natio is new integer<sub>io</sub>  $(natural)$ ;

See also sections 14, 15, 16, and 19.

This code is used in section 7.

```
( Procedures and Tasks in getopt 13) + \equivfunction option_present (option : in Ustring) return boolean is
    knt: natural;
     ispresent : boolean;
  begin
    knt \leftarrow Argument\_Count; ispresent \leftarrow false;for i \in 1... knt loop
       if S(\text{option}) = Argument(i) then
         is present \leftarrow true; exit;end if; end loop;
     return ispresent;
  end option_present;
```
( Procedures and Tasks in getopt 13)  $+ \equiv$ procedure get-option (option : in Ustring ; param : out Ustring) is  $knt$ : natural; begin  $knt \leftarrow Argument\_Count;$ for  $i \in 1...$  knt loop if  $S(\text{option}) = Argument(i)$  then  $param \leftarrow U(A^{r}qument(i+1));$ end if; end loop; end get-option;

```
(Procedures and Tasks in getopt 13) + \equivfunction name_present(Num : natural)return boolean is
     knt, ic: natural;
    i: natural \leftarrow 1;f(knt : natural \leftarrow 0;ispresent : boolean;
  begin
     is present \leftarrow false;if debug then
       put\_line("name\_present>");end if; knt \leftarrow Argument\_Count;while (i \leq knt) loop
        (If found option, skip it and its parameter 17)
       (if not option, must be name, return true if right number 18)
     end loop;
     if debug then
       put("Argument<sub>u</sub>"); natio.put(Num, 1);if ispresent then
          put\_line("_{\cup}is_{\cup}present.");
       else
          put\_line("_{\text{u}}is_{\text{u}}NOT<sub>u</sub>present.");
        end if; end if; return ispresent;
  end name-present;
```

```
(If found option, skip it and its parameter 17) \equivic \leftarrow Index(U(Argument(i)), "-");if ic > 0 then
     i \leftarrow i + 2;end if; if debug then
     put\_line("Skipping<sub>u</sub>first<sub>u</sub>option.");
  end if;
```
This code is used in sections 16 and 19.

### 18.

```
(if not option, must be name, return true if right number 18) \equivif ic = 0 then
     f k n t \leftarrow f k n t + 1;if f_knt = num then
        if debug then
            put\_line("Found<sub>U</sub>your<sub>U</sub>input<sub>U</sub>file<sub>U</sub>name!!');end if; is present \leftarrow true; exit;end if;
      i \leftarrow i + 1;end if;
```
This code is used in section 16.

```
( Procedures and Tasks in getopt 13) + \equivprocedure get\_name(name : out \text{ Ustring}; Num : natural) is
    knt, ic: natural;
    i : natural \leftarrow 1;f k n t : natural \leftarrow 0;begin
    if debug then
       put\_line("get\_name >");end if; knt \leftarrow Argument\_Count;while (i \leq knt) loop
       (If found option, skip it and its parameter 17)
        (if not option, must be name, return if right number 20)
     end loop;
  end get_name;
```
(if not option, must be name, return if right number 20)  $\equiv$ if  $ic = 0$  then  $f k n t \leftarrow f k n t + 1;$ if  $f$ knt = num then if debug then  $put\_line("Found<sub>U</sub>your<sub>U</sub>input<sub>U</sub>file<sub>U</sub>name!");$ end if;  $name \leftarrow U(Argument(i));$  exit; end if;  $i \leftarrow i + 1;$ end if;

This code is used in section 19.

21. System-dependent changes. This module should be replaced, if necessary, by changes to the program that are necessary to make MAIN work at a particular installation. It is usually best to design your change file so that all changes to previous modules preserve the module numbering; then everybody's version will be consistent with the printed program. More extensive changes, which introduce new modules, can be inserted here; then only the index itself will get a new module number.

22. RCS Keywords.

\$RCSfile: getopt.aweb,v \$Revision: 1.1 \$Date: 1997/09/05 00:28:36 \$Author: evansjr \$Id: getopt.aweb,v 1.1 1997/09/05 00:28:36 evansjr Exp evansjr \$Locker: evansjr \$State: Exp

23. Index. Here is a cross-reference table for the MAIN program. All modules in which an identifier is used are listed with that identifier, except that reserved words are indexed only when they appear in format definitions, and the appearances of identifiers in module names are not indexed. Underlined entries of subprograms and packages correspond to sections where this entity is specified, whereas entries in italic type correspond to the section where the entity's body is stated. For any other identifier underlined entries correspond to where the identifier was declared. Error messages and a few other things like "ASCII code" are indexed here too.

Ada: 7, 11. TEXT<sub>-1</sub>0: 7. Argument: 14-15, 17, 20. true: 14, 18. Argument\_Count: 14-16, 19. Unbounded: 11.  $boolean: \quad 9, \ 12, \ 14, \ 16. \qquad \qquad Use: \quad 11.$  $Command\_Line: 7.$  Ustring:  $9, 14-15, 19.$ debug: 12, 16-20. Ustrings: 7, 11. false: 12, 14, 16.  $f k n t$ : 16, 18-20.  $get_name: 9, 19.$ get-option: 9, 15. getopt: 7. getopt.adb : 7. getopt .ads : 7. i: 14, 15. ic: 16-20. Index: 17. integer<sub>-io</sub>: 13. ispresent: 14, 16, 18. knt: 14-16, 19. name: 9, 19-20. name-present: 9, 16. natio: 13, 16. natural: 9, 13-16, 19. num: 18, 20. Num: 9, 16, 19. option: 9, 14-15. option-present: 9, 14. param: 9, 15. private: 4. procedure: 4. protected: 4. put: 16. put-line: 16-20. Strings: 11. system dependencies: 21.

(If found option, skip it and its parameter  $17$ ) Used in sections 16 and 19.

 $\langle$  Package boiler-plate 7) Used in section 6.

Packages needed by getopt body <sup>11</sup> ) Used in section 7.

 $\langle$  Procedures and Tasks in getopt 13, 14, 15, 16, 19  $\rangle$  Used in section 7.

(Specification of procedures visible from  $\text{get}$   $\theta$ ) Used in section 7.

(Specification of types and variables visible from  $\text{getopt } 8$ ) Used in section 7.

 $\langle$  Variables local to getopt 12) Used in section 7.

(if not option, must be name, return if right number 20) Used in section 19.

 $\langle$  if not option, must be name, return *true* if right number 18  $\rangle$  Used in section 16.

# Capabilities Package

[Ada '95—Version 1.0] September 18, 1997

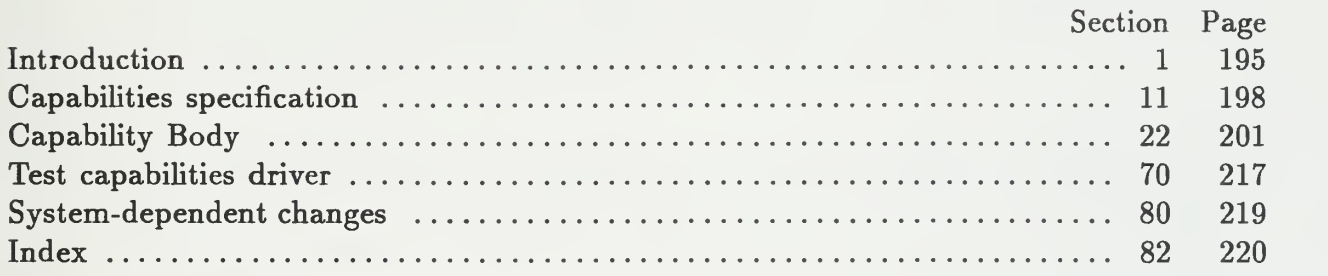

## This page intentionally left blank

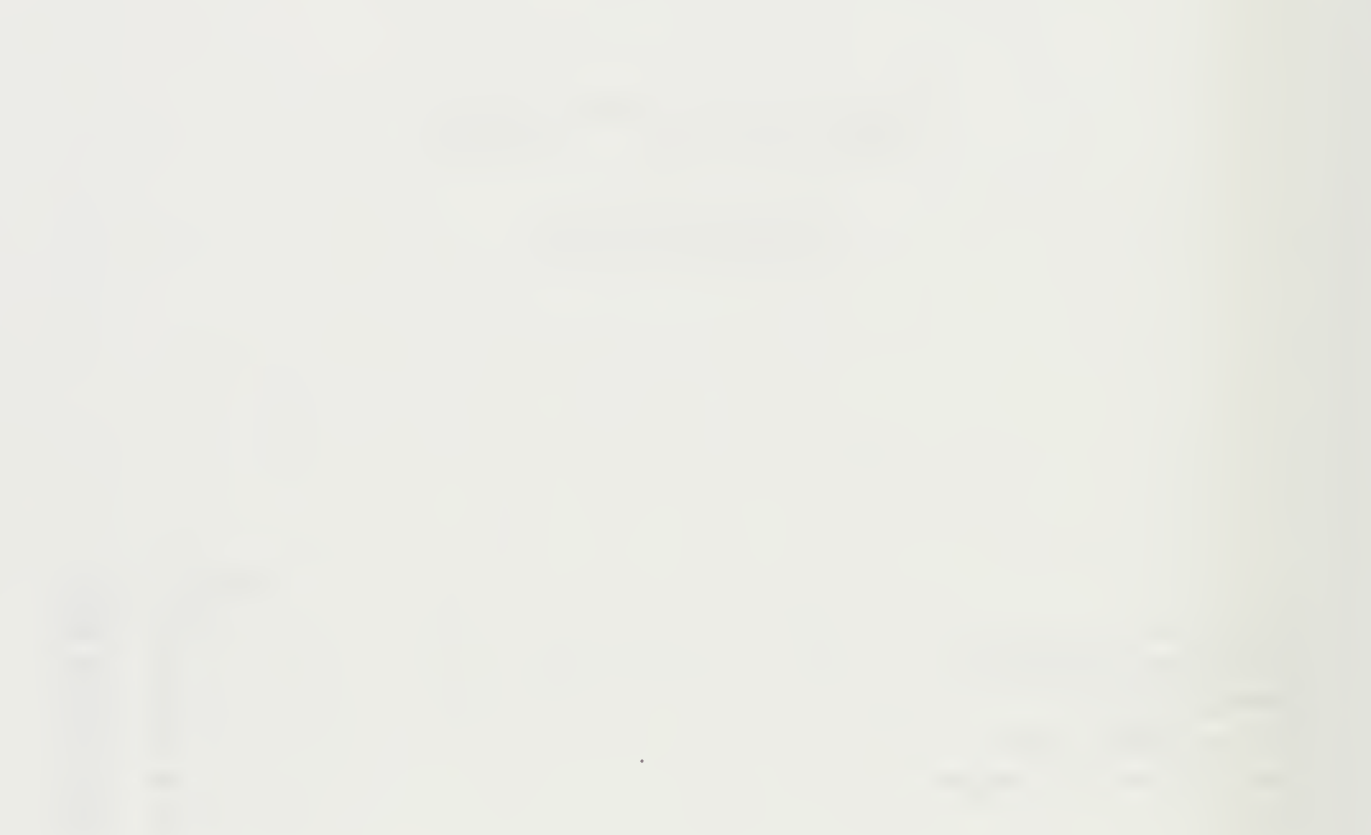

1. Introduction. Here is some code to test capabilities. It is written using Donald Knuth's WEB format for literate programming. To compile and link the code in its present format you will need the Ada version of the WEB tool.

It is available on-line via the world-wide-web at URL:

http://white.nosc.mil/~evansjr/literate/

2. WEB is a literate programming paradigm for C, Pascal or Ada, and other languages. This style of programming is called "Literate Programming." For Further information get the book Literate Programming, by Donald Knuth, published by the Center for the Study of Language and Information, Stanford University, 1992. Another good source of information is the Usenet group comp.programming. literate. It has information on tools and answers to Frequently Asked Questions (FAQs).

3. Who should use the WEB paradigm for programming? Well, not everybody. Here are a few paragraphs from Donald Knuth's book that explains it best.

- 4. Retrospect and Prospects. Enthusiastic reports about new computer languages, by the authors of those languages, are commonplace. Hence I'm well aware of the fact that my own experiences cannot be extrapolated too far. <sup>I</sup> also realize that, whenever I have encountered a problem with WEB, I've simply changed the system; other users of WEB cannot operate under the same ground rules.
- 5. However, I believe that I have stumbled on a way of programming that produces better programs that are more portable and more easily understood and maintained than ever before; furthermore, the system seems to work with large programs as well as with small ones. I'm pleased that my work on typography, which began as an application of computers to another field, has come full circle and become an application of typography to the heart of computer science; <sup>I</sup> like to think of WEB as a neat "spinoff" of my research on TEX. However, all of my experiences with this system have been highly colored by my own tastes, and only time will tell if a large number of other people will find WEB to be equally attractive and useful.
- 6. <sup>I</sup> made a conscious decision not to design a language that would be suitable for everybody. My goal was to provide <sup>a</sup> tool for system programmers, not for high school students or for hobbyists. <sup>I</sup> don't have anything against high school students and hobbyists, but <sup>I</sup> don't believe every computer language should attempt to offer all things to all people. A user of WEB needs to be good enough at computer science that he or she is comfortable dealing with several languates simultaneously. Since WEB combines TFX and Pascal with a few rules of its own, WEB programs can contain WEB syntax errors. TFX syntax errors, Pascal syntax errors, and algorithmic errors; in practice, all four types of errors occur, and a bit of sophistication is needed to sort out which is which. Computer specialists tend to be better at such things than other people. <sup>I</sup> have found that WEB programs can be debugged rapidly in spite of the profusion of languages, but I'm sure that many other intelligent people will find such a task difficult.
- 7. In other words, WEB seems to be specifically for the peculiar breed of people who are called computer scientists. And I'm pretty sure that there are also a lot of computer scientists who will not enjoy using WEB; some of us are glad that traditional programming languages have comparatively primitive capabilities for inserted comments, because such difficulties provide a good excuse for not documenting programs well. Thus, WEB may be only for the subset of computer scientists who like to write and to explain what they are doing. My hope is that the ability to make explanations more natural will cause more programmers to discover the joys of lit erate programming, because <sup>I</sup> believe it's quite a pleasure to combine verbal and mathematical skills; but perhaps I'm hoping for too much. The fact that a least one paper has been written that is <sup>a</sup> syntactically correct ALGOL <sup>68</sup> program en courages me to perservere in my hopes for the future. Perhaps we will even one day find Pulitzer prizes awarded to computer programs.

8. Donald Knuth goes on to write about his hopes for the future of WEB programming. In an interview with Donald Knuth by Amazon Books on the release of a new edition of Volume <sup>1</sup> of The Art of Computer Programming (July 1, 1997) he was asked:

> Amazon.com: What do you see as the most interesting advance in programming since you published the first edition?

Donald Knuth: It's what <sup>I</sup> call literate programming, a technique for writing, documenting, and maintaining programs using a high-level language combined with a written language like English. This is discussed in my book Literate Programming.

#### §9 APPENDIX H INTRODUCTION

9. In the same book, Literate Programming, there is a chapter called How to read a WEB. But it is actually quite straightforward.

10. Very briefly, each "Module" within angle brackets  $(<)$  is expanded somewhere further down in the document. The trailing number you see within the brackets is where you can find this expansion. This provides a type of PDL (program descriptor language) for your program and greatly aids modularity and readability. It is also a highly effective method of top-down programming. The first module here is expanded further down, and contains most of the structure in standard Ada packages.

( Package boiler-plate 11

#### 11. Capabilities specification.

```
\langle Package boiler-plate 11 \rangle \equivoutput to file capability .ads
  with TEXT<sub>-10;</sub>
  use TEXT<sub>JO</sub>;
  with test_io_pkq;
  use test.io\_pkq;
  with generic_set_pkq;
  with generic_map_pkg;
  with ustrings;
  use ustrings;
  package capability is
     (Specification of types and variables visible from capability 12)
     (Specification of procedures visible from capability 14)
  private
    (Specification of private types in capability 21)
  end capability;
  output to file capability. adb
  with unchecked deallocation;
  with generic_map_pkg;
  with Ada. Strings. Unbounded; Use Ada. Strings. Unbounded; with Ustrings;
  use ustrings;
  with Ada. Strings;use Ada.strings;
  with Ada. Characters. handling;
  use Ada. Characters .handling;
  package body capability is
     \langle Variables and types local to capability 23 \rangle( Procedures and Tasks in capability 28 ) begin
     ( Initialize capabilities 42 ) end capability;
This code is used in section 10.
12.
(Specification of types and variables visible from capability 12) \equivtype deveLnum is private;
```
type  $A String$  is access  $String;$ 

type ExpertiseLevel is (low , medium , high);

package cap-map is new generic-map-pkg(key  $\Rightarrow$  Astring, result  $\Rightarrow$  ExpertiseLevel); See also section 13.

This code is used in section 11.
```
(Specification of types and variables visible from capability 12) \pm \equivbadid : exception;
  parsecapabilityerror : exception;
```
## 14.

(Specification of procedures visible from *capability* 14)  $\equiv$ procedure create\_developer (developer : in  $String$ ;  $grid$  : out natural);

See also sections 15, 16, 17, 18, 19, and 20.

This code is used in section 11.

## 15.

```
(Specification of procedures visible from capability 14) +=
  procedure add_capability (id:in natural; yrcap : String; exp : ExpertiseLevel);
  procedure add\_capacity(yrid : in \; development; yrcap : cap_map.map);procedure add_capability (yrtask : in out cap_map .map; yrcap : String;
         exp : ExpertiseLevel);
```
## 16.

(Specification of procedures visible from *capability* 14)  $+ \equiv$ procedure  $copy\_capacity(yrid : in natural; yrcap : out cap_map.map);$ 

# 17.

(Specification of procedures visible from *capability* 14)  $+ \equiv$ procedure  $print\_capabilities (id : natural);$ procedure  $print\_capabilities$  ( $yrtask : cap\_map .map$ ); procedure  $print\_capabilities (fd : file\_type; yrtask : cap\_map .map);$ procedure print-developers; function get\_developer\_name(id: natural)return ustring;

## 18.

(Specification of procedures visible from *capability* 14)  $+ \equiv$ function is qualified ( $y$ rtask : cap\_map .map; id : natural) return boolean;

## 19.

(Specification of procedures visible from *capability* 14)  $\pm$ procedure  $get\_capacity(str : in String; yrcap : out cap_map.map);$ procedure  $get\_capacity(fd : file\_type; yrcap : out cap_map.map);$ 

(Specification of procedures visible from *capability* 14) += procedure get\_developers (infile: string); function get\_num\_developers return natural;

#### 21.

(Specification of private types in *capability*  $21$ ) = package  $cap_set$  is new generic\_set\_pkg(Astring); type capability is new cap\_set.set;  $max\_developers$ : constant natural  $\leftarrow 20$ ; type  $\text{levelnum}$  is new natural range  $1 \ldots \text{max\_developers}$ ;

This code is used in section 11.

22. Capability Body.

## 23.

```
(Variables and types local to capability 23) \equivdebug : boolean \leftarrow false;debug2: boolean \leftarrow false;gstring : Vstring
See also sections 24, 25, 26, and 27.
```
This code is used in section 11.

#### 24. Maintain a global set of capabilities;

```
(Variables and types local to capability 23) +\equivglobalcaps : cap_set.set;total_developers : natural \leftarrow 0;
```

```
25. Creating new step.
```

```
(Variables and types local to capability 23) + \equivfunction "+"(str : string) return Astring is
  begin
    return new string'(str);
  end "+";
```
## 26.

```
(Variables and types local to capability 23) + \equivMAXCAPS: constant natural \leftarrow 30;type cap_num is new natural range 1.. MAXCAPS;type cap_array is array (cap_number) of A string;
   \textit{capabilities}: \textit{cap\_array} \gets (+"\texttt{Ada",} + "\texttt{Database",} + "\texttt{Windows",} + "\texttt{Graphics",}+"Unix", others \Rightarrow null);
  mycaps : cap_set.set;totalcaps: cap_number \leftarrow 5;
```

```
(Variables and types local to capability 23) +\equivtype cap_rec is
    record
      inuse : boolean \leftarrow false;name: A string;cmap : cap_map .map;end record;
  type developer_array is array (level num) of cap\_rec;
  developers: developer_array;
```
( Procedures and Tasks in *capability* 28)  $\equiv$ procedure create\_developer (developer : in  $String$ ;  $yrid$  : out natural) is knt : deveLnum;  $tmpcap : cap_map.map;$ begin ( Fetch an unused developer 29  $\langle$  Assign capabilities to him 30  $\rangle$ (Create capability out of his name 31) end create\_developer; See also sections 33, 34, 35, 41, 44, 45, 46, 47, 48, 49, 50, 52, 62, 63, and 69.

This code is used in section 11.

## 29.

(Fetch an unused developer 29)  $\equiv$  $knt \leftarrow 1$ ; while developers (knt). inuse loop  $knt \leftarrow knt + 1;$ end loop;  $developers(knt).$ inuse  $\leftarrow true; totaldevelopers \leftarrow totaldevelopers +1;$  $yrid \leftarrow natural(knt);$ 

This code is used in section 28.

#### 30.

```
(Assign capabilities to him 30) \equiv@{for i \in 1 .. totaLcaps loop
    cap\_map.bind (capabilities (i), low, developers (knt).cmap);
  end loop;
  Q
```
This code is used in section 28.

## 31.

(Create capability out of his name 31)  $\equiv$  $totalcaps \leftarrow totalcaps + 1; capabilities (totalcaps) \leftarrow +develope;$  $cap_{map} . bind(capabilities (totalcaps), high, develops (knt).cp)$ ;  $cap_set.add(capabilities (totalcaps), globalcaps);$  $developers(knt)$ . name  $\leftarrow capabilities (total caps);$ (Add this capability to all the other developers  $32$ ) if debug then print-developers end if;

This code is used in section 28.

(Add this capability to all the other developers  $32$ )  $\equiv$  $\mathbf{C}$ for  $i \in \text{level num loop}$ if (developers (i).inuse)  $\wedge$  (i  $\neq$  id) then if debug2 then  $put("Adding `q`ability<sub>U</sub>"); put(develope); put("if `output("subq` is a new value).$  $put(developers(i).name \cdot all); putLine("...");$ end if;  $cap_{map} . bind (capabilities (total_{caps}), low, developers (i).cmap);$ end if; end loop; €}

This code is used in section 31.

```
( Procedures and Tasks in capability 28 ) \pm \equivprocedure add\_capacity(yrtask : in out cap_map.map; yrcap : String;exp : ExpertiseLevel) is
     acap : Astring;
     is-member : boolean;
     knt : cap_number;begin
     \langle First convert to upper-case 37 \rangle (See if already in capabilities array 38 \rangleif \negis_member then
       total caps \leftarrow total caps + 1; capabilities (total caps) \leftarrow acap;
       cap_set.add(capabilities (totalcaps), globalcaps); knt \leftarrow totalcaps;end if; cap\_map.bind (capabilities (knt), exp, yrtask);
  end add_capability;
```

```
( Procedures and Tasks in capability 28) + \equivprocedure add\_capacity(yrid : in \; development; yrcap : cap_map.map) is
     expl : ExpertiseLevel
    id: natural;
  begin
    id \leftarrow natural(yrid);for i \in 1... total caps loop
       if cap_{map}. member (capabilities (i), yrcap) then
          exp 1 \leftarrow cap\_map.fetch(yrcap, capabilities (i));add\_capacity (id, capabilities (i).all, exp1);end if; end loop;
  end add_capability;
```
## 35.

```
(Procedures and Tasks in capability 28) + \equivprocedure add_capability (id : in natural; yrcap : String; exp : ExpertiseLevel) is
    acap : A string;is.member : boolean;
    knt : cap_number;yrid : deveLnum;
    package enum.io is new enumeration_io (ExpertiseLevel);
  begin
    yrid \leftarrow devel_number(id);if \neg developsers(yrid).inuse then
       raise badid;
    end if;
     (First convert to upper-case 37) (See if already in capabilities array 38)
    if \negis_member then
       total\_{caps} \leftarrow total\_{caps} + 1; capabilities (total caps) \leftarrow acap;
       cap_set.add(capabilities(total_caps), globalcaps); (Add to all developers 40)
     else
       (Update capabilities of this developer 39)
     end if;
```
end add\_capability;

```
(Convert to upper-case 36) \equivdeclare
     tstr: string \leftarrow yrcap;name : ustring;
  begin
     name \leftarrow get\_development_name(natural(yrid));if tstr \neq S(name) then
       for j \in 1... yrcap' length loop
          tstr(j) \leftarrow to\_upper(tstr(j));end loop;
     end if; acap \leftarrow +tstr;end;
```
## 37.

(First convert to upper-case 37)  $\equiv$ declare  $tstr: string \leftarrow yrcap;$ begin for  $j \in 1$ ... yrcap' length loop  $tstr(j) \leftarrow to\_upper(tstr(j));$ end loop;  $acap \leftarrow +tstr;$ end;

This code is used in sections 33 and 35.

## 38.

```
(See if already in capabilities array 38) \equivis_member \leftarrow false;
  for i \in 1...total caps loop
     if (capabilities(i).all = acap.all) thenacap \leftarrow capabilities (i); knt \leftarrow i; is-member \leftarrow true; exit;end if; end loop;
```
This code is used in sections 33 and 35.

```
(Update capabilities of this developer 39) \equivif debug then
     pu<("Updatingucapabilitiesuofudeveloper: u
M
); put(S(get\_develope\_name(natural(yrid)))); put("u<sub>u<sub>u</sub></sub>"); put(capabilities(knt).all);
    put("u=>u"); enum_io.put(exp); new_line;
  end if; cap\_map.bind (capabilities (knt), exp, developers (yrid).cmap);
```
This code is used in section 35.

## 40.

```
\langle Add to all developers 40 \rangle \equivfor i \in \text{level num} loop
     if (i \neq yrid) then
       if (developers (i).inuse) then
          cap\_map .bind (capabilities (total caps), low, developers (i).cmap);
       end if; else
       cap\_map .bind (capabilities (total caps), exp, developers (i).cmap);
     end if; end loop;
This code is used in section 35.
```
41. Copy everything but developer's name.

```
(Procedures and Tasks in capability 28) + \equivprocedure copy\_capacity(yrid : in natural; yrcap : out cap_map.map) is
     expl : ExpertiseLevel;
     yr : deveLnum;
     namel , name2 : ustring;
  begin
     yr \leftarrow devel(num(yrid));for i \in 1...total caps loop
       if cap_{map}.member (capabilities (i), developers (yr).cmap) then
          name1 \leftarrow U(capabilities(i).all); name2 \leftarrow get\_develope_name(yrid);if name1 \neq name2 then
            exp 1 \leftarrow cap_{\perp} map . fetch (developers (yr).cmap, capabilities (i));add\_capacity (yrcap, capabilities (i).all, exp1);end if; end if; end loop;
  end copy_capability;
```
(Initialize capabilities 42)  $\equiv$ cap-set .empty (globalcaps ); for  $i\in 1$  .. total caps loop ( Convert to uppercase <sup>43</sup> ) capabilities  $(i) \leftarrow +S(gstring); \text{ cap_set.add}(capabilities (i), globalcaps);$ end loop;

This code is used in section 11.

## 43.

```
\langle Convert to uppercase 43 \rangle \equivdeclare
     tstr: String \leftarrow capabilities(i).all;chr : Character;
  begin
     for j \in 1...tstr'length loop
        chr \leftarrow tstr(j); \; tstr(j) \leftarrow to\_upper(chr);end loop;
     gstring \leftarrow U(tstr);end;
```
This code is used in section 42.

```
( Procedures and Tasks in capability 28) +\equivfunction is_qualified (yrtask : cap_map .map; id : natural)return boolean is
     exp1, exp2: ExpertiseLevel;
     answer : boolean \leftarrow true;
     yrid : deveLnum;
  begin
     yrid \leftarrow develnum(id);for i \in 1...total_caps loop
       if cap_map.member(capabilii i), y = \sqrt{k}) then
          exp1 \leftarrow cap_{map}.fetch(yrtask, capabilities (i));if cap_{map} .member (capabilities (i), developers (yrid).cmap) then
            exp2 \leftarrow cap_map .fetch(developers (yrid).cmap , capabilities(i));else
            exp2 \leftarrow low;end if; if exp2 < exp1 then
            answer \leftarrow false; exit;
          end if; end if; end loop;
     return answer;
  end is qualified;
```

```
( Procedures and Tasks in capability 28) + \equivprocedure print\_capabilities (yrtask : cap_map .map) is
     exp: Expetise level;package exp\_io is new enumeration io(Expertiselevel);
     use exp_io;
     knt1, knt2 : cap_number;begin
     knt1 \leftarrow 1; knt2 \leftarrow 1;for i \in 1.. total caps loop
       if cap_{map}.member (capabilities (i), yrtask) then
          knt1 \leftarrow knt1 + 1;end if; end loop;
     put("{\{ }''};for i \in 1...total.caps loop
       if cap_{map}. member (capabilities (i), yrtask) then
          put (capabilities (i).all); put (": u"); exp \leftarrow cap_{map}.fetch(yrtask, capabilities (i));put(exp); knt2 \leftarrow knt2 + 1;
          if knt2 < knt1 then
            put(", "<sub>1</sub>");
          end if; end if;
     end loop;
     put("}");
  end print_capabilities;
```

```
\langle Procedures and Tasks in capability 28 \rangle +=
  procedure print\_capabilities (fd : file_type; yrtask : cap_map.map) is
     exp: Expert is elevel;package exp\_io is new enumeration-io(Expertiselevel);
     use exp\_io;
     knt1, knt2: cap_number;
  begin
     knt1 \leftarrow 1; knt2 \leftarrow 1;
     for i \in 1...total.caps loop
       if cap_{map}.member (capabilities (i), yrtask) then
          knt1 \leftarrow knt1 + 1;end if; end loop;
     put(fd, "{\1}");for i\in 1...total caps loop
       if cap_{map}.member (capabilities (i), yrtask) then
          put(fd, capabilities (i). all); put(fd, ":\u");
          exp \leftarrow cap_{amp}.fetch(yrtask, capabilities (i)); put(fd, exp); knt2 \leftarrow knt2 + 1;if knt2 < knt1 then
             put(fd, " , _u" );end if; end if; end loop;
     put(fd, "}");
  end print_capabilities;
```

```
( Procedures and Tasks in capability 28) + \equivprocedure print_capabilities (id: natural) is
     exp : Expertiselevel;
    package exp\_io is new enumeration. io (Expertiselevel);
     use exp.io;
     knt1, knt2: cap_number;
     grid : deveLnum;
  begin
     yrid \leftarrow devel_number(id); knt1 \leftarrow 1; knt2 \leftarrow 1;for i \in 1...total caps loop
       if cap_{map}. member (capabilities (i), developers (yrid). cmap) then
          knt1 \leftarrow knt1 + 1;end if; end loop;
     put("{\dashv} :
     for i \in 1... total.caps loop
       if cap_{map}, member (capabilities (i), developers (yrid). cmap) then
          put (capabilities (i).all); put (" : "u");
          exp \leftarrow cap\_map.fetch(developers(yrid).cmap, capabilities (i)); put(exp);knt2 \leftarrow knt2 + 1;
          if knt2 < knt1 then
             put(", u");
          end if; end if; end loop;
     put("}'");
  end print_capabilities;
```

```
(Procedures and Tasks in capability 28) + \equivprocedure print. developers is
    name : ustring;
  begin
    for i \in 1 ... total developers loop
       name \leftarrow get\_developer_name(i); put(S(name)); put(">\iota"'); print\_capabilities(i);new_{\text{-}}line;
    end loop;
  end print. developers ;
```

```
( Procedures and Tasks in capability 28) + \equivfunction get_developer_name(id: natural)return ustring is
    yrid : deveLnum;
  begin
    yrid \leftarrow development(id); return U(developers(yrid).name.al];end get_developer_name;
```
## 50.

```
( Procedures and Tasks in capability 28) + \equivprocedure get_capability(fd : file_type; yrcap : out cap_map.map) is
     \langle Variables local to fget_capability 51)
  begin
      chr \leftarrow;;
      while chr \neq {}^{\centerdot} \mathfrak{t}^{\centerdot} loop
        get\_immediate (fd, chr);
     end loop;
     j \leftarrow 1; newstr(j) \leftarrow \{;
      while chr \neq \text{'} loop
        j \leftarrow j + 1; get_immediate(fd, chr); newstr(j) \leftarrow chr;
     end loop;
     declare
        newstr2: String(1.. j);begin
        for k \in 1 \ldots j loop
           newstr2(k) \leftarrow newstr(k);end loop;
        tstr \leftarrow U(newstr2);end;
      if debug then
         \mathit{put}(\texttt{``get\_capabilities\_(file)}\texttt{`_\sqcup}\texttt{calling}_\sqcup\texttt{get\_capabilities}_\sqcup(\texttt{string})_\sqcup\texttt{with''});put("
ustring _{\sqcup}=
_{\sqcup}"); put(S(tstr)); new_line;
      end if; get\_capacity(S(tstr),yrcap);end get_capability;
```
## 51.

(Variables local to fget\_capability  $51$ )  $\equiv$ j : positive ;  $chr : character;$  $newstr: String(1..80);$  $tstr: ustring;$ 

This code is used in section 50.

(Procedures and Tasks in *capability* 28)  $+ \equiv$ 

procedure get\_capability (str : in String; yrcap : out cap\_map .map) is  $\langle$  Variables local to get\_capability 53)

#### begin

tstr  $\leftarrow U(str)$ ; ind1  $\leftarrow index(tstr, "{\uparrow}");$  ind2  $\leftarrow index(tstr, "{\uparrow}");$  $tstr \leftarrow U(slice(tstr, ind1, ind2));$ if debug2 then  $\emph{put}(\text{``Parsing}_{\sqcup} \texttt{string}_{\sqcup} \text{'''}); \text{ } \emph{put}(S(tstr)); \text{ } \emph{put\_line}(\text{''}\text{'}\text{.''});$ end if;  $tstr \leftarrow tail(tstr, length(tstr) - ind1);$  finished  $\leftarrow false;$  while  $\neg finished$  loop (Get capability name pairs 54) end loop; end get capability;

## 53.

(Variables local to get-capability 53)  $\equiv$ tstr : ustring;  $ind1 : natural;$ finished : boolean ; See also sections 56, 58, and 60.

This code is used in section 52.

## 54.

```
( Get capability name pairs 54) \equiv( Check if finished 55 ) if \neg finished then
    (Get capability 57) (Get ExpertiseLevel 59) (Add new capability to map 61)
  end if;
```
This code is used in section 52.

55. Each name pair is separated by a colon ':'. It it is not there, then we are finished. (Provided we didn't look past the brace '}'.

```
(Check if finished 55) \equivind2 \leftarrow index(tstr, ":"); ind3 \leftarrow index(tstr, "}'');
  if (\text{ind}2 = 0) \vee (\text{ind}2 > \text{ind}3) then
     finitely the d \leftarrow true;end if; if ind3 = 0 then
     raise parsecapabilityerror ; end if;
```
This code is used in section 54.

 $\langle$  Variables local to get\_capability 53  $\rangle + \equiv$  $ind2$ ,  $ind3$ :  $natural$ ;

## 57.

```
( Get capability 57) \equivind1 \leftarrow index\_non\_{blank} (tstr); \quad tstr2 \leftarrow U(slice (tstr, ind1, ind2 -1));if debug2 then
      put("tstr2<sub>U</sub>=<sub>U</sub>"); put(S(tstr2)); new-line;end if; tstr \leftarrow tail(tstr, length(tstr) - ind2);if debug2 then
     put("tstr<sub>u</sub>=<sub>u</sub>"); put(S(tstr)); new_line;
  end if;
```
This code is used in section 54.

## 58.

 $\langle$  Variables local to get capability 53 +=  $tstr2: ustring;$ 

#### 59.

```
\langle Get ExpertiseLevel 59\rangle \equivindl \leftarrow index(tstr, ","); ind2 \leftarrow index(tstr, "]');if ind1 = 0 then
     ind1 \leftarrow ind2; finished \leftarrow true;
  end if; tstr3 \leftarrow U(slice(tstr, 1, ind1 - 1));if debug2 then
      put(" {\tt tstr3}_{\sqcup} =_{\sqcup} "); \; put(S(tstr3)); \; new\_line;end if; enum\_io.get(S(tstr3), exp, Last); tstr \leftarrow tail(tstr, length(tstr) - ind1);if debug2 then
      put("tstr<sub>U</sub>=<sub>U</sub>"); put(S(tstr)); new Line;end if;
```
This code is used in section 54.

```
\langle Variables local to get_capability 53 \rangle + \equivtstr3: ustring;exp : ExpertiseLevel ; package enum_io is new enumeration_io(ExperimentiveLevel);
  Last : positive;
```
(Add new capability to map 61)  $\equiv$  $add\_capacity(yrcap, S(tstr2), exp);$ 

This code is used in section 54.

## 62.

( Procedures and Tasks in *capability* 28 )  $\pm \equiv$ function  $get\_num\_developers$  return natural is begin return total developers; end get\_num\_developers;

## 63.

( Procedures and Tasks in *capability* 28)  $+ \equiv$ procedure get-developers (infile : string) is  $\langle$  Variables local to get\_developer 65) begin  $\langle$  Open file 64  $\rangle$  (Read in developers 66) end get-developers;

## 64.

 $\langle$  Open file 64 $\rangle \equiv$  $open ( data_file, in_file, infile);$ This code is used in section 63.

## 65.

(Variables local to get\_developer 65)  $\equiv$  $data$ -file : file-type;

See also section 68.

This code is used in section 63.

## 66.

(Read in developers 66)  $\equiv$ while  $\neg end_of_file(data_file)$  loop (Get developer's name and capabilities  $67$ ) end loop; This code is used in section 63.

( Get developer's name and capabilities 67)  $\equiv$ get\_line (data\_file, new\_str, Last); tstr  $\leftarrow$  U(new\_str); ind2  $\leftarrow$  index (tstr, "{");  $ind1 \leftarrow index\_non\_\_blank(tstr); name \leftarrow U(slice(tstr, ind1, ind2 - 1));$ tstr  $\leftarrow tail(tstr, length(tstr) - ind2 + 1);$ declare  $yrcap : cap_map .map;$ begin  $get\_capacity(S(tstr),yrcap); \; create\_development(S(name), dummy);$  $add\_capacity$  (  $devel_number$  (  $dummy$  ),  $yrcap$  );

end;

This code is used in section 66.

## 68.

```
(Variables local to get-developer 65) \pm \equivLast : natural;
  new\_str : String(1.. 132);indl , ind2 : natural;
  name, tstr : ustring;
  dummy : natural;
```
## 69.

( Procedures and Tasks in *capability* 28)  $+ \equiv$ procedure put-developers (outfile : string) is  $data$ -file : file\_type; begin  $create ( data_file, out_file, outfile);$ end put\_developers;

70. Test capabilities driver. Here, finally, is the boilerplate. The Ada WEB tool atangle reads this and knows to write out two separate files, the specification and the body. (The Ada WEB tool aweave will write out just one documentation file.)

```
output to file testcap.adb
pragma suppress (alLchecks)]
with ustrings;
use ustrings;
with text io;
use text\_io;
with capability;
use capability;
procedure testcap is (Instantiate generic packages 71) (Variables local to testcap 73)
  begin
     (Test if items are in set 72)
     ( Create a task map and see if any developers qualify 76)
     \langle Print out items in set 74)
```
 $\langle$  Check qualifications 75)

( Try reading in some capabilities <sup>78</sup> )

end testcap;

## 71.

```
(Instantiate generic packages 71) \equivpackage nat-io is new integer-io (natural);
  use nat-io;
```
This code is used in section 70.

## 72.

```
(Test if items are in set 72) \equivcreate\_ developer("Bill_Gates", myid); add\_capacity(myid,"Breating", High);create\_development("Scott<sub>U</sub>McNealy", myid2); add\_capacity (myid2, "Java", high);create\_ developer("Bill_Joy", myid3); add\_capacity(myid3," "Unix", high);
  add\_capacity (myid3, "Systems<sub>u</sub>programming", high);
```
This code is used in section 70.

```
\langle Variables local to testcap 73 \rangle \equivmyid, myid2, myid3: natural;
See also sections 77 and 79. This code is used in section 70.
```
( Print out items in set 74)  $\equiv$  $new\_line;$  print\_capabilities (myid); new\_line; print\_capabilities (myid2); new\_line;  $print\_capabilities$  (myids); new\_line; print\_capabilities (task1); new\_line; This code is used in section 70.

## 75.

```
( Check qualifications 75) \equivif is_qualified (task1, myid) then
     put\_line("Bill_Gates_{U}is_{U}qualified."end if; if is_qualified (task1, myid2) then
     put\_line("Scott<sub>U</sub>McNeally<sub>U</sub>is<sub>U</sub>qualified.");
  end if; if is_qualified (task1, myid3) then
     put\_line("Bill, Joy, is, qualified.");end if;
```
This code is used in section 70.

## 76.

```
( Create a task map and see if any developers qualify 76) \equivadd\_capacity(task1, "Unix", medium);
```
This code is used in section 70.

## 77.

 $\langle$  Variables local to testcap 73  $\rangle + \equiv$  $task1 : cap_map.map;$ 

## 78.

```
(Try reading in some capabilities 78) \equivcreate\_development("John_UEvans",myid4 ); get\_capacity (testcapstr, task2);
  print\_capabilities (task2); new_line;
  put\_line("Here, is, Bill]Joy's capabilities, again>"); print_capabilities (myid3);
  \emph{put\_line}("Here_\sqcupare_\sqcupall_\sqcupthe_\sqcupdeveloper´s_\sqcupcapabilities_\sqcupagain.");
  print_developers; get_developers ("developers.txt"); print_developers;
This code is used in section 70.
```

```
(Variables local to testcap 73) +\equivtestcapstr : String \leftarrow"{Unix:high, Ada:high, Xwindows:medium, Systems<sub>U</sub>Programming:medium}";
  task2 : cap_map.map;m \textit{y} \textit{id} : natural;
```
80. System-dependent changes. This module should be replaced, if necessary, by changes to the program that are necessary to make TESTCAP work at a particular installation. It is usually best to design your change file so that all changes to previous modules preserve the module numbering; then everybody's version will be consistent with the printed program. More extensive changes, which introduce new modules, can be inserted here; then only the index itself will get a new module number.

81. RCS Keywords.

\$RCSfile: capability.aweb,v \$Revision: 1.1 \$Date: 1997/09/05 00:31:42 \$Author: evansjr \$Id: capability.aweb,v 1.1 1997/09/05 00:31:42 evansjr Exp evansjr \$Locker: evansjr \$State: Exp

82. Index. Here is a cross-reference table for the TESTCAP program. All modules in which an identifier is used are listed with that identifier, except that reserved words are indexed only when they appear in format definitions, and the appearances of identifiers in module names are not indexed. Underlined entries of subprograms and packages corre spond to sections where this entity is specified, whereas entries in italic type correspond to the section where the entity's body is stated. For any other identifier underlined entries correspond to where the identifier was declared. Error messages and a few other things like "ASCII code" are indexed here too.

acap: 33, 35-38. Ada: 11. add: 31, 33, 35, 42. add\_capability: 15, 33, 34, 35, 41, 61, 67, 72, 76. alLchecks: 70. answer: 44. Astring: 12, 21, 25-27, 33, 35. AString: 12. badid: 13, 35.  $bind: 30-33, 39-40.$ boolean: 18, 23, 27, 33, 35, 44, 53.  $cap_array: 26.$  $cap_{map}$ : 12, 15-19, 27-28, 30-34, 39-41, 44-47, 50, 52, 67, 77, 79.  $cap_{num:}$  26, 33, 35, 45-47.  $cap\_rec: 27.$  $cap_set: \quad 21, 24, 26, 31, 33, 35, 42.$ capabilities : 26, 30-35, 38-47.  $capability: 11, 21, 70.$ capability.adb:  $11.$ capability. ads : 11. Character: 43. character: 51. Characters: 11.  $chr: 43, 50-51.$ cmap: 27, 30-32, 39-41, 44, 47. copy- capability : 16, 41. create : 69. create. developer: 14, 28, 67, 72, 78. data\_file:  $64-67, 69$ . debug: 23, 31, 39, 50. debug2: 23, 32, 52, 57, 59. devel.num:  $12, 15, 21, 27-28, 32, 34-35,$ 40-41, 44, 47, 49, 67.

developer: 14, 28, 31-32. developer\_array: 27. developers: 27, 29-32, 35, 39-41, 44, 47, 49. dummy: 67-68. empty: 42. end\_of\_file: 66. enum<sub>-io</sub>: 35, 39, 59, 60. enumeration<sub>-io</sub>: 35, 45-47, 60.  $exp: 15, 33, 35, 39-40, 45-47, 59-61.$ exp-io: 45, 46, 47. ExpertiseLevel: 12, 15, 33-35, 41, 44, 60. Expertiselevel: 45-47. expl: 34, 41, 44. exp2 : 44. false: 23, 27, 38, 44, 52. fd: 17, 19, 46, 50. fetch: 34, 41, 44-47. file-type: 17, 19, 46, 50, 65, 69. finished: 52-55, 59. generic-map-pkg: 11-12.  $generic_set\_pkg: 11, 21.$ get: 59.  $get\_capacity: 19, 50, 52, 67, 78.$  $get\_development_name: 17, 36, 39, 41,$ 48, 49.  $get\_developers: 20, 63, 78.$ get\_immediate: 50. get-line: 67. get\_num\_developers: 20, 62. globalcaps: 24,31,33,35,42. gstring: 23, 42-43. handling: 11. High: 72. high: 12, 31, 72.

i:  $30, 32, 34, 38, 40, 41, 42, 44, 45,$ 46, 47, 48.  $id: 15, 17-18, 32, 34-35, 44, 47, 49.$ in-file : 64. index: 52, 55, 59, 67.  $index\_non_blank$ : 57, 67.  $ind1: 52-53, 57, 59, 67-68.$  $ind2: 52, 55-57, 59, 67-68.$ ind3 : 55-56. infile: 20, 63-64.  $integer.io: 71.$ inuse: 27, 29, 32, 35, 40. is-member: 33, 35, 38.  $is_qualified: 18, 44, 75.$  $j: \frac{36}{5}, \frac{37}{5}, \frac{43}{5}.$  $k: 50.$ key: 12.  $knt: 28-31, 33, 35, 38-39.$  $knt1: 45-47.$  $knt2: 45-47.$ Last: 59-60, 67-68.  $length: 36-37, 43, 52, 57, 59, 67.$ low: 12, 30, 32, 40, 44. map: 15-19, 27-28, 33-34, 41, 44-46, 50, 52, 67, 77, 79. max-developers: 21. MAXCAPS: 26. medium: 12, 76. member: 34, 41, 44-47.  $mycaps: 26.$  $myid: 72-75.$  $myid2: 72-75.$ myid3: 72-75, 78.  $myid4: 78-79.$ name: 27, 31-32, 36, 48-49, 67-68.  $name1: 41.$ name2: 41. nat\_io: 71. natural:  $14-18$ ,  $20-21$ ,  $24$ ,  $26$ ,  $28-29$ , 34-36, 39, 41, 44, 47, 49, 53, 56, 62, 68, 71, 73, 79. new\_line: 39, 48, 50, 57, 59, 74, 78. new\_str: 67-68.

newstr: 50-51. newstr2: 50. open: 64. out-file: 69. outfile: 69. pars ecapability error : 13, 55. positive: 51, 60.  $print\_capabilities: 17, 45, 46, 47, 48,$ 74, 78. print-developers: 17, 31, 48, 78. put: 32, 39, 45-48, 50, 52, 57, 59. put\_developers: 69.  $put\_line: 32, 52, 75, 78.$ result: 12. set: 21, 24, 26. slice: 52, 57, 59, 67. str: 19, 25, 52. String: 12, 14-15, 19, 28, 33, 35, 43, 50-52, 68, 79. string: 20, 25, 36-37, 63, 69. strings: 11. Strings: 11. suppress: 70. system dependencies: 80. tail: 52, 57, 59, 67.  $task1: 74-77.$ task2: 78-79.  $test\_io\_pkg$ : 11. testcap: 70. testcap.adb: 70. testcapstr: 78-79. TEXTJO: 11.  $text\_io$ : 70. tmpcap: 28. to-upper: 36-37, 43. totaLcaps: 26, 30-35, 38, 40-42, 44-47. totaLdevelopers: 24, 29, 48, 62. true: 29, 38, 44, 55, 59. tstr: 36-37, 43, 50-53, 55, 57, 59, 67-68. tstr2: 57-58, 61.  $tstr3: 59-60.$ Unbounded: 11. unchecked- deallocation : 11.

Use: 11. ustring: 17, 36, 41, 48-49, 51, 53, 58, 60, 68. Ustring: 23. Ustrings: 11. ustrings: 11, 70. yr: 41. yrcap: 15-16, 19, 33-37, 41, 50, 52, 61, 67. grid: 14-16, 28-29, 34-36, 39-41, 44, 47, 49.

yrtask: 15, 17-18, 33, 44-46.

Add new capability to map <sup>61</sup> ) Used in section 54. (Add this capability to all the other developers  $32$ ) Used in section 31.  $\langle$  Add to all developers 40  $\rangle$  Used in section 35. Assign capabilities to him 30) Used in section 28. Check if finished 55 ) Used in section 54. Check qualifications 75 ) Used in section 70. Convert to upper-case  $36$ ) Convert to uppercase  $43$  Used in section 42. Create a task map and see if any developers qualify  $76$  ) Used in section 70. Create capability out of his name <sup>31</sup> ) Used in section 28. Fetch an unused developer 29) Used in section 28. First convert to upper-case 37) Used in sections 33 and 35. Get capability 57 ) Used in section 54. Get developer's name and capabilities  $67$  Used in section 66. Get  $\textit{ExpertiseLevel } 59$  Used in section 54. Get *capability* name pairs  $54$  ) Used in section 52. Initialize capabilities  $42$  Used in section 11. Instantiate generic packages  $71$  Used in section 70. Open file  $64$  Used in section 63. Package boiler-plate <sup>11</sup> ) Used in section 10. Print out items in set 74 ) Used in section 70.  $\langle$  Procedures and Tasks in *capability* 28, 33, 34, 35, 41, 44, 45, 46, 47, 48, 49, 50, 52, 62, 63, 69  $\rangle$ Used in section 11. Read in developers 66 ) Used in section 63. See if already in capabilities array 38) Used in sections 33 and 35. Specification of private types in *capability*  $21$  ) Used in section 11. (Specification of procedures visible from *capability* 14, 15, 16, 17, 18, 19, 20) Used in section 11. (Specification of types and variables visible from *capability* 12, 13) Used in section 11.  $\langle$  Test if items are in set 72  $\rangle$  Used in section 70. Try reading in some capabilities 78 ) Used in section 70. (Update capabilities of this developer 39) Used in section 35. (Variables and types local to *capability* 23, 24, 25, 26, 27) Used in section 11.  $\langle$  Variables local to testcap 73, 77, 79  $\rangle$  Used in section 70. (Variables local to  $fget\_capacity$  51) Used in section 50. (Variables local to  $get\_capacity$  53, 56, 58, 60) Used in section 52.

(Variables local to get\_developer  $65, 68$ ) Used in section 63.

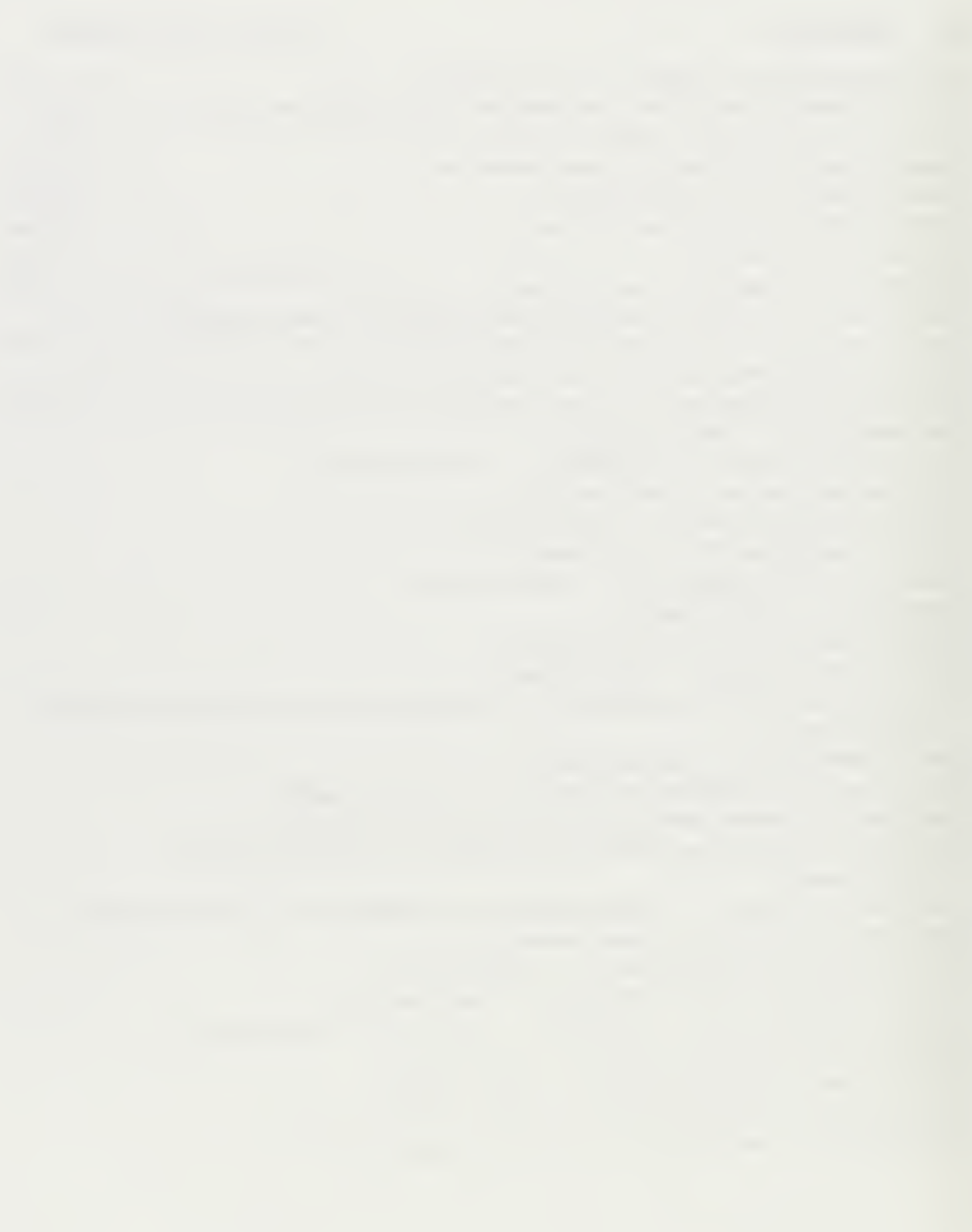

# Task Generator

[Ada '95—Version 2.0] September 4, 1997

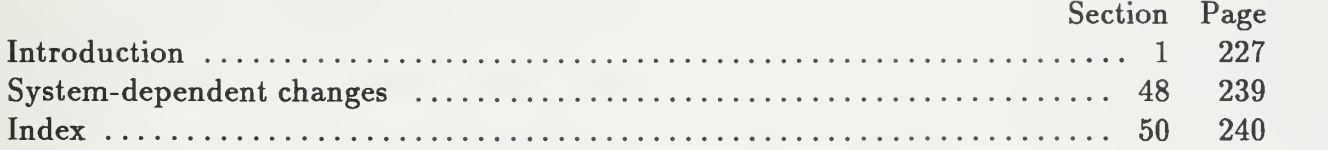

# This page intentionally left blank

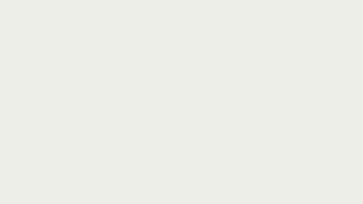

#### § APPENDIX I INTRODUCTION

1. Introduction. This routine generates a number of tasks for which a valid schedule exists. The output of this routine is fed into the scheduling algorithm to test its performance. This particular version uses the capability model described in my thesis.

2. This is the main routine that starts everything.

```
output to file task generator. adb
pragma Unsuppress(alLchecks);
with CALENDAR;
use CALENDAR;
with text-io;
use text-io;
( Needed packages 10
procedure task- generator is package nat io is new integer io (natural);
  use nat<sub>io</sub>:
  package \mathit{ft\_io} is new \mathit{float\_io}(\mathit{float});use \mathit{flt}\text{-}io;
  package boolio is new enumeration-io (boolean);
  use booLio;
  \langle Variables local to task generator 6)
  \langle Functions local to task-generator 33)
begin
  \langle Get input parameters 4)
  declare
     ( Allocate a static array to hold tasks for schedule 12 ) begin
     ( Compute earliest available time (EAT) in resource matrix 15)
     R \leftarrow \text{larity};
     for i \in 1.. tasks loop
        \langle Generate another task 16)
     end loop;
     if do-alternate then
        ( Convert to calendar time 35 ) end if;
     \langle Print out results 34)
   end;
end task- generator;
```
3. This routine takes two input parameters. (1) "-tasks" the number of tasks to generate; and (2) "-laxity" the laxity, or tightness, parameter. This is formally defined as

$$
T_D - T_{est} + T_P
$$

where  $T_D$  is the deadline,  $T_{est}$  is the earliest start-time, and  $T_P$  is the processing time. It is computed apriori by the task-generator.

$$
T_D = (1+R)*SC
$$

where  $R$  is an input parameter, and  $SC$  is the shortest completion time.

4. The input values are read in using the routines in package getopt. I read in the number of tasks to compute, the "laxity" of the schedule, and a "seed" for the random number generator.

```
(Get input parameters 4 \equivtasks \leftarrow 10;if option_present (U("-tasks")) then
    get\_option(U("-tasks"), param); get(S(param), tasks, Last);end if; laxy \leftarrow 0.0;if option_present (U("-larity")) then
    get\_option(U("-larity"), param); get(S(param), lazity, Last);end if; seed \leftarrow 68069;if option_present(U(" -seed")) then
    get\_option(U("-seed"), param); get(S(param), seed, Last);end if;
  \langle Get NRaD option 5)
  ( Get developer file 7 )
  \langle Get developers 8)
```
This code is used in section 2.

#### 5.

(Get NRaD option  $5 \equiv$ if option\_present( $U("-nrad")$ ) then  $get\_option(U(" - nrad"), param); get(S(param), nrad, Last);$ else  $\boldsymbol{nrad \leftarrow true;}$ end if; See also section 45.

This code is used in section 4.

(Variables local to task generator 6)  $\equiv$ tasks : natural; laxity : float; Last : positive; param : Ustring; seed : natural; nrad : boolean ; See also sections 9, 13, 18, 19, 22, 26, 29, 30, 32, 37, 41, 44, and 46.

This code is used in section 2.

## 7.

```
( Get developer file 7 \geqif name_present(1) then
    get_name (devfile , 1);
  else
    raise nofilename;
  end if; This code is used in section 4.
```
## 8.

 $\langle$  Get developers  $8 \rangle \equiv$  $get\_developers (S(devfile)); num\_developers \leftarrow get_number\_developers;$ This code is used in section 4.

## 9.

(Variables local to task-generator 6)  $+ \equiv$ nofilename : exception; devfile : ustring; num-developers : natural;

10. We need some more packages to read in the parameters. Specifically the package getopt written by this student; and the package  $Using$ -used for manipulating "unbounded" strings.

```
( Needed packages 10) \equivwith Ustrings;
  use Ustrings;
  with GetOpt;use GetOpt;
```
See also sections 11, 14, 24, and 39.

This code is used in section 2.

11. We also add the following package to enhance the capability model the scheduler (and task-generator) can use.

(Needed packages 10)  $+ \equiv$ with *capability*; use capability;

## 12.

(Allocate a static array to hold tasks for schedule 12)  $\equiv$ sched :  $array(1.. tasks)$  of  $StepRecord;$ newsched: array  $(1...$  tasks) of NewStepRecord;  $mysample:bool.array(1...tasks);$ 

See also section 31.

This code is used in section 2.

## 13.

(Variables local to task generator 6)  $+\equiv$ type NewStepRecord is record CalDuration : Duration; CalStartTime : Time; CalDeadLine : Time; end record;

#### 14.

```
( Needed packages 10 ) + \equivwith generic_set_pkg;
  with SchedPrims;
  use SchedPrims
```
#### 15.

( Compute earliest available time (EAT) in resource matrix 15)  $\equiv$  $MATRIX\_MIN(EAT, Min, COL);$ 

This code is used in sections 2 and 28.

 $\langle$  Generate another task 16  $\rangle \equiv$ (Compute duration of task  $T_p$  17) ( Compute predecessors <sup>25</sup> )  $\langle$  Compute earliest start time 20)  $\langle$  Compute deadline  $T_{-}D_{-}21\rangle$ (Compute priority  $P$  23)  $sched(i).StepID \leftarrow i; \; schedule(i).Deadline \leftarrow T\_D; \; schedule(i).Priority \leftarrow P;$  $sched(i). Estimate dDuration \leftarrow T_p$ ; (Assign expertise level 27) ( Update resource matrix <sup>28</sup> )

This code is used in section 2.

17. The duration varies in length between  $MIN<sub>-</sub>D$  and  $MAX<sub>-</sub>D$ . The duration will not go over the maximum task deadline  $(MTD)$ .

(Compute duration of task  $T_p$  17)  $\equiv$  $T_{-p} \leftarrow uniform(MIN\_D, MAX\_D);$  { duration }

This code is used in section 16.

18. Minimum task duration.

(Variables local to task generator 6)  $\pm \equiv$  $Min\_D$ : natural  $\leftarrow 2$ :

19. Maximum task duration.

```
(Variables local to task-generator 6) \pm \equivMax\_D: natural \leftarrow 10;
```
#### 20.

```
(Compute earliest start time 20) \equivfor j \in 1... (i-1) loop
     if nat_set.member(j, sched(i).predecessors) then
        if Sched(j). deadline > sched(i). EarliestStartTime thensched(i).EarliestStartTime \leftarrow Sched(j).Deadline;if debug then
              \emph{put}(\text{``Modified\_Sched.(')}; \text{ } \emph{put}(i,1); \text{ } \emph{put}(\text{''})\text{\lrcorner}be\text{\lrcorner''});
              put(sched (i).EarliestStart Time, 1); put\_line("...");end if; end if; end if; end loop;
```
This code is used in section 16.

21. The deadline  $(T_{-}D)$  is a function of the duration and the least value of a resource in the resource matrix.

(Compute deadline  $T_-D$  21)  $\equiv$  $TT \leftarrow integer (float(T_p) * (1.0 + lazity));$ if debug then  $put("Old<sub>u</sub>deadline<sub>u</sub>is<sub>u</sub>"); put(sched(i).Deadline ,1); put(" . <sub>u</sub>");$ end if; if sched(i). Earliest Start Time >  $EAT$ (COL) then  $T\_D \leftarrow TT + sched(i).EarliestStartTime;$ else  $T\_D \leftarrow TT + EAT(C^{-1}).$ end if; if debug then  $put("New_Udeadline_iis_U"); put(T.D,1); put\_line(" .. "');$ end if;

This code is used in section 16.

#### 22.

(Variables local to task-generator 6)  $+ \equiv$  $\textit{debug}: \textit{boolean} \leftarrow \textit{false};$  $\textit{debug2} : \textit{boolean} \leftarrow \textit{false};$ 

23. A random value.

 $\langle$  Compute priority  $P$  23 $\rangle \equiv$ <br> $P \leftarrow uniform(4, 10);$ This code is used in section 16.

#### 24.

(Needed packages 10)  $+ \equiv$ with *Probability*; use Probability;

25. <sup>I</sup> choose to select M out of N tasks as predecessors. M has an upper limit of Max-Predecessors and N is the number of previous tasks assigned. If the number of previous tasks scheduler is less than Max-Predecessors then the minimum is selected then the upper limit is the number of previous tasks scheduled. M is selected randomly.

```
\langle Compute predecessors 25 \rangle \equivif do-predecessor then
     if i \leq Max\_Predecessary then
       ptasks \leftarrow (i-1);else
       ptasks \leftarrow Max_P reducessors;end if; n\text{samp} \leftarrow \text{uniform}(0, \text{ptasks});if i > 1 then
        sample(n samp, i - 1, my sample);for j \in 1...(i-1) loop
          if mysample(i) then
             t1 \leftarrow nat_set.size(Sched(i). Predecessary);t2 \leftarrow nat_set.size(Sched(j).Successors);if (t1 < Max_Predecessors) \wedge (t2 < Max_Predecessors) then
                \mathit{nat\_set.add(j, Sched(i).Predecessors)}; \; \mathit{nat\_set.add(i, Sched(j).Successors)};end if; end if; end loop;
     end if; end if;
```
This code is used in section 16.

#### 26.

```
(Variables local to task generator 6) + \equivMax\_Predecessary: constant \; natural \leftarrow 0;ptasks , nsamp : natural;
  t1, t2: natural;
```
## 27.

```
\langle Assign expertise level 27 \rangle \equivdeclare
     tmpcap : cap_map.map;begin
     copy\_capacity (COL, sched (i). ExpLevel);
  end;
```
This code is used in section 16.

(Update resource matrix 28)  $\equiv$ if debug then  $\mathit{put}(\texttt{"Before}_{\sqcup}\texttt{Update:}_{\sqcup}\texttt{"});\ \mathit{put}(\texttt{"EAT}(\texttt{"});\ \mathit{put}(\texttt{COL},1);\ \mathit{put}(\texttt{"}\sqcup_{\sqcup}\texttt{=}_{\sqcup}\texttt{"});$  $put(EAT (COL), 1); putLine("...]);$ end if;  $EAT(COL) \leftarrow T_{-}D;$ if debug then  $\emph{put}(\text{``After a"Update: } \text{u}''); \text{ } \emph{put}(\text{``EAT(")}; \text{ } \emph{put}(\text{COL}, 1); \text{ } \emph{put}(\text{''}) \text{u}=_\text{u}'');$  $put(EAT(COL),1);$   $put\_line(".-...");$ end if;  $\langle$  Compute earliest available time (EAT) in resource matrix 15)

This code is used in section 16.

## 29.

(Variables local to task generator 6)  $+ \equiv$  $R: float \leftarrow 0.7;$  $R3$ : natural  $\leftarrow 3$ ; { laxity }  $UU$  : natural  $\leftarrow$  1;  $U1$ : natural  $\leftarrow$  3; {seed }  $U2$ : natural  $\leftarrow$  1; type  $RESOURCE\_MATRIX$  is array (POSITIVE range  $\langle \rangle$ ) of natural;  $do\_predecessor : \text{BOOLEAN} \leftarrow true;$ 

30. Max task deadline.

(Variables local to task-generator  $\beta$ ) +=  $MTD$ : natural  $\leftarrow$  70000;

31. The way this is defined, it "hard-codes" the maximum number of designers per leve to '2.' (Must be in concordance with the maximum number of designers defined above.)

(Allocate a static array to hold tasks for schedule 12)  $+ \equiv$  $EAT : RESOURCE\_MATRIX (1.. num\_developers) \leftarrow (others \Rightarrow 0);$ 

## 32.

 $\langle$  Variables local to task generator 6) +=  $P, T<sub>-</sub>D, T<sub>-</sub>p, R1, R2, C: natural;$  $Min: natural \leftarrow 0;$ COL : natural  $\leftarrow$  1; COUNT : natural  $\leftarrow 0$ ; TT : integer;
33. This finds the smallest value in the resource matrix and returns the index of the minimum value.

```
(Functions local to task generator 33) \equivprocedure MATRIX \_MIN \ (MATRIX \; : \; \text{in} \; RESOURCE \_MATRIX \; ; \; MIN \; : \; \text{out}natural; K1 : out natural is
    Min1 : natural \leftarrow MATRIX(1);begin
    K1 \leftarrow 1;for j \in 2... MATRIX' Length 1 \cap pif Min1 > MATRIX(j) the
          Min1 \leftarrow \text{MATRIX}(j); K1 \leftarrow j;end if; end loop;
    MIN \leftarrow Min1;
  end MATRIX-MIN;
This code is used in section 2.
34. Procedure Put set is declared in package schedprims.
( Print out results 34) \equivfor i \in 1.. tasks loop
    if \neg do-alternate then
       put(sched(i).Deadline, 4); put(sched(i).Priority, 4);put(sched(i). Estimate dDuration, 5); put(sched(i).Earlier Time, 5);{earliest start time}
```

```
put("u''); put_set(Sched(i). Predecessors); put("u''); put_set(Sched(i). Successors);
\emph{put}(```_{\sqcup}") ; \emph{ print\_capabilities(Sched(i).ExpLevel) } ; \emph{ new\_line;}
```
else

```
print\_date(\,newsched(i).CalDeadline); \, put(sched(i).Priority, 5);
```

```
put(sched(i). Estimate dDuration, 5); put("u");
```

```
print\_date(newsched(i).CalStartTime); put("u"); put_set(Sched(i).Predecessors);put("u"); put_set(Sched(i). Successors); put("u");
```

```
print\_ capabilities(Sched(i).ExpLevel); new\_line;
```
end if;

end loop;

This code is used in section 2.

#### 35.

(Convert to calendar time 35)  $\equiv$ ( Get start date <sup>36</sup> )  $Start\_Time \leftarrow Current\_Time;$ for  $i\in I$  . . tasks loop ( Convert Start Time to Calendar Time <sup>43</sup> ( Convert Task Duration to Duration type 42 ) ( Convert Deadline to Calendar Time <sup>47</sup> end loop;

This code is used in section 2.

36. For now "hard-code" a date (July 1st, 1997).

```
( Get start date 36) \equiv
```
Current-Time  $\leftarrow$  Time-of (1997, 7, 3); (Find first work-day 38) if debug2 then (Print out first work day  $40$  end if;

This code is used in section 35.

#### 37.

```
(Variables local to task-generator 6) + \equivCurrent\_Time, Start\_Time: Time;
  do-alternate : boolean +— false;
```
#### 38.

(Find first work-day 38)  $\equiv$ while  $(\neg Is \textit{WorkDay} \text{ (Current\_Time}, \textit{nrad}) )$  loop  $Current\_Time \leftarrow Current\_time + Day\_Duration'Last;$ end loop;

This code is used in section 36.

39. Package to find federal off-days till year 2099 (barring acts of God, or Congress).

( Needed packages 10 )  $+ \equiv$ with *calyr*; use calyr;

#### 40.

```
( Print out first work day 40) \equiv
```

```
Split(Current\_Time, Year, Month, Day, Seconds); put("The <sub>U</sub>first <sub>U</sub>work <sub>U</sub>day<sub>U</sub>is<sub>U</sub>");put(Month, 3); put("/"); put(Day, 3); put("/"); put(Year, 4); put_line(".");
```
This code is used in section 36.

#### 41.

(Variables local to task generator 6)  $+ \equiv$ Year : Year-number; Month : Month-number Day : Day-Number; Seconds : Day-Duration;

### 42.

( Convert Task Duration to Duration type  $42$ )  $\equiv$  $newsched(i). CalDuration \leftarrow ConvertHourstolution(sched(i).EstimatedّDiration);$ This code is used in section 35.

#### 43.

```
( Convert Start Time to Calendar Time 43) \equivTotalTime \leftarrow ConvertHoursToDuration(Sched(i).EarliestStart Time);newsched(i).\textit{CalStartTime} \leftarrow \textit{DurationToCalendarTime} (Start\_Time, daily hours,TotalTime , NRad ); if debug2 then
      test duration \leftarrow Calendar Time to Duration (Start\_Time, daily hours,newsched(i). CalStartTime, NRaD);testhours \leftarrow \text{ConvertDurationToHouse} (test duration);
      if sched(i). Earliest Start Time \neq testhours then
         put("ERROR<sub>u</sub>in<sub>u</sub>CalendarTimotoworkHours"); new-line;put("CalendarTime<sub>U</sub> returned<sub>U</sub>"); put(test);
         put("
put("
put("
int_{U}should
uhave
ureturned
u"); put(sched(i). Earliest Start Time);\emph{put}(\text{``.''});~\emph{put}(\text{``(NRaD)}_{\sqcup}\text{=_}\sqcup\text{''});~\emph{put}(NRaD);~\emph{put}(\text{``).''});~\emph{new\_line};\emph{put}(\text{``The}\text{\textsf{m}\texttt{Start}\textsf{_} \texttt{Time}\textsf{_} \texttt{is} \textsf{1''}}); \emph{print\_date(Start\_Time);}\emph{put}(``{\dots}The{}_{\sqcup}TotalTime{}_{\sqcup}is{}_{\sqcup}``) ; \emph{ put (float (TotalTime))};put("In<sub>U</sub> hours<sub>U</sub> that<sub>U</sub> is<sub>U</sub>"); put(ConvertDuration to Hours(TotalTime));put(")"); put("..."); new\_line;end if; end if;
```
This code is used in section 35.

#### 44.

```
(Variables local to task generator 6) + \equivtestduration : Duration;
  testhours : natural;
```
#### 45.

(Get NRaD option  $5$ ) += for  $day \in Mon$ ... Thu loop if nrad then  $daily hours (Day) \leftarrow 9.0 * SecondsPerHour;$ else  $daily hours (Day) \leftarrow 8.0 * SecondsPerHour;$ end if; end loop; dailyhours  $(Fri) \leftarrow 8.0 * SecondsPerHour;$ 

#### 46.

(Variables local to task generator 6)  $+ \equiv$  $daily hours : Workhours;$  $SecondsPerHour: constant$  Duration  $\leftarrow$  3600.0; TotalTime : duration;

#### 47.

( Convert Deadline to Calendar Time 47)  $\equiv$  $TotalTime \leftarrow ConvertHours ToDuration(Sched(i).Deadline);$  $newsched(i). CalDeadline \leftarrow \text{DurationTo CalendarTime}(Start\_Time, daily hours,$ TotalTime , NRad );

This code is used in section 35.

48. System-dependent changes. This module should be replaced, if necessary, by changes to the program that are necessary to make MAIN work at a particular installation. It is usually best to design your change file so that all changes to previous modules preserve the module numbering; then everybody's version will be consistent with the printed program. More extensive changes, which introduce new modules, can be inserted here; then only the index itself will get a new module number.

49. RCS Keywords.

\$RCSnle: task-generator.aweb,v \$Revision: 1.3 \$Date: 1997/09/05 00:35:25 \$Author: evansjr \$Id: task-generator.aweb,v 1.3 1997/09/05 00:35:25 evansjr Exp evansjr \$Locker: evansjr \$State: Exp

50. Index. Here is a cross-reference table for the MAIN program. All modules in which an identifier is used are listed with that identifier, except that reserved words are indexed only when they appear in format definitions, and the appearances of identifiers in module names are not indexed. Underlined entries of subprograms and packages correspond to sections where this entity is specified, whereas entries in italic type correspond to the section where the entity's body is stated. For any other identifier underlined entries correspond to where the identifier was declared. Error messages and a few other things like "ASCII code" are indexed here too.

add: 25. alLchecks: 2. booL array: 12. booLio: 2. boolean : 2, 6, 22, 37. BOOLEAN: 29. CalDeadline: 34, 47.  $CalDeadLine: 13.$ CalDuration: 13, 42. CALENDAR: 2. Calendar TimetoDuration: 43. CalStartTime: 13, 34, 43.  $calyr: 39.$ cap\_map: 27. capability: 11. COL: 15, 21, 27-28, 32. ConvertDurationtoHours: 43. ConvertDurationToHours: 43. ConvertHoursToDuration: 43, 47. ConvertHourstoDuration: 42. copy\_ capability : 27. COUNT: 32.  $Current\_Time: 35-38, 40.$  $Current_time: 38.$ dailyhours: 43, 45-47.  $day: 45.$  $Day: 40-41, 45.$ Day-Duration: 38, 41. Day-Number: 41. Deadline: 16, 20-21, 34, 47. deadline: 20. debug: 20-22, 28.  $debug2: 22, 36, 43.$ devfile: 7-9. do\_alternate: 2, 34, 37.

do-predecessor : 25, 29. duration: 46. Duration: 13, 44, 46. Duration To Calendar Time: 43, 47. EarliestStartTime: 20-21, 34, 43. EAT: 15, 21, 28, 31. enumeration-io: 2. EstimatedDuration: 16, 34, 42. ExpLevel: 27, 34. false: 22, 37. float: 2, 6, 21, 29, 43.  $float\_io: 2.$  $\mathit{flt}\_io$ : 2. Fri: 45.  $generic_set$ <sub>pkg</sub>: 14. get: 4-5. get-developers: 8. get-name: 7. get-num-developers : 8. geLoption: 4-5. getopt: 4, 10.  $GetOpt: 10.$  $i: \quad 2, \frac{34}{35}.$ integer: 21, 32. integer-io : 2.  $Is WorkDay: 38.$  $j: \underline{20}, \underline{25}, \underline{33}.$  $K1: 33.$ Last: 4-6, 38. laxity: 2, 4, 6, 21. Length: 33. map: 27. MATRIX: 33.  $MATRIX_MIN: 15, 33.$  $MAX.D: 17.$ 

 $Max_D$ : 19. Max-Predecessors : 25-26. member: 20. MIN: 33. Min: 15, 32.  $MIN.D: 17.$  $Min\_D: 18.$  $Min1: 33.$ Mon: 45. Month: 40-41. Month\_number: 41. MTD: 17, 30. mysample: 12, 25. name-present: 7.  $nat.io: 2.$ nat\_set: 20, 25. natural: 2, 6, 9, 18-19, 26, 29-30, 32-33, 44. new-line: 34, 43. newsched: 12, 34, 42-43, 47. NewStepRecord : 12, 13. nofilename: 7, 9. nrad: 5-6, 38, 45.  $NRad: 43, 47.$  $NRaD$ : 43. nsamp : 25-26. num\_developers: 8-9, 31.  $option\_present: 4-5.$ param: 4—6. positive: 6. POSITIVE: 29. Predecessors: 25, 34. predecessors : 20. print\_capabilities : 34. print-date: 34, 43. Priority: 16, 34. Probability: 24. ptasks: 25-26.  $put: 20-21, 28, 34, 40, 43.$ put\_line: 20-21, 28, 40.  $put\_set: 34.$  $Put_set: 34.$  $RESOURCE\_MATRIX: 29, 31, 33.$   $R1: 32.$  $R2: 32.$  $R.3: 29.$  $\textit{SecondsPerHour}: \quad 45\text{--}46.$  $Start\_Time: \quad 35, \; 37, \; 43, \; 47.$ 48. sample: 25.  $Sched: 20, 25, 34, 43, 47.$  $sched: 12, 16, 20-21, 27, 34, 42-43.$ SchedPrims: 14. schedprims: 34. Seconds: 40-41. seed: 4, 6. size: 25. Split: 40.  $StepID: 16.$ StepRecord: 12. Successors: 25, 34. system dependencies: T\_P: 16, 21, 28, 32.  $T_p$ : 16-17, 21, 32. task-generator: 2, 3, 11. task\_generator.adb : 2.  $tasks: 2, 4, 6, 12, 34-35.$ testduration: 43-44. testhours: 43-44. text-io: 2. Thu: 45. Time: 13, 37.  $Time_{of}: 36.$ tmpcap: 27. TotalTime: 43, 46-47. irue: 5, 29. TT: 21, 32.  $t1: 25-26.$  $t2: 25-26.$ uniform: 17, 23, 25. Unsuppress: 2.  $ustring: 9.$ Ustring: 6.  $U \, strings: 10.$  $UU: 29.$  $U1: 29.$  $U2: 29.$ 

Workhours: 46. Year: 40-41. Year\_number: 41. (Allocate a static array to hold tasks for schedule 12, 31) Used in section 2. Assign expertise level 27 ) Used in section 16. (Compute deadline  $T.D$  21) Used in section 16. Compute duration of task  $T_p$  17) Used in section 16. Compute earliest available time  $(EAT)$  in resource matrix 15  $\rangle$  Used in sections 2 and 28. Compute earliest start time <sup>20</sup> ) Used in section 16. Compute predecessors <sup>25</sup> ) Used in section 16. Compute priority  $P$  23) Used in section 16. Convert Deadline to Calendar Time 47 ) Used in section 35. Convert Start Time to Calendar Time <sup>43</sup> ) Used in section 35. Convert Task Duration to Duration type 42 ) Used in section 35. Convert to calendar time 35 ) Used in section 2. Find first work-day  $38$  Used in section 36. Functions local to task generator 33) Used in section 2. Generate another task 16 ) Used in section 2. Get NRaD option 5, 45) Used in section 4. Get developer file 7) Used in section 4.  $\langle$  Get developers 8  $\rangle$  Used in section 4. Get input parameters  $4$  Used in section 2. Get start date 36 ) Used in section 35.  $\langle$  Needed packages 10, 11, 14, 24, 39  $\rangle$  Used in section 2.  $\langle$  Print out first work day 40  $\rangle$  Used in section 36.  $\langle$  Print out results 34  $\rangle$  Used in section 2. Update resource matrix 28 ) Used in section 16. (Variables local to task generator 6, 9, 13, 18, 19, 22, 26, 29, 30, 32, 37, 41, 44, 46)

Used in section 2.

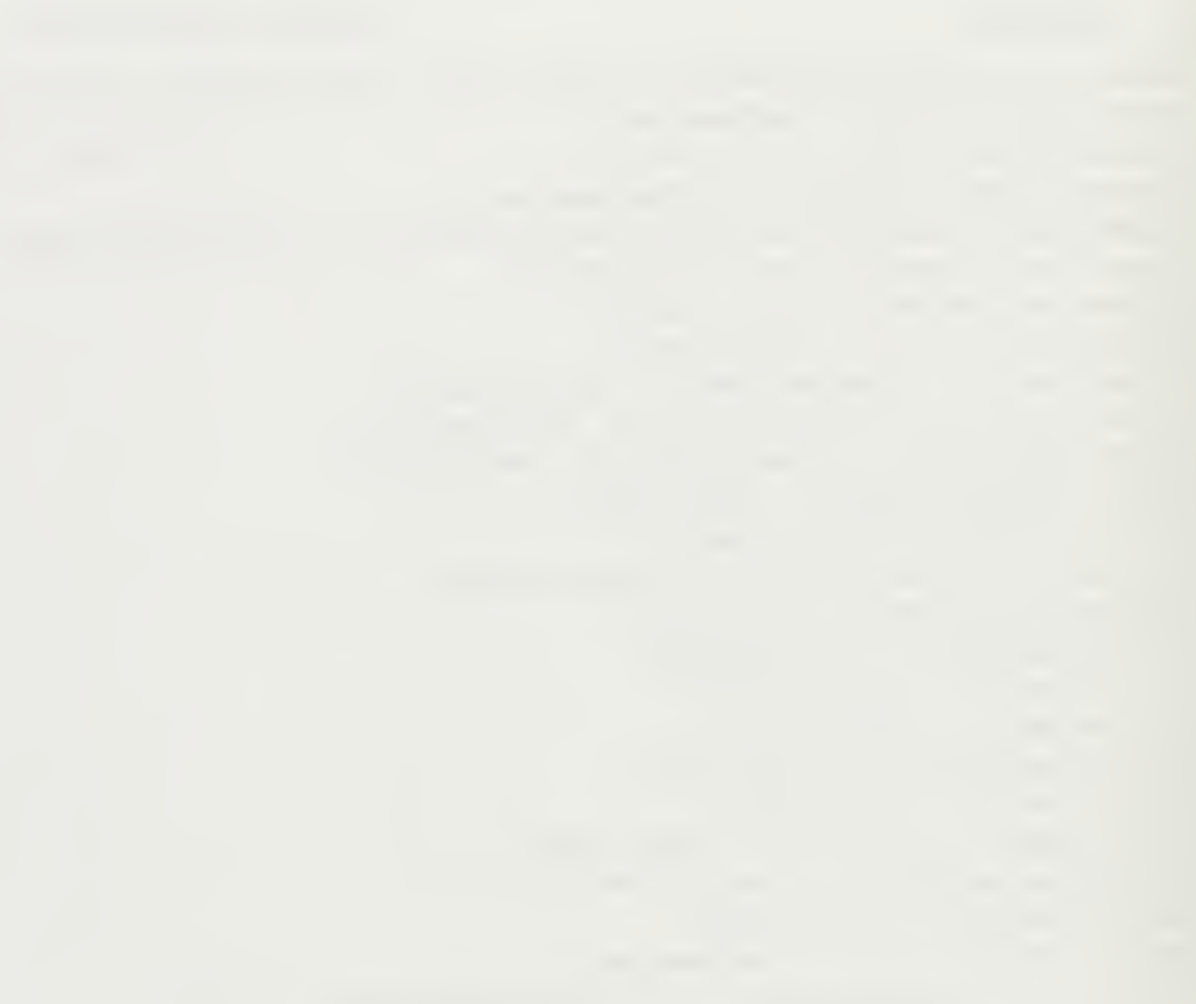

## LIST OF REFERENCES

- [1] Salah El-Din Mohammed Badr. A Model and Algorighms For A Software Evolution Control System. PhD thesis, Naval Postgraduate School, Monterey, CA 93943, December 1993.
- [2] Ramamritham K., Stankovic J. A., and P. Shiah. Efficient scheduling algorithm for real-time multiprocessor systems. Technical Report 89-37, University of Massachusetts, Amherst, 1989. Dept. of Computer and Information Science.
- [3] Ramamritham K., Stankovic J. A., P. Shiah, and Zhao W. Real-time scheduling algorithms for multiprocessors. Technical Report 89-47, University of Massachusetts, Amherst, 1989. Dept. of Computer and Information Science.
- [4] Luqi. A graph model for sofware evolution. IEEE Transactions on Software Engineering, 16(8), August 1990.
- [5] A.K. Mok. and M.L. Dertouzos. Multiprocessor scheduling in a hard real-time en vironment. In Proceedings of the IEEE Real-Time Systems Symposium, November 1978.
- [6] J. D. Ullman. NP-complete scheduling problems. J. Comput. System Sci., 10:384- 393, 1975.

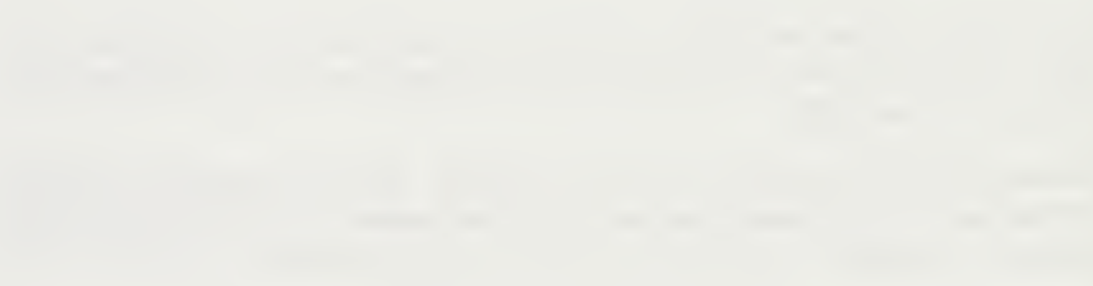

# INITIAL DISTRIBUTION LIST

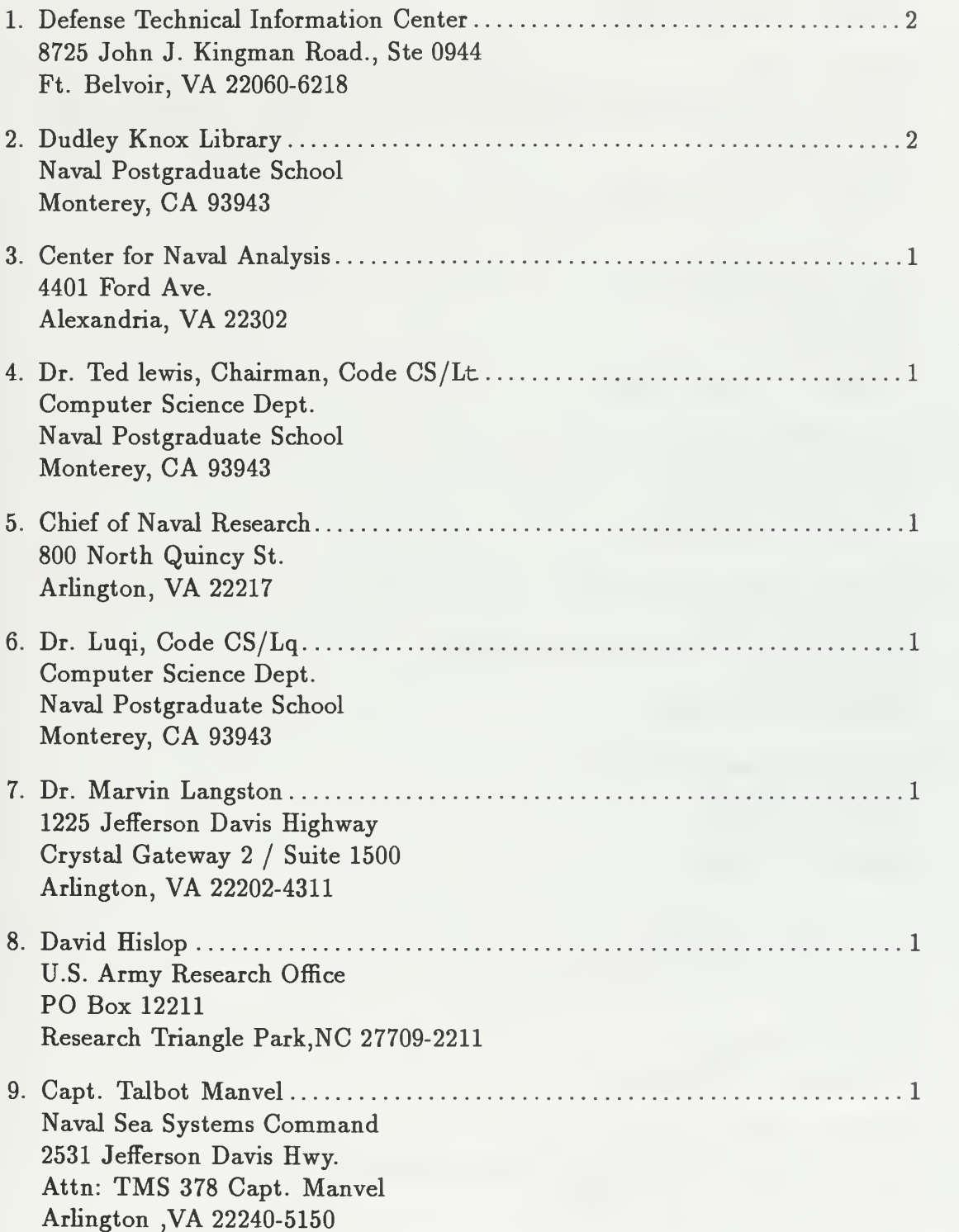

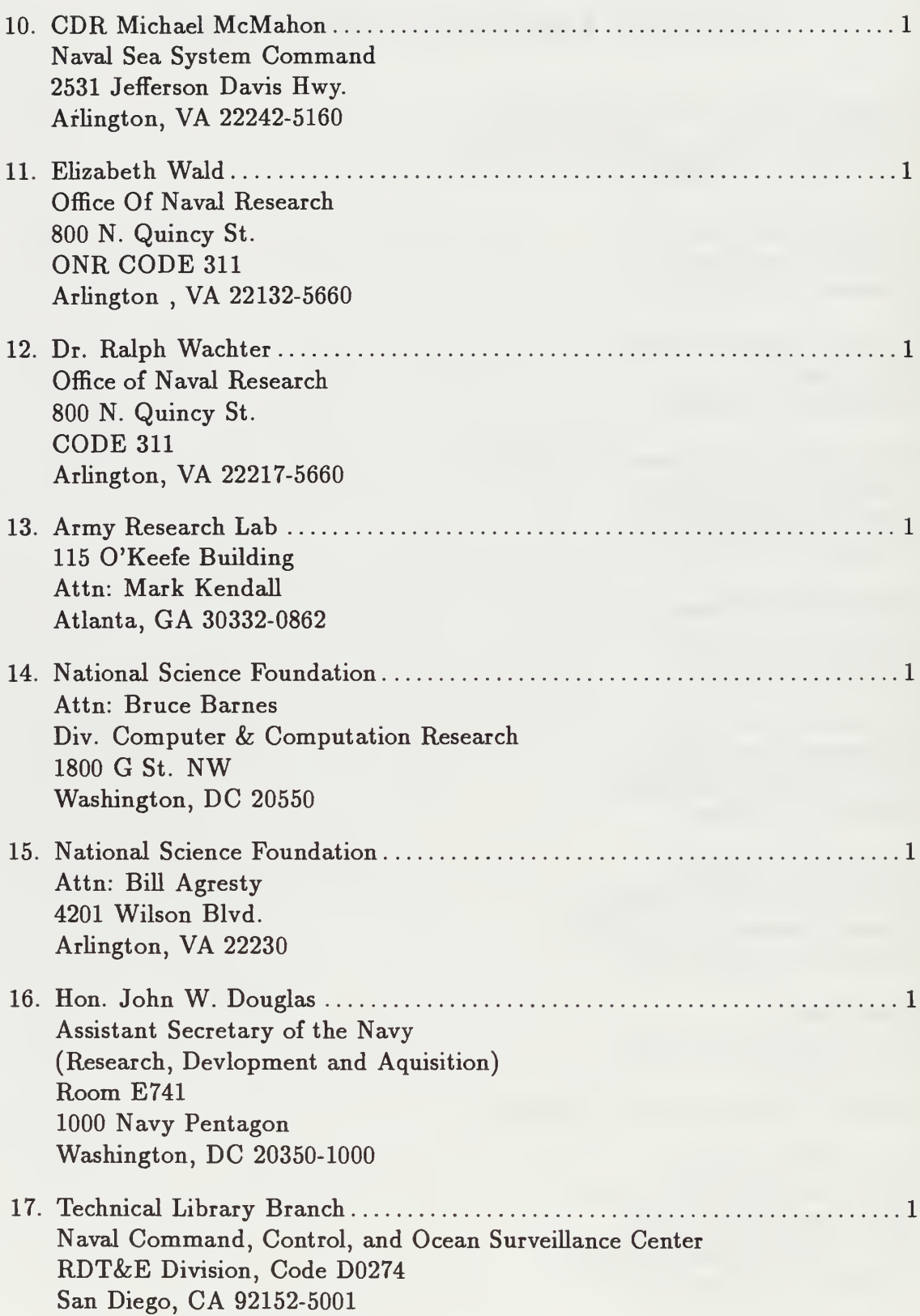

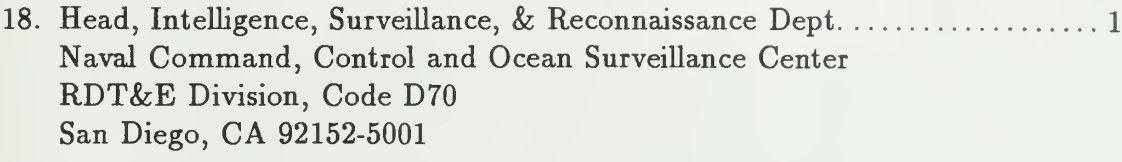

19. Head, Joint & National Systems Division Naval Command, Control and Ocean Surveillance Center RDT&E Division, Code D73 San Diego, CA 92152-5001

 $\bar{\lambda}$ 

LU LI MICX LIBRARY<br>PLIME POSTGRADUATE SCHOOL

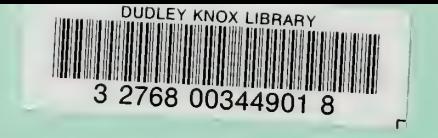

l,

 $\bar{\lambda}$